# **MINISTÉRIO DAS OBRAS PÚBLICAS, TRANSPORTES E COMUNICAÇÕES LABORATÓRIO NACIONAL DE ENGENHARIA CIVIL**

DEPARTAMENTO DE GEOTECNIA Núcleo de Geologia de Engenharia Proc. 504/11/14771

# **AVALIAÇÃO PRELIMINAR DO PROGRAMA GEOTOMCG**

**RELATÓRIO /2004 – NGE** 

**Lisboa, Novembro de 2004** 

Trabalho realizado no âmbito do Plano de Investigação Programada (PIP) do LNEC para 2001-2004

> **I&D GEOTECNIA**

# AVALIAÇÃO PRELIMINAR DO PROGRAMA GEOTOMCG

### RESUMO

Este relatório apresenta uma avaliação preliminar do programa GeotomCG (para processamento de tomografia sísmica), incluindo os resultados obtidos com este programa em diversas aplicações efectuadas.

# PRELIMINARY EVALUATION OF THE GEOTOMCG PROGRAM

# SUMMARY

Preliminary exploration and evaluation of the GeotomCG program (for seismic tomography processing), including results from several applications of the program are described in this report.

# EVALUATION PRELIMINAIRE DU LOGICIEL GEOTOMCG

# **SOMMAIRE**

Ce rapport présente une évaluation préliminaire du logiciel GeotomCG (qui concerne le traitement de tomographie sismique), ainsi que les résultats obtenus en diverses applications du logiciel.

# **Agradecimentos**

Agradece-se às entidades que facultaram a informação e os dados utilizados nas aplicações realizadas, designadamente, à Geocontrole Lda., à Tecnasol FGE S.A., à Metro E.P., à Coba S.A. e à Hidrorumo S.A.

# **Índice Geral**

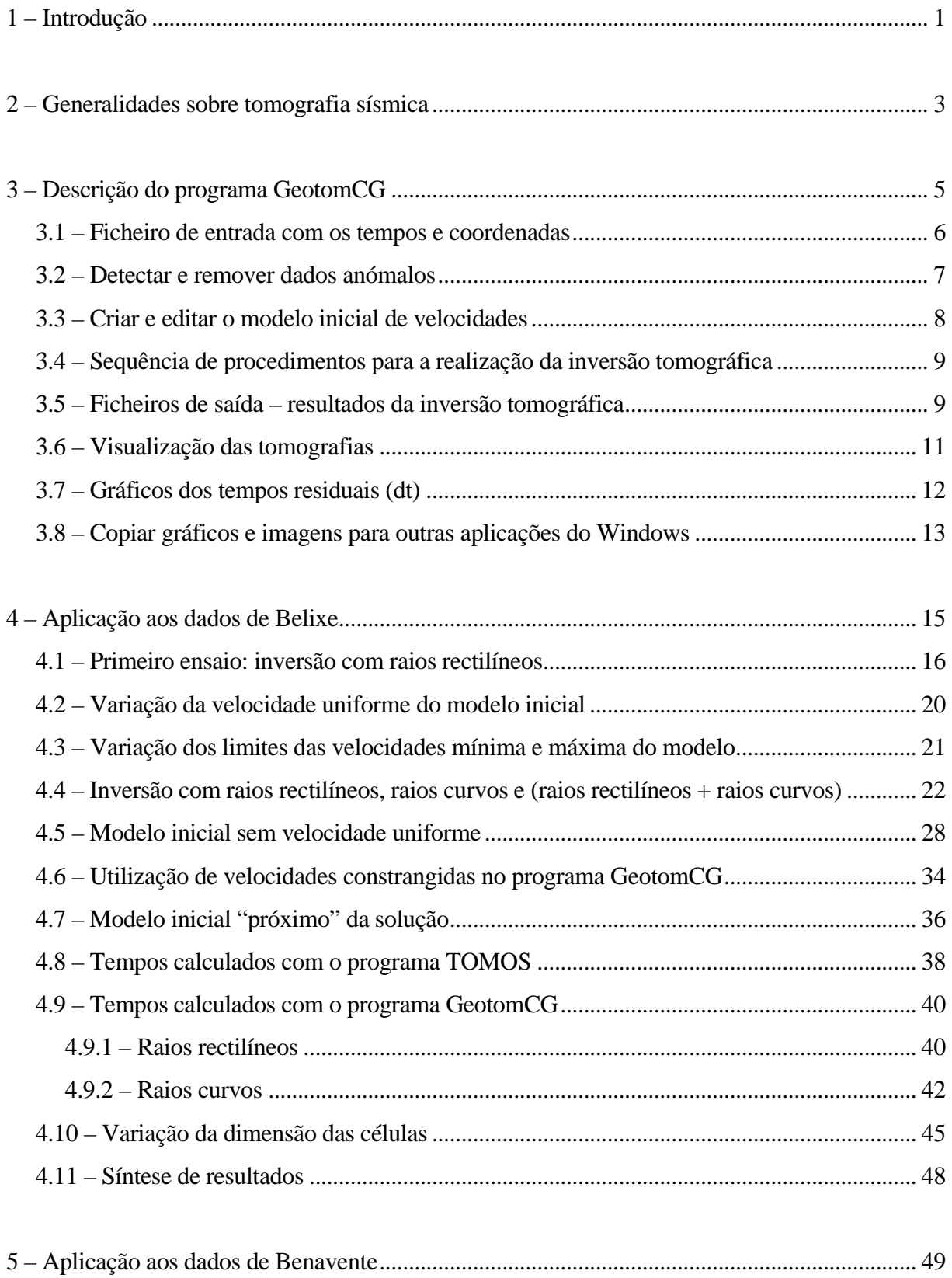

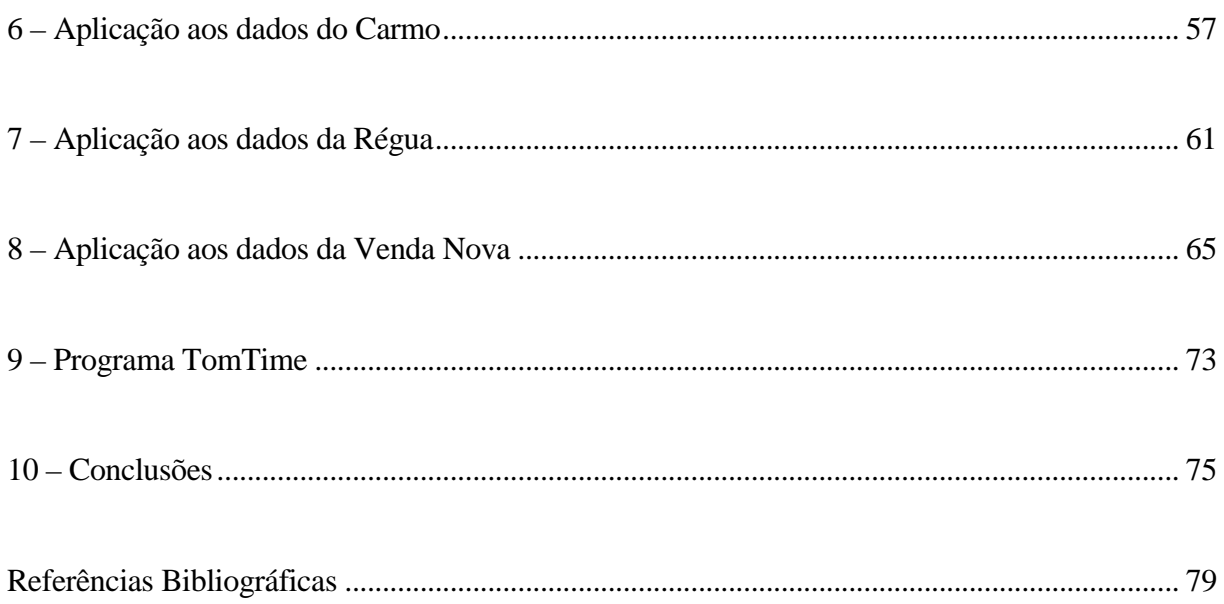

# **Índice de Figuras**

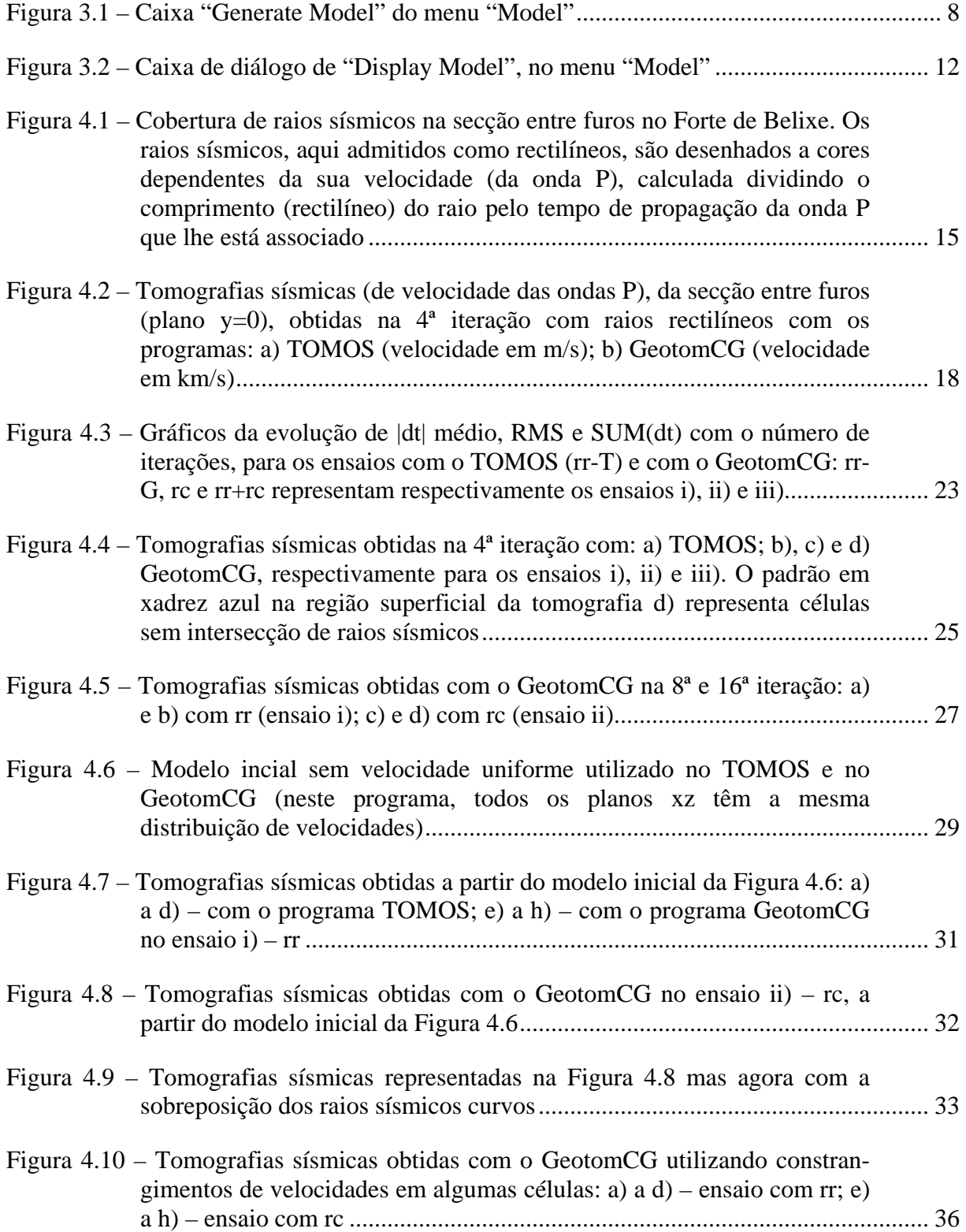

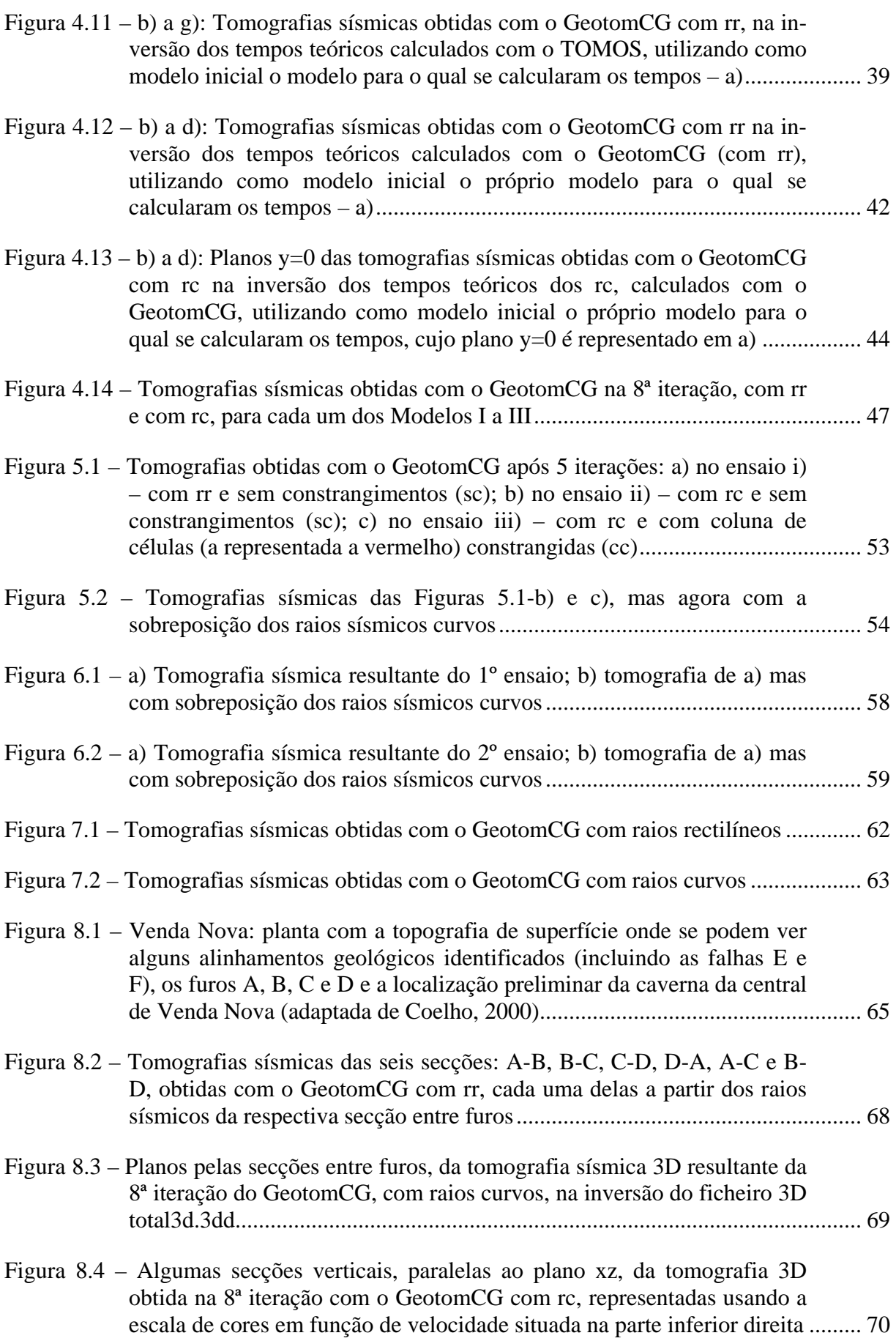

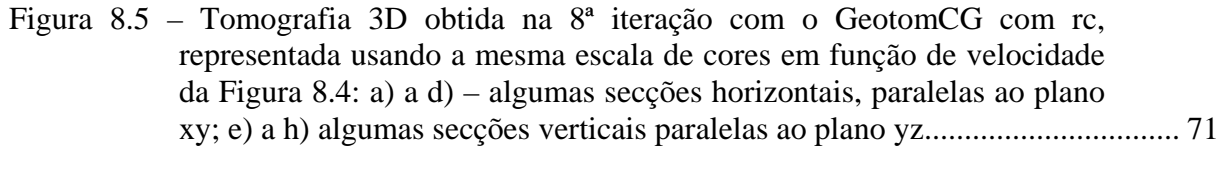

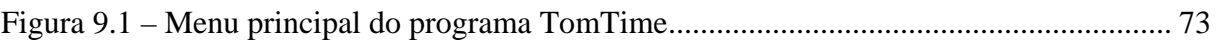

# **Índice de Quadros**

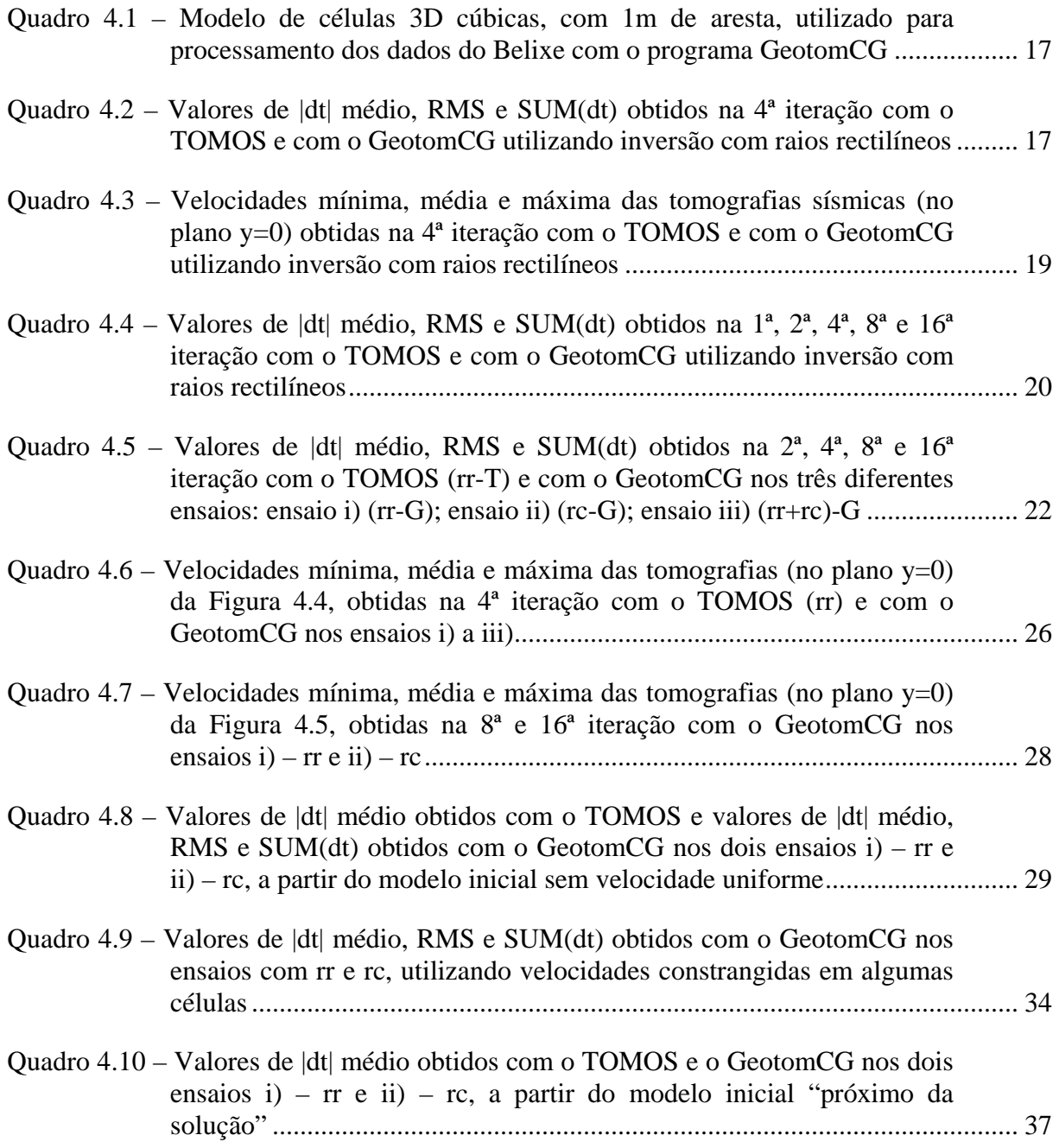

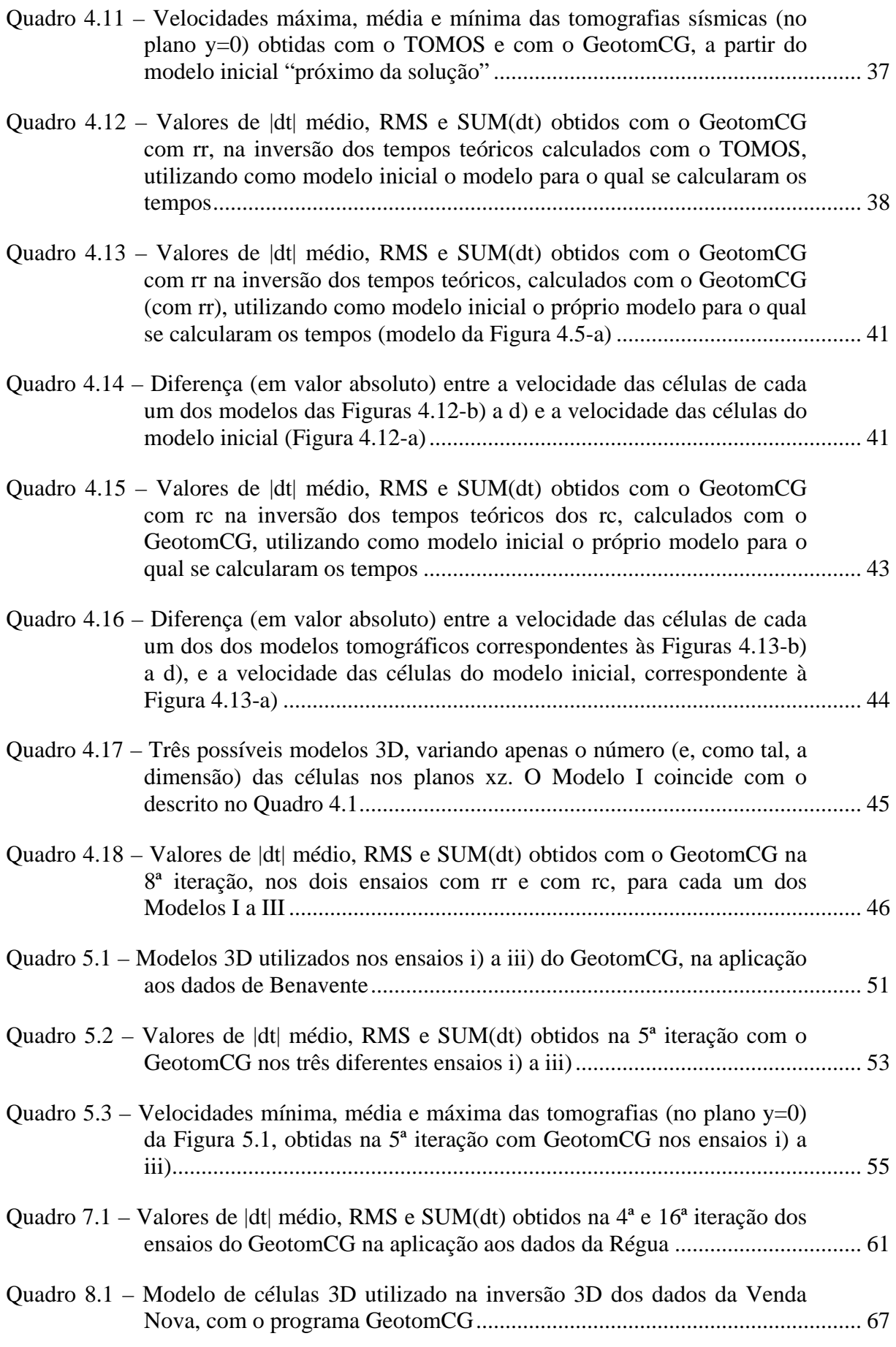

# **1 – Introdução**

Este trabalho descreve um conjunto de testes e de ensaios realizados com o programa GeotomCG, bem como os resultados obtidos para as diversas aplicações efectuadas. Este *software*, adquirido recentemente pelo Núcleo de Geologia de Engenharia (NGE) do LNEC, efectua uma série de cálculos automáticos, necessários à execução do método da tomografia sísmica.

O Programa TOMOS (Pessoa, 1990), utilizado desde 1990 pelo NGE/LNEC na realização de trabalhos de tomografia sísmica (de velocidade), demonstrou uma grande fiabilidade e coerência nos resultados, tendo sido utilizado em dezenas de trabalhos até à data. O novo programa GeotomCG dispõe contudo de algumas ferramentas e opções que o TOMOS não possui, como é o caso da utilização de modelos tridimensionais (3D), a inversão tomográfica considerando o encurvamento dos raios sísmicos e a possibilidade de obter tomografia de atenuação, além da tomografia de velocidade (a tomografia de atenuação não chegou, no entanto, a ser experimentada).

Pretendeu-se com este trabalho avaliar apenas algumas características do programa GeotomCG que se entenderam ser fundamentais para a realização de tomografias sísmicas de velocidade, nomeadamente, a sua fiabilidade e as suas potencialidades, tendo-se, para tal, usado dados de trabalhos anteriormente realizados no NGE/LNEC. Os resultados obtidos com o programa TOMOS foram a referência pelo que, o paralelismo entre resultados dos dois programas será uma situação frequente ao longo do trabalho. Uma vez que a tomografia de atenuação sísmica não tem sido utilizada nos trabalhos realizados pelo NGE/LNEC, optou-se por dar prioridade à avaliação do referido programa na obtenção da tomografia de velocidade de propagação das ondas sísmicas, deixando-se a tomografia de atenuação para uma posterior oportunidade.

O programa TomTime, adquirido em simultâneo com o GeotomCG, permite a leitura dos tempos e amplitudes das ondas sísmicas nos registos sísmicos adquiridos pelos dois sismógrafos do NGE/LNEC (entre muitos outros). Este programa foi igualmente experimentado e utilizado na leitura de tempos e escrita de ficheiros a processar pelo programa GeotomCG, e como tal, far-se-á também uma pequena abordagem relativa a este *software* que demonstrou ser de grande utilidade na implementação da cadeia de processamento "leitura dos dados → tomografia sísmica".

Os estudos aqui descritos foram igualmente objecto do estágio de Paulo Jorge Moreira de Oliveira, realizado no NGE/LNEC, entre Junho e Dezembro de 2003, sob a orientação da Assistente de Investigação do LNEC Maria João Coelho.

Os Técnicos Adelino Bastos, Carlos Martins e Daniel Filipe colaboraram nos trabalhos de campo e processamento de dados e o Técnico Luís Pinto colaborou na edição deste relatório.

# **2 – Generalidades sobre tomografia sísmica**

Etimologicamente, tomografia, de origem grega, significa a representação gráfica de um corte ou secção, costumando actualmente usar-se este termo para designar o método de obtenção (reconstrução) de uma imagem bidimensional (tomografia), caracterizando um dado parâmetro físico numa secção de um objecto tridimensional, a partir da resposta (ou interacção) do objecto a uma dada forma de energia (não destrutiva), emitida por uma fonte exterior e que se propaga pelo seu interior (Coelho, 2000).

O conceito de tomografia está intimamente ligado ao conceito de inversão ou do problema inverso. A inversão, ou a resolução do problema inverso, é definida como a inferência ou estimativa de um ou vários parâmetros físicos de um meio, a partir de um conjunto de observações (dados medidos) adequados e de um sistema analítico que relacione as observações com os parâmetros a determinar. Deste modo a tomografia é de facto, um tipo de problema inverso, dado que é a partir de medições relativas a uma dada forma de energia que se propagam no meio em estudo, que se vão inferir os valores característicos desse meio, onde ocorreu a propagação (Coelho, 2000).

A inversão tomográfica clássica, nomeadamente considerando a propagação da energia sob a forma de ondas, é baseada em observações de energia transmitida através do meio em estudo (tomografia de transmissão), em oposição, por exemplo, à energia reflectida em heterogeneidades do meio (Coelho, 2000). Os parâmetros sísmicos normalmente determinados, na tomografia de transmissão, são as velocidades das ondas volumétricas (P ou S) ou os parâmetros de atenuação das mesmas ondas. Para determinação das velocidades, os dados lidos nos registos sísmicos são os tempos de percurso das ondas – desde a fonte ao receptor – e para a determinação dos parâmetros de atenuação, os dados recolhidos dos registos sísmicos são medidas da amplitude das ondas.

A geometria aplicada à prospecção de maciços geológicos envolve, em muitos casos, escavações subterrâneas, quer sejam furos de sondagem, galerias de minas, túneis ou cavernas. A secção do maciço geológico analisada nas tomografias geofísicas é geralmente definida por duas ou mais destas escavações e/ou pela superfície do terreno, em princípio, coplanares (Pessoa, 1990). Salienta-se no entanto que os dados tratados com o programa GeotomCG e que serão apresentados ao longo deste trabalho, foram obtidos com dispositivos fonte-receptor colocados em furos de sondagem. Isto significa que estes dados se referem, em particular, ao método da tomografia sísmica de transmissão entre furos (*crosshole*).

Relativamente aos parâmetros sísmicos a determinar por inversão tomográfica, o mais frequente é, sem dúvida, a velocidade das ondas longitudinais ou de compressão (ondas P). Além de ser o parâmetro mais directamente correlacionavel com as propriedades elásticas e de resistência dos materiais, dado que estas ondas e os respectivos tempos de percurso são geralmente muito mais fáceis de identificar (e com menor incerteza) na generalidade dos registos sísmicos, relativamente às ondas S e/ou relativamente às medições (leituras) da amplitude das ondas, este tem sido então o parâmetro sísmico, por excelência, a determinar na maioria das aplicações da tomografia sísmica (Coelho, 2000).

### **3 – Descrição do programa GeotomCG**

Este programa pode usar dois parâmetros distintos na inversão tomográfica: o tempo de percurso e a amplitude da onda sísmica. Durante o processo analítico o programa vai inverter os tempos em velocidades e as amplitudes em coeficientes de atenuação, sendo contudo necessário saber ou determinar anteriormente o modelo de velocidades, antes da determinação dos coeficientes de atenuação para o mesmo modelo. A possibilidade de efectuar tomografia de atenuação é uma das diferenças que distinguem o GeotomCG do TOMOS. Outras diferenças, não menos importantes, são a possibilidade do uso de raios curvos durante o processo iterativo e a inversão tomográfica a três dimensões, ou seja, a utilização de modelos tridimensionais (3D) para representação e cálculo dos modelos de velocidade (e atenuação). O programa permite ainda utilizar diversos constrangimentos do modelo durante a inversão o que consiste numa ferramenta muito útil especialmente em situações em que se conhece alguma informação prévia sobre o modelo geológico, como por exemplo, sobre a existência e localização de descontinuidades (estratificação, diques, falhas, cavidades, etc.). Na inversão tomográfica o programa dispõe ainda de uma outra alternativa para considerar os efeitos de refracção das ondas sísmicas, designada por "Wavefront construction". Por estar fora do âmbito deste trabalho esta alternativa não foi explorada, remetendo-se os interessados para o manual do programa (GeotomCG, 2002).

Uma vez que apenas se explorou e utilizou a tomografia de velocidades, daqui em diante esta será referida genericamente, assumindo-se ainda que os dados são tempos de propagação e os resultados são modelos de velocidades das ondas sísmicas.

A técnica de inversão usada no GeotomCG baseia-se no método iterativo SIRT ou "Simultaneous Iterative Reconstruction Technique", tendo-se os autores apoiado nos trabalhos de Lytle et al., 1978 e Peterson et al., 1985, tal como é citado no manual do programa (GeotomCG, 2002). Este método consiste num processo de alterações sucessivas de ajustamento das velocidades do modelo aos tempos de percurso disponíveis, a partir de um modelo inicial de velocidades. As velocidades, ao longo do processo, vão sendo corrigidas de modo a que cada modelo corrigido seja mais próximo da solução e melhor justifique os tempos observados para os raios sísmicos (aqui assumidos como correspondentes aos trajectos de propagação das ondas sísmicas entre as fontes e os receptores). Como critério de convergência são usados os valores dos tempos residuais que correspondem às diferenças entre tempos observados e calculados e cujo objectivo, é a sua minimização ao longo do processo iterativo. Esta minimização dos tempos residuais irá, teoricamente, aproximar o modelo estimado (calculado) do modelo real da distribuição das velocidades de propagação das ondas sísmicas na secção ou volume em estudo.

Como já foi mencionado, o GeotomCG procede à realização de tomografias sísmicas de velocidade nas quais o conjunto fontes-receptores pode apresentar uma configuração 3D. Isto significa que o programa pode iterar um ficheiro de tempos correspondente a um conjunto de secções não co-planares, bastando para isso, que os conjuntos de coordenadas, referentes às diferentes secções, estejam referenciado a um mesmo conjunto de eixos coordenados. O modelo tridimensional de velocidades resultante pode ser visualizado através de cortes ou secções (bidimensionais) do modelo 3D em várias direcções, ou pode ser exportado para um programa gráfico externo de representação tridimensional, como o Tecplot ou SlicerDicer (GeotomCG, 2002).

Nos seguintes subcapítulos descrevem-se resumidamente as principais operações a executar no programa GeotomCG para obtenção de tomografias de velocidade, bem como as operações relativas à manipulação e representação gráfica dos respectivos modelos. Naturalmente que uma eficiente utilização do programa não dispensa a consulta e estudo do seu manual de operações (GeotomCG, 2002).

#### **3.1 – Ficheiro de entrada com os tempos e coordenadas**

Antes de se iniciar o processamento no GeotomCG é necessário ter um ficheiro com os tempos observados o qual deve obedecer a um formato padrão que o programa reconheça. Esse ficheiro, chamado 'standard', tem extensão **.3dd** e deve ter o seguinte formato: duas linhas com informação geral com um número máximo de 80 caracteres por linha. Seguem-se uma linha por cada raio sísmico, contendo o número (inteiro positivo) identificador desse raio, as coordenadas (x,y,z) da fonte, as coordenadas (x,y,z) do receptor e o respectivo tempo. Todos os valores devem ser separados por espaços ou vírgulas.

O ficheiro 'standard' pode ser construído por diferentes vias. Quando os furos onde foram colocados as fontes e os receptores são verticais, o ficheiro pode ser construído directamente no GeotomCG, indo a "Generate data file" do menu "Data". Aí é pedido um conjunto de informações referente às coordenadas das fontes e receptores e um valor de velocidade que será transformado em tempo. Desta forma, constrói-se um ficheiro com extensão **.3dd** (ficheiro de tempos) no qual será apenas necessário introduzir os tempos realmente observados (lidos nos registos sísmicos) em substituição daqueles calculados pelo

programa. A maneira mais fácil e directa de construir o ficheiro 'standard' é, com certeza, utilizando o programa TomTime que "lê" os tempos de chegada das ondas sísmicas e constrói automaticamente o ficheiro de tempos **.3dd** de forma prática e acessível. Será referido este último processo no Capítulo 9. Por último, é possível, utilizando um editor de texto, construir um ficheiro **.3dd** com os tempos de chegada das ondas, linha a linha. Este é sem duvida o processo mais demorado, principalmente quando o número de raios é elevado.

Quando os furos utilizados são inclinados (não verticais), a construção do ficheiro de tempos será obrigatoriamente mais demorada e complexa. Nesta situação o ficheiro pode igualmente ser escrito com um editor de texto ou directamente no TomTime, tendo-se sempre, contudo, que calcular previamente as coordenadas (x,y,z) das posições das fontes e receptores ao longo dos furos. Esta tarefa tem que ser executada externamente aos programas GeotomCG e TomTime, o que se revela numa limitação destes dois programas.

Para iniciar o processamento dos dados no GeotomCG há ainda que criar um ficheiro com o modelo inicial de velocidades. Este ficheiro pode ser criado pelo próprio programa ou editado externamente. Será referido em "Criar e Editar o Modelo Inicial de Velocidades" (subcapítulo 3.3).

#### **3.2 – Detectar e remover dados anómalos**

Antes de se iniciar o processo iterativo, o programa permite que se faça uma análise dos dados disponíveis de forma a serem detectados possíveis valores anómalos. Para tal gera diversos gráficos com os dados, cujos eixos representam variáveis escolhidas pelo utilizador. Para aceder a esta opção o utilizador terá que ir a "Data", abrir um ficheiro de dados (tempos) e, seguidamente, clicar em "Plot" para abrir a caixa de diálogo "Plot Data". Uma vez aqui, as escolhas dependerão apenas do critério do utilizador.

Quando se verifica a existência de valores fora da gama esperada (*outliers*) é possível eliminá-los do ficheiro dos tempos. Para isso vai-se novamente a "Data" e clica-se em "Remove outliers". Uma vez aqui, é necessário escolher os parâmetros que servirão como critério de selecção, bem como, os intervalos que irão definir os valores a remover.

### **3.3 – Criar e editar o modelo inicial de velocidades**

A caixa de diálogo "Generate Model", acessível a partir do item "Model" (Figura 3.1), permite gerar um modelo inicial de velocidade uniforme para um determinado ficheiro de tempos.

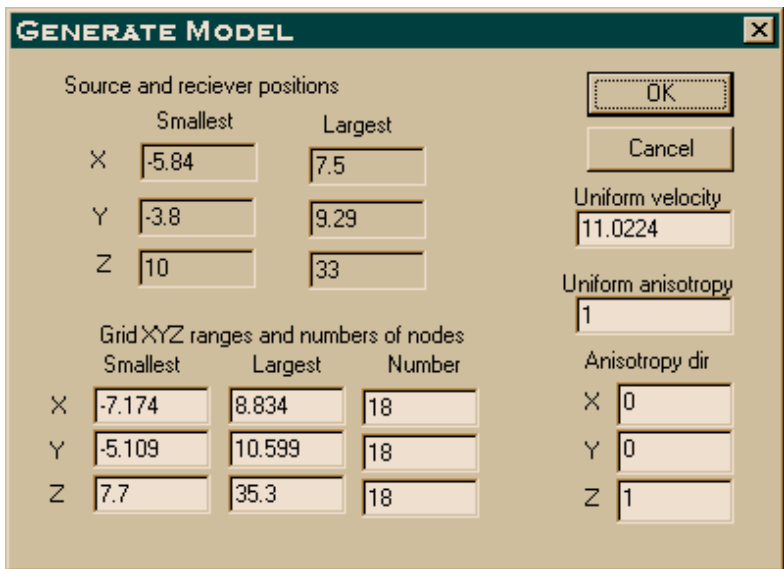

Figura 3.1 – Caixa "Generate Model" do menu "Model".

O programa propõe um modelo 3D, por defeito, baseado no ficheiro de entrada com os tempos e coordenadas das fontes e receptores. Este modelo pode depois ser alterado pelo utilizador. Aqui definem-se os limites da grelha de células e o seu número, o valor da velocidade uniforme e, se for caso disso, a existência de anisotropia e respectiva direcção. O programa não realiza a inversão dos parâmetros da anisotropia, no entanto, permite ao utilizador testar se de alguma forma a anisotropia melhora a solução e o ajuste aos tempos observados.

Depois do modelo de velocidade uniforme estar criado é possível particularizar ou especificar, em células desse mesmo modelo, valores de velocidade (e/ou anisotropia) que o tornem mais coerente e próximo da realidade. Nesse caso procede-se à edição do modelo ("Edit Model") na qual se podem, por exemplo, alterar as velocidades num conjunto de células de uma mesma secção (2D) ou estender essa alteração às secções adjacentes (3D). Da mesma forma, é possível constranger um conjunto de células de modo a que as suas velocidades não sofram alteração durante o processo iterativo. Aquando da edição do modelo, é ainda possível aplicar um gradiente uniforme vertical de velocidade.

A edição do modelo pode ser feita directamente no ficheiro do modelo através de um editor de texto ou então, graficamente no próprio programa. A escolha da segunda opção não impede uma posterior leitura de confirmação do ficheiro do modelo.

Informação mais pormenorizada, sobre estes aspectos, pode ser vista no capitulo "Generating and Editing the Inicial Velocity Model" do manual de instruções do programa.

#### **3.4 – Sequência de procedimentos para a realização da inversão tomográfica**

1 – Abrir o ficheiro **.3dd** com as coordenadas de fontes e receptores e respectivos tempos dos raios sísmicos;

2 – Abrir o modelo inicial de velocidade, mencionado no subcapítulo 3.3;

3 – Seleccionar os parâmetros de inversão do Menu "Options" no qual, se tem que especificar o número de iterações com raios rectilíneos e/ou o número de iterações com raios curvos e os valores de velocidade máxima e mínima. Se se desejar, pode aplicar-se a suavização do modelo de velocidades ("Smoothing"), antes ou após o processo iterativo; Pode igualmente utilizar-se um coeficiente de amortecimento no processo de inversão para regularização do modelo de velocidades;

4 – Gravar um ficheiro com extensão **.ray** contendo as coordenadas dos raios sísmicos, o qual, poderá ser aberto durante a visualização da secção tomográfica; Para tal, vai-se ao menu "Raypaths" e seguidamente, clica-se em "Save Raypaths";

5 – Proceder ao processo de inversão indo ao menu "Run" e seguidamente clicando em "Run Standard Inversion"; Para indicar a progressão, durante o processamento, o programa vai dando os valores de RMS e SUM(dt), calculados a partir dos tempos residuais (dt), para cada iteração (os parâmetros dt, RMS e SUM(dt) são definidos no Capítulo 4). Uma mensagem irá indicar quando o processo está terminado.

#### **3.5 – Ficheiros de saída – resultados da inversão tomográfica**

Completada a sequência de cálculos, o programa disponibiliza um conjunto de resultados e de opções que se materializam em diferentes ficheiros (por uma questão prática, será utilizada a nomenclatura na língua original):

Model File ou ficheiro do modelo final de velocidades com extensão **.3dm** (a mesma do modelo inicial de velocidades) e que contém as coordenadas e respectivas velocidades de todas células pertencentes ao modelo tridimensional inicial.

Residuals file com extensão **.rsd** é o ficheiro que contém os valores de RMS e SUM (dt) para cada iteração e os vlores de dt (tempo residual) de cada raio, correspondentes à última iteração efectuada.

Raypath File com extensão **.ray** é um ficheiro que contem as coordenadas 3D dos raios (rectilíneos ou curvos) considerados para o calculo das velocidades e que podem ser representados em simultâneo com o modelo de velocidades.

Slice File, Slice Aligned With Coordinate Axes é um ficheiro com extensão **.dat** que contém as coordenadas 2D, velocidades e o número de raios que atravessam cada célula pertencente a uma dada secção do modelo 3D, sendo esta secção paralela a um dos planos coordenados do sistema de eixos utilizado. O plano é escolhido pelo utilizador e situar-se-á num dos três planos coordenados (xy, xz, yz). Para gravar este ficheiro deve clicar-se em "Save Slice While Showing Slice" antes de "Show Slice". Importante é também definir qual o número da secção que se pretende visualizar já que, por exemplo, para o plano xz, podem obter-se diferentes secções do modelo 3D (por exemplo, y=-1m, y=0m, y=1m, etc.). Estes ficheiros **.dat** podem ser lidos automaticamente pelo programa Surfer e, procedendo a pequenas alterações, também por outros programas semelhantes.

Diagonal Slice File é um ficheiro com extensão **.dat** que contém uma secção ou corte do modelo 3D, com orientação diagonal relativamente aos três planos coordenados. Para seleccionar uma destas secções vai-se ao menu "Model" e escolhe-se uma das três opções: "Extract Vertical Slice", "Extract Slice, Hor x Axis" ou "Extract Slice, Hor y Axis".

Exported Files 3-D Visualization Programs são ficheiros com o modelo 3D completo escritos nos formatos adequados para exportação para programas de visualização 3D como o Tecplot e o SlicerDicer.

Exported 2-D Raypath File For Surfer é um ficheiro com as coordenadas dos raios em formato 2D para exportar para o programa Surfer ou para programas similares. Estando aberta uma janela de representação gráfica de uma determinada secção do modelo 3D, estando igualmente aberto o ficheiro que contém os raios, e estando estes raios representados na secção, acede-se ao menu "Raypaths" e clica-se em "Export 2-D Ray File" para gravar este ficheiro com os raios da secção (com extensão **.bln**).

File of Calculated Times in Data File Format é um ficheiro do tipo ficheiro de entrada de dados, igualmente com extensão **.3dd,** onde em vez dos tempos observados são escritos os tempos teóricos (calculados) para os raios sísmicos. Começa por se abrir um "Residuals File" clicando em "Residuals" e escolhendo "Open Residuals File". Em seguida, clicar em "Generate Data File". Este ficheiro pode ser lido pelo programa TomTime que marca estes tempos teóricos nos respectivos registos sísmicos (originais) permitindo assim a sua comparação com os tempos observados (medidos).

#### **3.6 – Visualização das tomografias**

O GeotomCG representa os cortes ou secções 2D do modelo tomográfico 3D, divididas em rectângulos ou quadrados (células) com diferentes cores consoante os valores das velocidades (nos nós) das células. Para visualizar estas secções tomográficas escolhe-se "Display Model" do menu "Model". Aparecerá uma caixa de diálogo, na qual devem ser definidos os seguintes parâmetros (Figura 3.2): o plano que contém a secção a visualizar ("Slice in Plane"), o número da secção ("Slice Number"), os limites mínimo e máximo para os valores de velocidade da legenda ("Display Range"), o tamanho da secção em ambas direcções ("Adjust Size of Display), o número mínimo de raios necessários que devem intersectar uma célula para que esta seja representada na cor respectiva ao seu valor de velocidade ("Rays/pt to Fill Color, Not Hatch").

Após definição destes parâmetros clica-se em "Show Slice" para visualizar a secção tomográfica. Querendo guardar o ficheiro com a secção de velocidades deve clicar-se em "Save Slice While Showing Slice" antes de "Show Slice".

Para visualizar os raios sísmicos em simultâneo com o modelo de velocidades acede-se ao menu "Raypaths" e depois "Read Raypaths". Na caixa de diálogo da Figura 3.2 um dos parâmetros a definir é o número mínimo de raios que devem atravessar uma célula para que a esta seja atribuída uma velocidade (Rays/pt…). Quando o número de raios que atravessa a célula é inferior a esse mínimo, a célula é representada a sombreado. Como o ficheiro que

contém as coordenadas dos raios é sempre o mesmo (ficheiro 3D), independentemente do número da secção que se está a visualizar, é comum que, ao visualizar uma dada secção, possam surgir zonas a sombreado aparentemente intersectadas por raios. No entanto estas intersecções são apenas "projecções" dos raios do plano da secção. Durante a visualização de uma secção podem ainda representar-se os raios "emitidos" apenas por uma das fontes bastando, para tal, clicar com o botão direito do rato no ponto onde se situa essa fonte. Clicando com o botão esquerdo num ponto correspondente a um receptor pode ver-se o número que identifica o raio em questão e as respectivos tempos, observado e calculado.

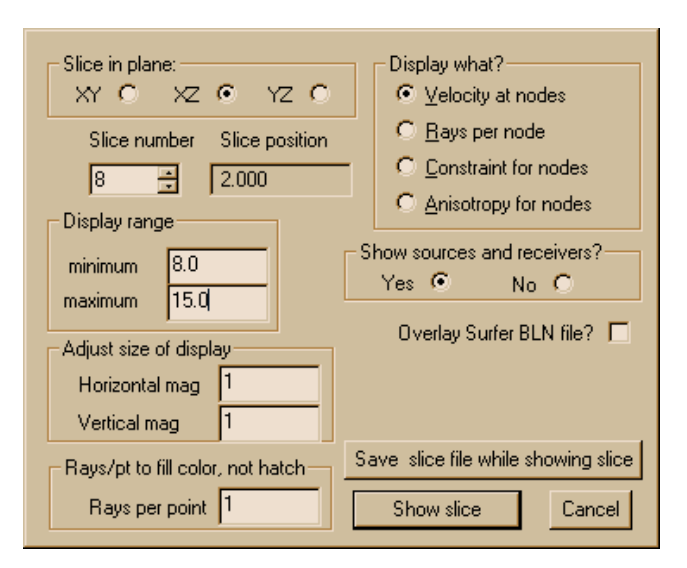

Figura 3.2 – Caixa de diálogo de "Display Model", no menu "Model".

#### **3.7 – Gráficos dos tempos residuais (dt)**

Os valores dos tempos residuais armazenados nos ficheiros com extensão **.rsd** podem ser apresentados em gráficos. Para abrir o ficheiro de tempos residuais faz-se "Open Residuals File" no menu "Residuals". Depois da escolha do ficheiro clica-se novamente em "Residuals" e seguidamente em "Plot". Aparece uma caixa de diálogo com as opções das variáveis para os eixos horizontal e vertical. O gráfico "ray angle/velocity" pode ajudar a antever a existência de uma possível anisotropia. O ângulo do raio é calculado pela razão entre a diferença dos valores de z (entre a fonte e o receptor) e a distância que separa a fonte do receptor.

#### **3.8 – Copiar gráficos e imagens para outras aplicações do Windows**

Gráficos e imagens das secções de velocidade podem ser copiadas e exportadas para outras aplicações do Windows. Para tal é necessário manter pressionado o botão esquerdo do rato e arrastar, o mesmo, desde a parte superior esquerda da imagem até à parte inferior direita. Desta forma fica delimitada uma área cujo conteúdo pode ser copiado através de "Edit" e "Copy" para uma outra aplicação.

Se a imagem a copiar for uma secção de velocidades com os respectivos raios sísmicos acontece que, ao pressionar o botão esquerdo do rato para começar a delimitar a imagem a copiar, os raios irão desaparecer. Para que estes fiquem incluídos na secção a copiar procedese da seguinte forma: acede-se ao menu "Raypaths" e clica-se em "Resume Raypath Display". A linha que inicialmente delimitava a imagem desaparece mas o programa memoriza a de modo que ao efectuar o "copy-past" consegue obter-se a imagem completa.

### **4 – Aplicação aos dados de Belixe**

Os testes e ensaios descritos neste capítulo tiveram como objectivo, não só a ambientação ao programa GeotomCG como a análise dos seus resultados, comparando-os, sempre que possível, com os obtidos com o programa TOMOS.

Os dados de campo utilizados nesta aplicação resultaram de um trabalho que o NGE efectuou no Forte de Belixe (Sagres) em Janeiro de 2002 (Coelho, 2004). O ficheiro com os tempos observados (bel-ss.3dd), utilizado nos testes e ensaios do programa GeotomCG, resultou de um conjunto de leques sísmicos efectuados numa secção entre dois furos verticais, com 130 tempos/raios sísmicos, e cuja distribuição espacial, admitindo raios sísmicos rectilíneos, é ilustrada na Figura 4.1.

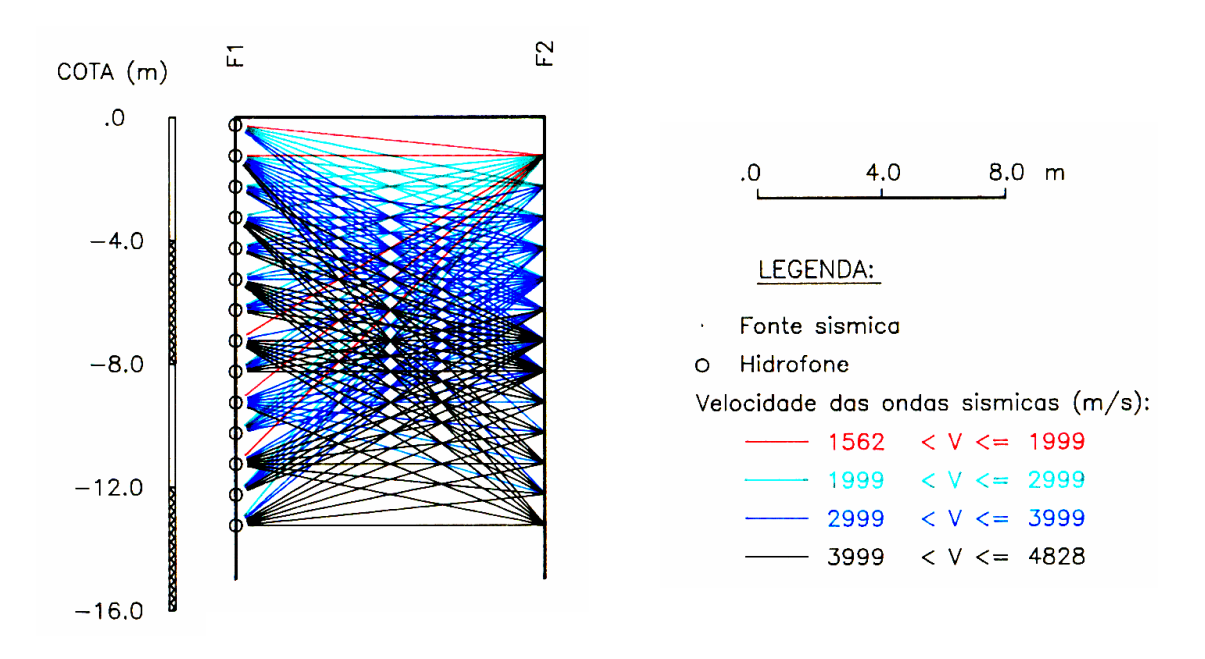

Figura 4.1 – Cobertura de raios sísmicos na secção entre furos no Forte de Belixe. Os raios sísmicos, aqui admitidos como rectilíneos, são desenhados a cores dependentes da sua velocidade (da onda P), calculada dividindo o comprimento (rectilíneo) do raio pelo tempo de propagação da onda P que lhe está associado.

Os parâmetros |dt| médio, RMS e SUM(dt), obtidos a partir dos valores dos (130) tempos residuais, dti, foram utilizados como termos de comparação quantitativo para os resultados dos dois programas. Como a distribuição real de velocidade não é conhecida, a melhor forma de avaliar a "qualidade" (ou a proximidade à distribuição real) de uma solução é, em princípio, através das diferenças entre os tempos observados e os tempos calculados analiticamente para a solução escolhida. Teoricamente, quanto menores forem estas

diferenças, maior a qualidade ou a proximidade da solução em relação à distribuição real (Coelho, 2000). Os modelos tomográficos de velocidade das ondas P serviram como termo de comparação qualitativo e quantitativo.

As grandezas dt<sub>i</sub>, |dt| médio, RMS e SUM(dt) mencionadas acima são definidos pelas seguintes expressões matemáticas:

Tempo residual  $(dt_i)$  = tempo observado – tempo calculado, para cada raio i, i = 1,…,N

$$
|dt| \; m\'edio = \frac{\left|dt_1\right| + ... + \left|dt_N\right|}{N}
$$

$$
RMS = \sqrt{\frac{dt_1^2 + ... + dt_N^2}{N}}
$$

$$
SUM(dt) = dt_1 + \ldots + dt_N
$$

N – Número de tempos/raios sísmicos (nesta aplicação, N=130) SUM(dt) – Soma dos tempos residuais RMS – *Root Mean Square* dos tempos residuais |dt| médio – Média dos valores absolutos dos tempos residuais

#### **4.1 – Primeiro ensaio: inversão com raios rectilíneos**

Neste ensaio pretenderam-se comparar os resultados da inversão com raios rectilíneos obtidos com os dois programas: GeotomCG e TOMOS, a partir dos dados de campo atrás descritos (ficheiro de tempos observados bel-ss.3dd).

Para o GeotomCG definiu-se um modelo de células 3D equidimensionais de acordo com o Quadro 4.1, onde (x,y,z) representam as coordenadas dos centros das células 3D, sendo x a direcção horizontal no plano xz que contém os dois furos verticais, z a direcção vertical e y a direcção horizontal perpendicular ao plano da secção entre furos, ou seja, ao plano xz. A secção xz para y=0, deste modelo 3D, corresponde ao modelo de células 2D utilizado no TOMOS, ou seja, as células 2D no modelo do TOMOS tinham a mesma localização e dimensão (segundo x e z) do que as células do modelo 3D no plano da secção entre furos

(plano xz, y=0). Nestes modelos o furo F1 (à esquerda) tem coordenada x=0m e o furo F2 (à direita) tem coordenada x=10m.

|      | mínimo | máximo | nº de células |  |
|------|--------|--------|---------------|--|
| x(m) | 0,5    | 9,5    | 10            |  |
| y(m) |        |        |               |  |
| z(m) | 0,75   | 12,75  | 13            |  |

Quadro 4.1 – Modelo de células 3D cúbicas, com 1m de aresta, utilizado para processamento dos dados do Belixe com o programa GeotomCG.

Procedeu-se então à inversão tomográfica dos tempos observados, quer com o TOMOS (que utiliza exclusivamente raios rectilíneos) quer com o GeotomCG, utilizando igualmente a inversão com raios exclusivamente rectilíneos. Em ambos os casos utilizaram-se como modelos iniciais, modelos com velocidade uniforme de 3638 m/s (este valor corresponde à média das velocidades dos raios sísmicos rectilíneos). Foram utilizados os mesmos limites (constrangimentos) de velocidade mínima e máxima dos modelos tomográficos em ambos os programas (340 e 5500 m/s, respectivamente). Para ambos os casos não foram utilizados amortecimento nem suavização na inversão tomográfica. No programa TOMOS admitiu-se um erro experimental para os tempos observados (utilizado como factor de convergência numérica da solução tomográfica) de 0,025 ms, correspondente a cerca de 0,8% da média dos tempos observados. Este parâmetro não é solicitado pelo GeotomCG.

Os resultados deste ensaio comparativo, em termos dos parâmetros |dt| médio, RMS e SUM(dt), obtidos por ambos os programas na 4ª iteração, são apresentados no Quadro 4.2.

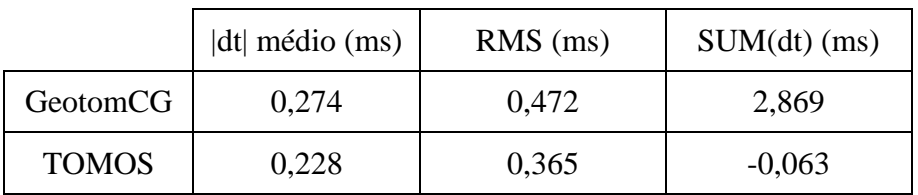

Quadro 4.2 – Valores de |dt| médio, RMS e SUM(dt) obtidos na 4ª iteração com o TOMOS e com o GeotomCG utilizando inversão com raios rectilíneos.

Os valores obtidos com o GeotomCG não coincidem com os obtidos com o TOMOS, o que desde já evidencia diferenças (analíticas) entre os dois algoritmos de inversão tromográfica com raios rectilíneos, apesar de ambos se basearem no método SIRT

("Simultaneous Iterative Reconstruction Technique"). Verifica-se que os valores obtidos com o TOMOS são, para qualquer um dos três parâmetros considerados, inferiores aos obtidos com o GeotomCG. Isto significa que os tempos teóricos dos raios sísmicos rectilíneos, calculados analiticamente no TOMOS para o modelo tomográfico da 4ª iteração, são, de um modo geral, mais próximos dos tempos observados do que os tempos teóricos obtidos com o GetomCG, ao fim do mesmo número de iterações. Este facto evidencia um melhor ajuste matemático (numérico) do modelo tomográfico obtido com o TOMOS aos tempos observados.

Na Figura 4.2 estão representadas as tomografias sísmicas obtidas com os dois programas na 4ª iteração para a secção entre furos (plano xz para y=0).

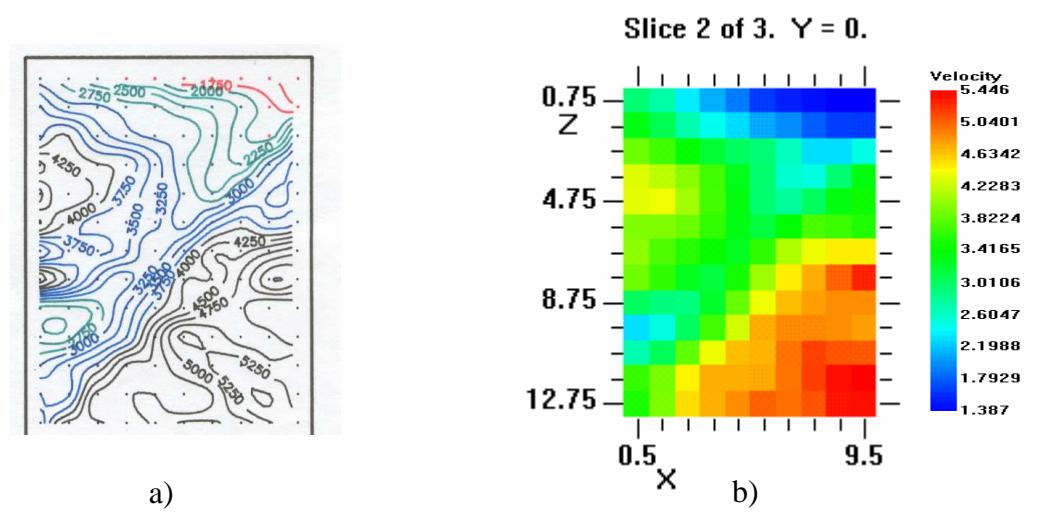

Figura 4.2 – Tomografias sísmicas (de velocidade das ondas P), da secção entre furos (plano y=0), obtidas na 4ª iteração com raios rectilíneos com os programas: a) TOMOS (velocidade em m/s); b) GeotomCG (velocidade em km/s).

As representações gráficas das tomografias produzidas pelos programas TOMOS e GeotomCG são bastante diferentes, apesar de corresponderem a modelos geométricos no plano y=0, exactamente iguais. O TOMOS utiliza pontos a cores para representar os centros geométricos das células e isolinhas de velocidade em m/s também desenhadas a cores em função das velocidades. O GeotomCG utiliza as áreas das células no plano, preenchidas a cores dependentes das suas velocidades. Na escala de cores em função das velocidades (do GeotomCG), os valores da velocidade aparecem em km/s, apesar dos valores das coordenadas (x,y,z) aparecerem representados em metros. O factor de escala das imagens das Figuras 4.2 a) e b) também não é exactamente o mesmo, apesar de corresponderem aos mesmo modelos geométricos.

Apesar das diferentes representações gráficas, facilmente se verifica que o modelo tomográfico obtido com o GeotomCG é muito semelhante, embora não coincidente, ao obtido com o programa TOMOS. Este resultado confirma que o processo de inversão com raios rectilíneos do GeotomCG não é exactamente idêntico ao do TOMOS. O Quadro 4.3 contém os valores das velocidades mínima, média e máxima de ambos os modelos (no caso do modelo do GeotomCG, considerando apenas as células 3D com y=0).

|              | Vel. $min.$ $(m/s)$ | Vel. méd. $(m/s)$ | Vel. máx. (m/s) |
|--------------|---------------------|-------------------|-----------------|
| GeotomCG     | 1387                | 3657              | 5446            |
| <b>TOMOS</b> | 1467                | 3680              | 5500            |

Quadro 4.3 – Velocidades mínima, média e máxima das tomografias sísmicas (no plano y=0) obtidas na 4ª iteração com o TOMOS e com o GeotomCG utilizando inversão com raios rectilíneos.

Observa-se que o modelo obtido com o GeotomCG apresenta menores velocidades média e extremas que o modelo do TOMOS. Em termos de velocidade média, o modelo do GeotomCG aproxima-se mais da média das velocidades dos raios rectilíneos (3638 m/s) utilizada no modelo inicial. Este resultado pode traduzir uma ligeira vantagem do GeotomCG em relação ao TOMOS, uma vez que é sabido que a inversão com rr (raios rectilíneos) tende a gerar modelos com velocidade superior à velocidade real (Coelho, 2000).

No Quadro 4.4 apresentam-se os valores de |dt| médio, RMS e SUM(dt), obtidos com ambos os programas, não só para a iteração 4, cujos valores já foram apresentados no Quadro 4.2, mas agora também para as iterações 1, 2, 8 e 16, para efeitos comparativos dos resultados com o aumento do número de iterações. Observa-se um comportamento idêntico dos dois programas relativamente à evolução dos três parâmetros (calculados com os tempos residuais) com o aumento do número de iterações, ou seja, de um modo geral, ocorre uma diminuição destes valores à medida que o número de iterações aumenta. Observa-se igualmente que o TOMOS gera, em qualquer das iterações, valores de |dt| médio, RMS e SUM(dt) inferiores aos obtidos com o GeotomCG. Saliente-se contudo que quanto maior é o número de iterações, menor é a diferença entre os valores dos dois programas o que sugere uma convergência numérica de resultados dos dois programas, pelo menos em termos de tempos residuais, para um elevado número de iterações.

| dt médio (ms)  |       |       | $RMS$ (ms)     |       |                                                                | $SUM(dt)$ (ms) |          |          |
|----------------|-------|-------|----------------|-------|----------------------------------------------------------------|----------------|----------|----------|
|                |       |       |                |       | N° iter. TOMOS GeotomCG n° iter. TOMOS GeotomCG n° iter. TOMOS |                |          | GeotomCG |
|                | 0,352 | 0,611 |                | 0,567 | 0,926                                                          |                | 0,025    | 24,080   |
| $\overline{2}$ | 0,295 | 0,373 | $\overline{2}$ | 0,470 | 0,608                                                          | 2              | $-0,032$ | 2,277    |
| $\overline{4}$ | 0,228 | 0,274 | $\overline{4}$ | 0,365 | 0,472                                                          | $\overline{4}$ | $-0,063$ | 2,869    |
| 8              | 0,183 | 0,203 | 8              | 0,281 | 0,362                                                          | 8              | $-0,940$ | 1,975    |
| 16             | 0,162 | 0,169 | 16             | 0,239 | 0,289                                                          | 16             | $-0,943$ | 0,985    |

Quadro 4.4 – Valores de |dt| médio, RMS e SUM(dt) obtidos na 1ª, 2ª, 4ª, 8ª e 16ª iteração com o TOMOS e com o GeotomCG utilizando inversão com raios rectilíneos.

Refira-se ainda que o parâmetro SUM(dt), que no caso do ajuste perfeito entre os tempos calculados e os tempos observados, deveria ter valor zero, parece ser um parâmetro de mais difícil interpretação, uma vez que, por exemplo na 4ª iteração, apesar do valor de SUM(dt) do GeotomCG ser superior ao do TOMOS, o modelo tomográfico do TOMOS apresenta velocidades superiores às do modelo do GeotomCG. Do mesmo modo, os valores de SUM(dt) obtidos com o TOMOS, à medida que aumenta o número de iterações, passam de um valor positivo (0,025 ms na 1ª iteração) para um valor cada vez "mais negativo" (-0,943 ms na 16ª iteração) o que, aparentemente, não está de acordo com o correspondente aumento observado para a velocidade média dos modelos tomográficos (velocidade média de 3511 m/s na 1ª iteração e de 3898 m/s na 16ª iteração). Provavelmente porque o valor de SUM(dt) é fortemente influenciado por alguns (poucos) tempos residuais muito elevados. Por esta razão, daqui em diante, mesmo quando este parâmetro é apresentado, ele não é utilizado na avaliação do ajuste dos tempos residuais aos tempos observados.

#### **4.2 – Variação da velocidade uniforme do modelo inicial**

Neste ensaio pretendeu-se avaliar a sensibilidade do GeotomCG quando utiliza inversão com rr (raios rectilíneos), ao valor da velocidade uniforme atribuída ao modelo inicial. Deste modo, repetiram-se os processos de inversão tomográfica efectuados no 1º ensaio (subcapítulo 4.1) com os dois programas GeotomCG e TOMOS, utilizando os mesmos modelos geométricos de células e o mesmo ficheiro de tempos observados, com a única diferença de que a velocidade uniforme atribuída a ambos os modelos iniciais (um para cada

um dos programas) foi agora de 2379 m/s, em vez de 3638 m/s (valor utilizado no 1º ensaio). O valor de 2379 m/s utilizado neste ensaio corresponde ao valor "default" sugerido pelo GeotomCG para o modelo inicial.

Com o TOMOS, obtiveram-se neste ensaio resultados iguais aos do 1º ensaio, logo a partir da 1ª iteração.

Com o GeotomCG verificou-se que a partir da 2ª iteração e, pelo menos, até à 16ª iteração, não existe qualquer diferença nos tempos residuais nem nos modelos tomográficos, relativamente aos obtidos no 1º ensaio. Apenas na 1ª iteração se observaram ligeiras diferenças entre os tempos residuais e respectivos modelos tomográficos, resultantes deste ensaio e do 1º ensaio.

Foram ainda testados outros valores de velocidade uniforme do modelo inicial (diferentes de 2379 e de 3638 m/s) no programa GeotomCG, tendo-se obtido sempre os mesmos resultados do que no 1º ensaio, a partir da 2ª iteração.

Estes resultados levam a crer que ambos os programas TOMOS e GeotomCG com inversão com raios rectilíneos, são praticamente insensíveis ao valor da velocidade do modelo inicial, quando este modelo inicial é um modelo de velocidade uniforme (todas as células têm inicialmente a mesma velocidade).

#### **4.3 – Variação dos limites das velocidades mínima e máxima do modelo**

Quando se definem os parâmetros a utilizar na inversão tomográfica, após o modelo inicial de velocidades estar estabelecido, o utilizador tem que fornecer ao programa GeotomCG (tal como acontece no TOMOS) os valores da velocidade mínima e da velocidade máxima permitidas para as células do modelo. Estes devem ser coerentes com as velocidades esperadas já que, uma escolha desajustada poderá influenciar o resultado final, podendo diminuir a qualidade dos resultados.

O processo de inversão tomográfica com o GeotomCG correspondente ao 1º ensaio, foi então repetido fazendo variar apenas os limites das velocidades mínima e máxima dos modelos tomográficos. Verificou-se que, quando estes limites abrangem todas as velocidades observadas para os raios sísmicos (considerados rectilíneos), os modelos tomográficos e os respectivos tempos residuais obtidos são idênticos aos do 1º ensaio. Quando isso não acontece, os resultados afastam-se dos do 1º ensaio.

#### **4.4 – Inversão com raios rectilíneos, raios curvos e (raios rectilíneos + raios curvos)**

Os testes do GeotomCG até agora descritos, foram efectuados utilizando exclusivamente a inversão com raios rectilíneos (rr). Para estudar o comportamento do programa GeotomCG quando neste programa se considera o encurvamento dos raios, e partindo dos mesmos tempos observados e do mesmo modelo inicial de velocidades utilizados no 1º ensaio (subcapítulo 4.1), são agora aqui analisados e comparados os resultados de três diferentes ensaios de inversão efectuados com o GeotomCG:

- i) inversão utilizando exclusivamente raios rectilíneos (rr) correspondente ao 1º ensaio com o GeotomCG (descrito no subcapítulo 4.1);
- ii) inversão utilizando exclusivamente raios curvos (rc);
- iii) inversão com n iterações, sendo n par, onde nas primeiras n/2 iterações foram utilizados raios rectilíneos e nas últimas n/2 iterações, foram utilizados raios curvos (rr+rc).

Para uma melhor avaliação e comparação de resultados, o Quadro 4.5 contém os resultados obtidos nestes três ensaios i) a iii) com o GeotomCG, bem como os correspondentes resultados do TOMOS (rr) (relativos ao 1º ensaio, subcapítulo 4.1), em termos dos parâmetros |dt| médio, RMS e SUM(dt). Pode verificar-se que os valores mais baixos destes parâmetros foram (para qualquer número de iterações) os obtidos com o TOMOS, seguem-se (de um modo geral) os valores obtidos com o GeotomCG com rr, depois os obtidos com o Geotom com rc, e por último, os valores mais elevados foram os obtidos com o GeotomCG usando (rr+rc). Os gráficos da Figura 4.3, obtidos com os valores do Quadro 4.5, ilustram a evolução destes parâmetros com o número de iterações para cada um dos ensaios considerados.

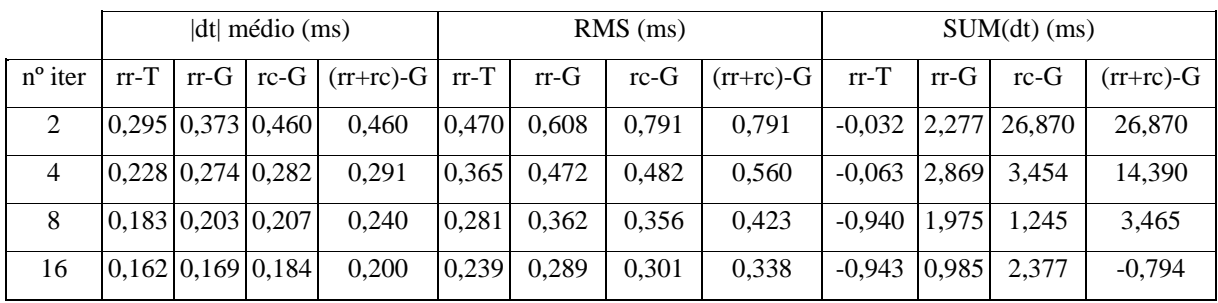

Quadro 4.5 – Valores de |dt| médio, RMS e SUM(dt) obtidos na 2ª, 4ª, 8ª e 16ª iteração com o TOMOS (rr-T) e com o GeotomCG nos três diferentes ensaios: ensaio i) (rr-G); ensaio ii) (rc-G); ensaio iii) (rr+rc)-G.

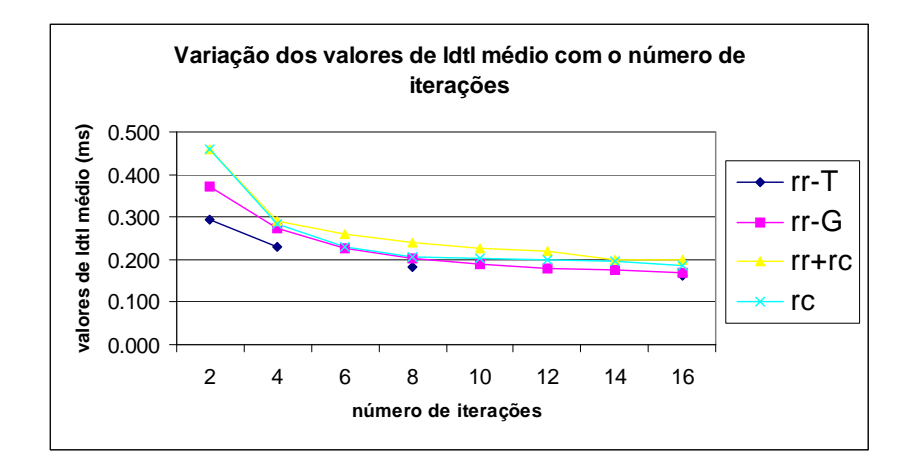

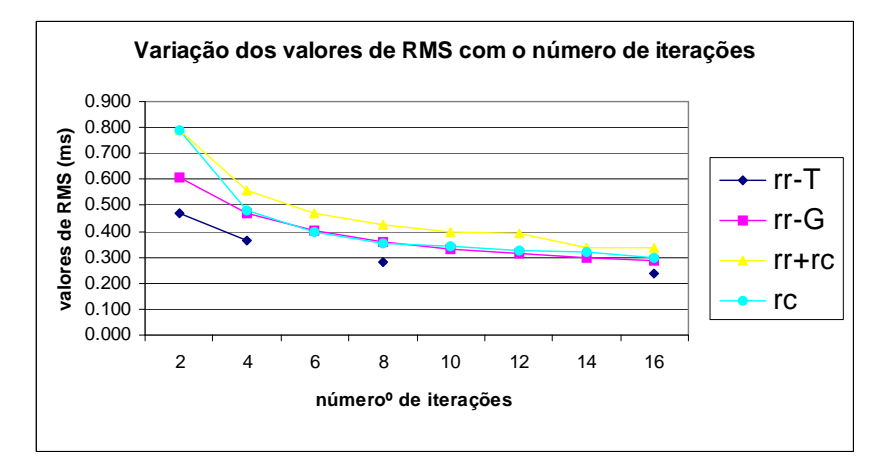

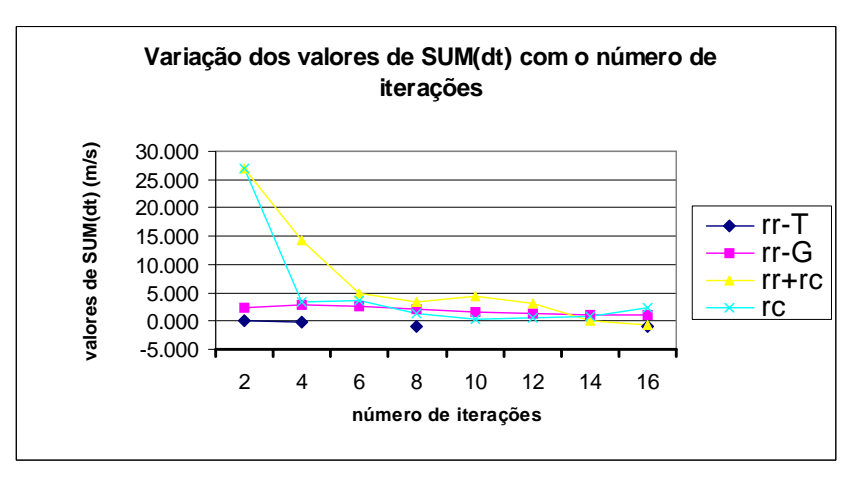

Figura 4.3 – Gráficos da evolução de |dt| médio, RMS e SUM(dt) com o número de iterações, para os ensaios com o TOMOS (rr-T) e com o GeotomCG: rr-G, rc e rr+rc representam respectivamente os ensaios i), ii) e iii).

Analisando apenas os resultados do GeotomCG, verificou-se que os valores de |dt| médio, RMS e SUM(dt) obtidos no ensaio iii) foram, na generalidade, superiores aos obtidos nos outros dois ensaios i) e ii), a partir da 4ª iteração. Com base nestes resultados do ensaio iii), que evidenciam um pior ajuste aos dados observados relativamente ao ensaio ii), decidiu-

se utilizar e comparar apenas as duas opções i) – rr e ii) – rc, nos ensaios consequentes do GeotomCG (apresentados nos subcapítulos posteriores).

Comparando agora os valores de |dt| médio, RMS e SUM(dt) obtidos apenas nos ensaios i) – rr e ii) – rc, do GeotomCG, observa-se que, nesta aplicação, os valores obtidos com rr são ligeiramente inferiores aos obtidos com rc, excepto na iteração 8, onde apesar do |dt| médio com rr ser inferior, os valores de RMS e de SUM(dt) com rr são ligeiramente superiores aos do ensaio rc.

Importa aqui salientar um outro aspecto deste teste comparativo entre os ensaios i) – rr e ii) – rc, com o GeotomCG. É que neste caso concreto, partindo de um modelo inicial de velocidade uniforme, os resultados dos ensaios i) e ii) apenas com uma iteração foram exactamente iguais, quer em termos dos tempos residuais, quer em termos dos modelos tomográficos de velocidades, tendo-se mesmo verificado que os raios resultantes do ensaio ii) – rc (com apenas uma iteração) eram efectivamente raios rectilíneos. Este resultado está aliás de acordo com a igualdade dos resultados dos ensaios ii) – rc e iii) – (rr+rc) obtidos na  $2^a$ iteração, tal como pode ser verificado no Quadro 4.5. De facto, no ensaio iii) apenas com 2 iterações, utilizou-se, efectivamente, rr na 1ª iteração e rc na 2ª iteração. Como no ensaio ii) os resultados ao fim da 1ª iteração foram exactamente iguais aos resultados da inversão com rr, facilmente se percebe que os ensaios ii) e iii) com apenas 2 iterações, foram, neste caso, perfeitamente equivalentes e, como tal, produziram resultados iguais. Ou seja, aparentemente no ensaio ii) – rc a 1ª iteração foi calculada com rr e só na 2ª iteração o GeotomCG procedeu ao encurvamento dos raios, tal como no ensaio iii). Provavelmente (apesar do manual de operações do GeotomCG não ser muito claro sobre este assunto), quando o modelo inicial de velocidades é um modelo de velocidade uniforme tal como foi aqui utilizado, a 1ª iteração do processo de inversão ii) (inversão exclusivamente com raios curvos) utiliza, na realidade, raios rectilíneos, e só nas iterações seguintes é que o programa realiza o encurvamento dos raios.

Na Figura 4.4 estão representadas as tomografias sísmicas (modelos tomográficos), da secção entre furos (plano y=0), obtidas na 4ª iteração para cada um dos ensaios aqui analisados. Note-se que as tomografias das Figuras 4.4-a) e b) são as mesmas do que as representadas na Figura 4.2 (subcapítulo 4.1). Constata-se que os quatro modelos tomográficos são "semelhantes", tendo qualquer dos processos de inversão revelado as quatro principais zonas características da secção entre furos, tal como é indicado nas tomografias da Figura 4.4:
- **Zona A** zona de baixa velocidade na região mais superficial, especialmente do lado direito da secção entre furos;
- **Zona B** zona de velocidade elevada no lado direito da região mais profunda da secção;
- **Zona C** zona de velocidade elevada no lado esquerdo da secção que ocorre sensivelmente à profundidade z=4,75m;
- **Zona D** zona de baixa velocidade no lado esquerdo da secção que ocorre sensivelmente à profundidade z=9,75m.

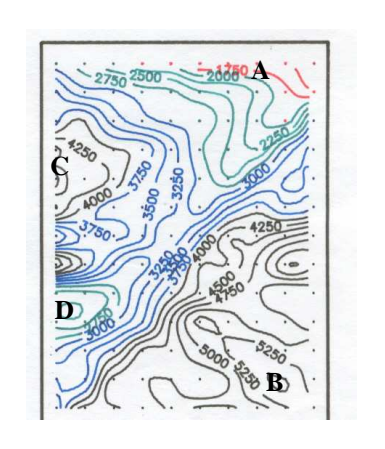

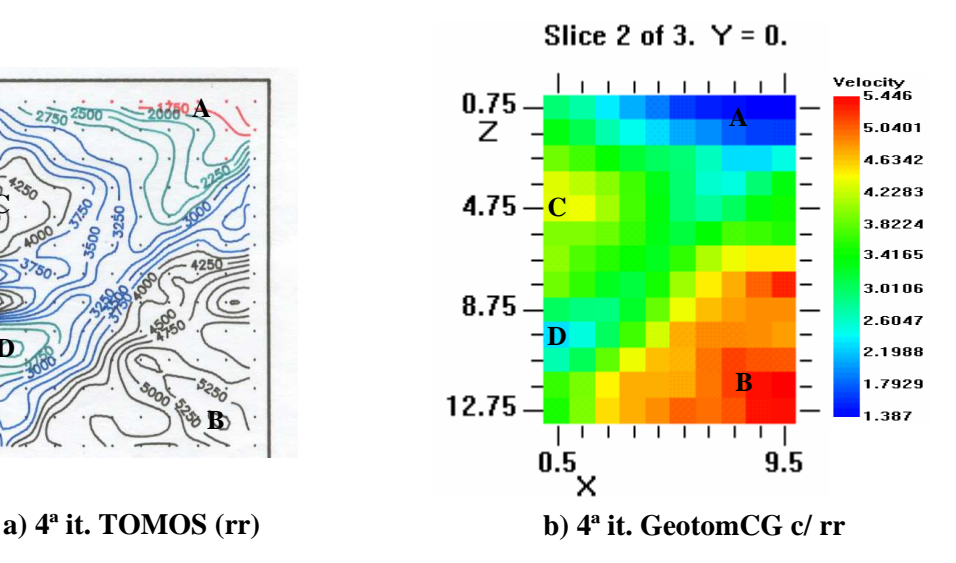

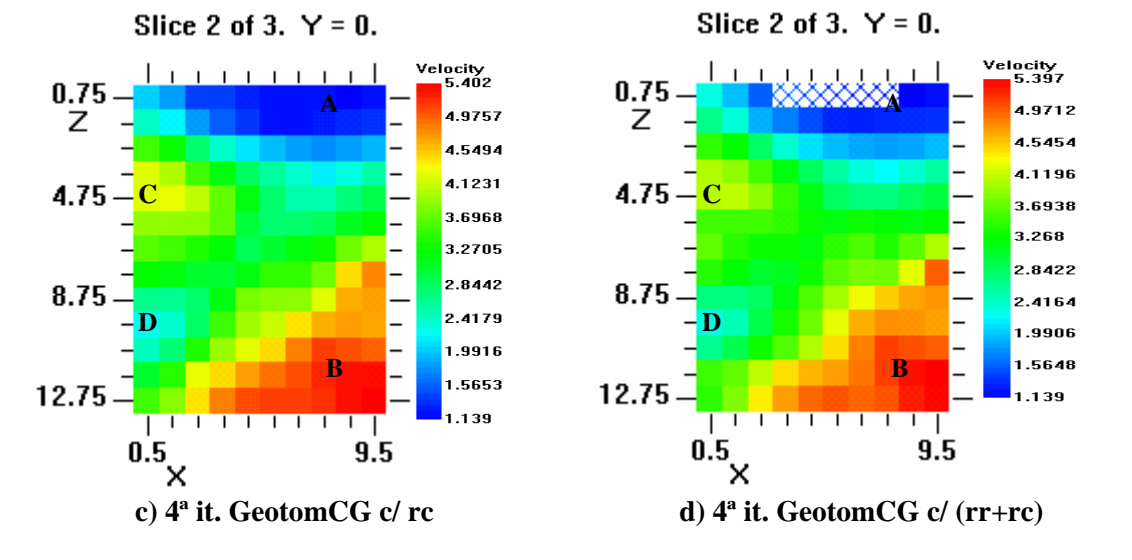

Figura 4.4 – Tomografias sísmicas obtidas na 4ª iteração com: a) TOMOS; b), c) e d) GeotomCG, respectivamente para os ensaios i), ii) e iii). O padrão em xadrez azul na região superficial da tomografia d) representa células sem intersecção de raios sísmicos.

No entanto, uma observação mais detalhada dos quatro modelos tomográficos em comparação permite distinguir algumas diferenças significativas. Nas tomografias obtidas com rc e com (rr+rc), Figuras 4.4 c) e d), a zona A tem uma maior extensão espacial e velocidade mais baixa relativamente à zona A nas tomografias obtidas com rr, Figuras 4.4 a) e b). Simultaneamente a zona B tem menor extensão lateral e velocidade mais baixa nas tomografias obtidas com rc e com (rr+rc), Figuras 4.4 c) e d), do que nas tomografias obtidas com rr, Figuras 4.4 a) e b). Ou seja, a consideração do encurvamento dos raios, especialmente no ensaio ii), exclusivamente com rc, permitiu uma melhor definição da zona A (de baixa velocidade) e uma mais alta resolução da zona B (de alta velocidade), tal como seria de esperar. Estas diferenças conduzem a que os modelos tomográficos resultantes do processamento com rr apresentem, na generalidade, velocidades mais elevadas do que os resultantes do processamento com rc, especialmente no que respeita à velocidade média dos modelos, tal como é patente pelos valores apresentados no Quadro 4.6. Os valores do Quadro 4.6 relativos ao GeotomCG, foram calculados considerando apenas as células 3D com y=0.

|                        | Vel. $min. (m/s)$ | Vel. méd. (m/s) | Vel. máx. (m/s) |
|------------------------|-------------------|-----------------|-----------------|
| TOMOS (rr)             | 1467              | 3680            | 5500            |
| GeotomCG com rr        | 1387              | 3657            | 5446            |
| GeotomCG com rc        | 1139              | 3294            | 5402            |
| GeotomCG com $(rr+rc)$ | 139               | 3324            | 5397            |

Quadro 4.6 – Velocidades mínima, média e máxima das tomografias (no plano y=0) da Figura 4.4, obtidas na 4ª iteração com o TOMOS (rr) e com o GeotomCG nos ensaios i) a iii).

A Figura 4.5 contém as tomografias obtidas na 8ª e 16ª iteração, mas agora apenas as resultantes dos ensaios i) e ii) com o GeotomCG. Constata-se que o aumento do número de iterações provoca nas tomografias um progressivo aumento das velocidades nas zonas B e C (até ao limite da velocidade máxima permitida, 5500 m/s) e uma diminuição das velocidades mínimas nas zonas A e D. No entanto, mais uma vez os modelos tomográficos obtidos com rr são diferentes dos obtidos com rc. Por exemplo, enquanto que, com rr, a zona A vai diminuindo de extensão espacial e, como tal, piora a sua definição, com o aumento do número de iterações (comparar as Figuras 4.4-b, 4.5-a e 4.5-b), com rc, a zona A mantém a sua extensão espacial e a sua definição, diminuindo apenas a velocidade em algumas células dessa zona (comparar as Figuras 4.4-c, 4.5-c e 4.5-d). Com a zona B nota-se que, com rr, a sua área de influência vai aumentando com o nº de iterações ao mesmo tempo que a velocidade das células dessa zona tende para o limite máximo de 5500 m/s. Com rc observa-se um menor aumento da área da zona B e uma maior descriminação (resolução) das velocidades das células dessa zona. Saliente-se ainda que, aparentes "artefactos" (falsas anomalias) como o que se observa na tomografia da 16ª iteração com rr (Figura 4.5-b), representado pela célula a amarelo no lado direito da secção, abaixo da zona A (com coordenadas (x=9.5m, z=3.75m)) não ocorrem nas tomografias com rc.

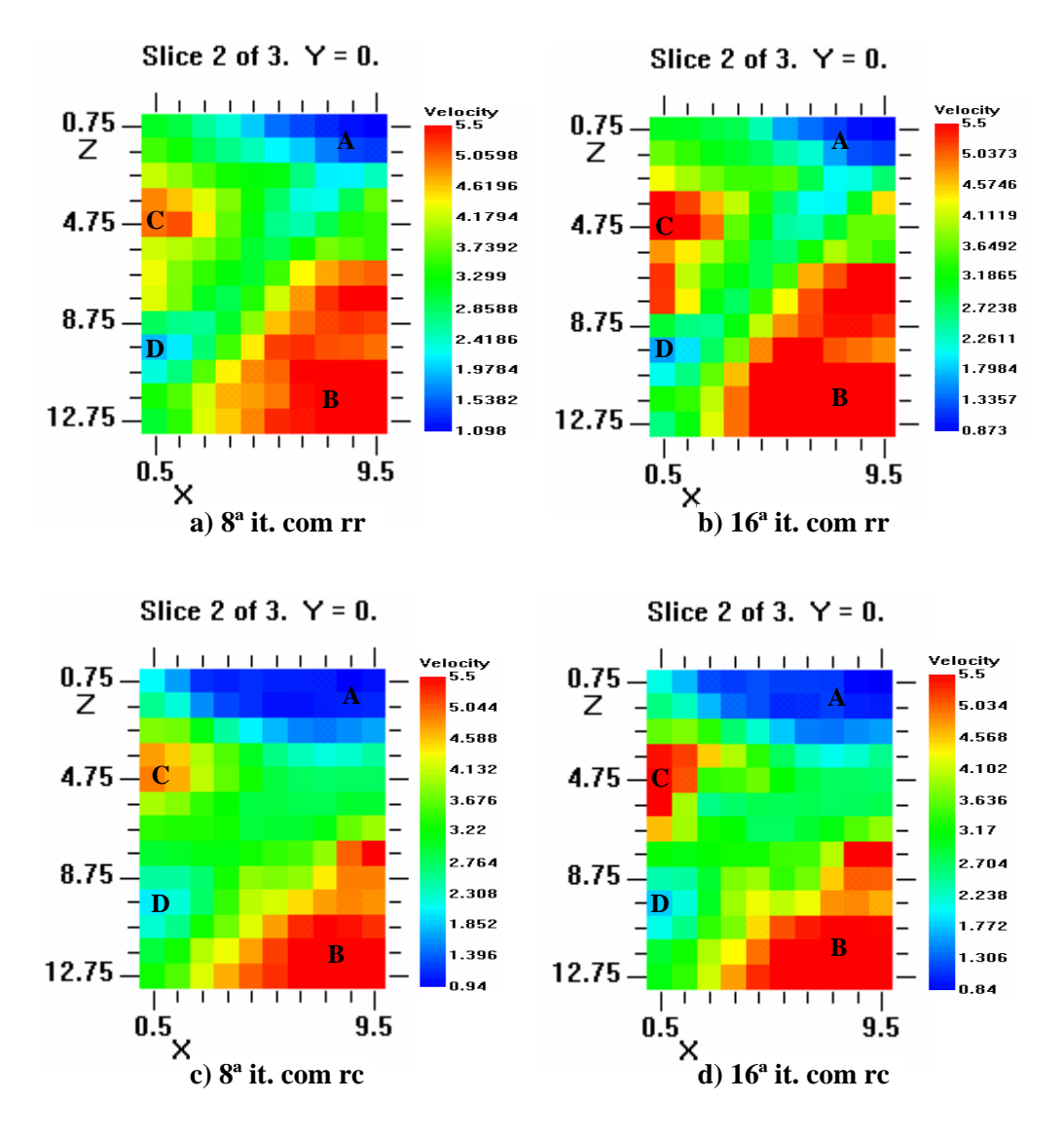

Figura 4.5 – Tomografias sísmicas obtidas com o GeotomCG na 8ª e 16ª iteração: a) e b) com rr (ensaio i); c) e d) com rc (ensaio ii).

No Quadro 4.7 apresentam-se as velocidades mínima, média e máxima dos modelos tomográficos da Figura 4.5 (velocidades calculadas considerando apenas as células 3D com y=0). Mais uma vez se verifica que as velocidades médias dos modelos obtidos com rc são muito inferiores às velocidades médias dos modelos resultantes do processamento com rr.

|                 |                         | Vel. $min. (m/s)$ | Vel. méd. (m/s) | Vel. máx. (m/s) |
|-----------------|-------------------------|-------------------|-----------------|-----------------|
| GeotomCG com rr | 8 <sup>ª</sup> iteração | 1098              | 3751            | 5500            |
|                 | $16a$ iteração          | 873               | 3850            | 5500            |
| GeotomCG com rc | 8 <sup>ª</sup> iteração | 940               | 3309            | 5500            |
|                 | $16a$ iteração          | 840               | 3353            | 5500            |

Quadro 4.7 – Velocidades mínima, média e máxima das tomografias (no plano y=0) da Figura 4.5, obtidas na 8ª e 16ª iteração com o GeotomCG nos ensaios i) – rr e ii) – rc.

# **4.5 – Modelo inicial sem velocidade uniforme**

Foi objectivo deste teste editar um modelo inicial sem velocidade uniforme, de forma a analisar e comparar a resposta de ambos os programas GeotomCG e TOMOS. Partindo do mesmo ficheiro de tempos observados e dos mesmos modelos geométricos de células, 3D e 2D, definidos no subcapítulo 4.1, introduziram-se alterações nas velocidades de algumas células, relativamente aos modelos de velocidade uniforme até aqui utilizados. Estas alterações centraram-se em dois conjuntos distintos de células situadas sensivelmente nas zonas A e B definidas no subcapítulo anterior (4.4). A estas células foram atribuídas velocidades contrastantes com a velocidade das restantes células (meio encaixante).

O plano xz para y=0 deste modelo inicial é representado na Figura 4.6, onde, às células com coordenadas (x=6,5m, z=1,75m), (x=7,5m, z=1,75m), (x=6,5m, z=2,75m) e (x=7,5m,  $z=2.75$ m) foi atribuída a velocidade de 5500 m/s, às células com coordenadas (x=7,5m,  $z=10,75m$ ) e (x=7,5m, z=11,75m) foi atribuída a velocidade de 1200 m/s, e em todas as restantes células no plano xz manteve-se a velocidade de 3638 m/s. No modelo 3D utilizado no GeotomCG estas alterações estenderam-se também às células com y=-1m e y=1m, para além daquelas com y=0. Esta escolha obedeceu ao seguinte critério: atribuir velocidades "anómalas" a algumas células, que contrastassem com a velocidade do meio envolvente, para avaliar não só a influência que o modelo inicial sem velocidade uniforme tem na solução tomográfica, como também a capacidade dos programas de inversão para contornar estes "erros" no modelo de velocidades.

Procedeu-se então à inversão tomográfica dos dados como o TOMOS e com o GeotomCG, tendo-se com este último programa efectuado dois ensaios:

- i) inversão utilizando exclusivamente raios rectilíneos rr;
- ii) inversão utilizando exclusivamente raios curvos rc.

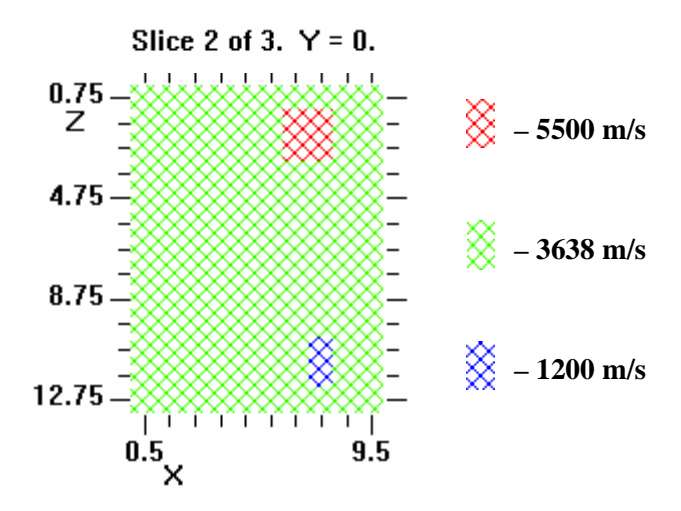

Figura 4.6 – Modelo incial sem velocidade uniforme utilizado no TOMOS e no GeotomCG (neste programa, todos os planos xz têm a mesma distribuição de velocidades).

No Quadro 4.8 apresentam-se os valores de |dt| médio, RMS e SUM(dt) obtidos com o GeotomCG nos ensaios i) e ii) e os valores de |dt| médio obtidos com o TOMOS na inversão dos dados de campo a partir do modelo inicial sem velocidade uniforme, representado na Figura 4.6.

|                | TOMOS (rr)       | GeotomCG com raios rectilíneos |            |                 |                  | GeotomCG com raios cuvos |                 |
|----------------|------------------|--------------------------------|------------|-----------------|------------------|--------------------------|-----------------|
| $No$ iter.     | dt médio<br>(ms) | dt médio<br>(ms)               | $RMS$ (ms) | SUM(dt)<br>(ms) | dt médio<br>(ms) | $RMS$ (ms)               | SUM(dt)<br>(ms) |
|                | 0,382            | 0,671                          | 0,989      | 23,600          | 0,665            | 0,994                    | 26,940          |
| 2              | 0,335            | 0,386                          | 0,623      | 2,324           | 0,419            | 0,664                    | 3,965           |
| $\overline{4}$ | 0,266            | 0,288                          | 0,478      | 2,325           | 0,299            | 0,514                    | 4,499           |
| 8              | 0,205            | 0,213                          | 0,367      | 1,084           | 0,227            | 0,401                    | 2,937           |
| 16             | 0,167            | 0,174                          | 0,293      | 0,203           | 0,181            | 0,307                    | 0,393           |

Quadro 4.8 – Valores de |dt| médio obtidos com o TOMOS e valores de |dt| médio, RMS e SUM(dt) obtidos com o GeotomCG nos dois ensaios i) – rr e ii) – rc, a partir do modelo inicial sem velocidade uniforme.

O primeiro aspecto a salientar é que agora os resultados do ensaio i) – rr e do ensaio ii) – rc, na 1ª iteração, já não foram iguais como aconteceu no teste do subcapítulo anterior (4.4), em consequência do modelo inicial aqui utilizado, não ter velocidade uniforme.

Tal como nos testes anteriores, os valores mais baixos de |dt| médio foram os obtidos com o TOMOS. Relativamente aos resultados do GeotomCG para os ensaios i) e ii), verificase que, de um modo geral, os valores dos três parâmetros |dt| médio, RMS e SUM(dt) obtidos no ensaio com rr são igualmente inferiores aos obtidos no ensaio com rc, tal como também se verificou no teste do subcapítulo 4.4 (ver Quadro 4.5).

Na Figura 4.7 representam-se as tomografias sísmicas da secção entre furos (plano xz com y=0) obtidas com o TOMOS e com o GeotomCG no ensaio i) – rr. Constata-se que, tal como era esperado, as tomografias resultantes da inversão com rr com os dois programas são muito semelhantes para cada iteração considerada. Verifica-se ainda um comportamento idêntico, de ambos programas, relativamente à capacidade de "diluição" da alta velocidade das células "anómalas" da região superior direita da secção (células a vermelho na Figura 4.6), e uma notória incapacidade de proceder com a mesma "eficácia" na zona "anómala" de baixa velocidade na região inferior direita da secção (células a azul na Figura 4.6).

As tomografias sísmicas obtidas com o GeotomCG no ensaio ii) – rc são representadas na Figura 4.8. Verifica-se que, com rc, tal como aconteceu com rr, a "anomalia" de alta velocidade do modelo inicial é igualmente resolvida, mas a "anomalia" de baixa velocidade na região inferior direita mantém-se. Ou seja, mesmo considerando o encurvamento dos raios a inversão tomográfica não conseguiu resolver este "erro" do modelo inicial, uma vez que os raios curvos contornam esta região de baixa velocidade, compensando os tempos de outra forma (ver Figura 4.9).

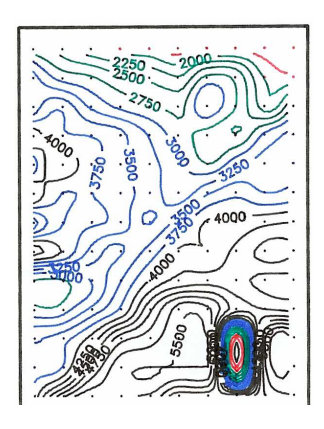

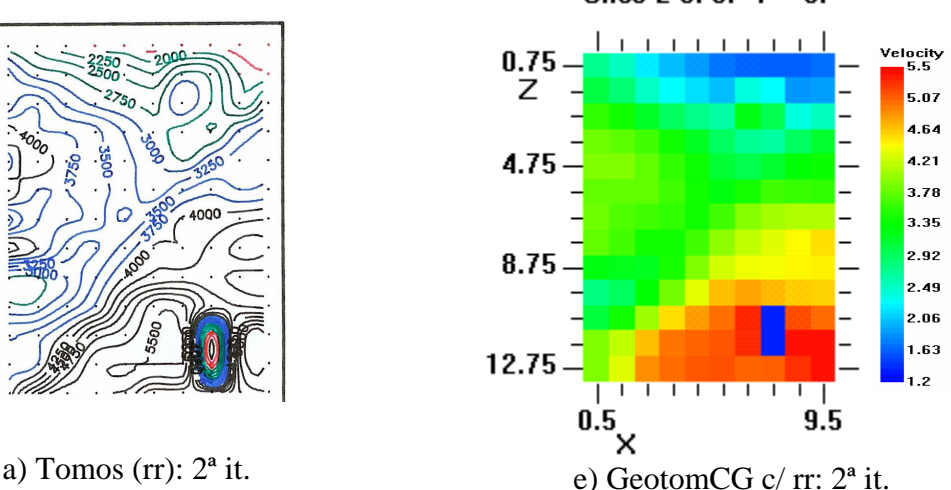

Slice 2 of 3.  $Y = 0$ .

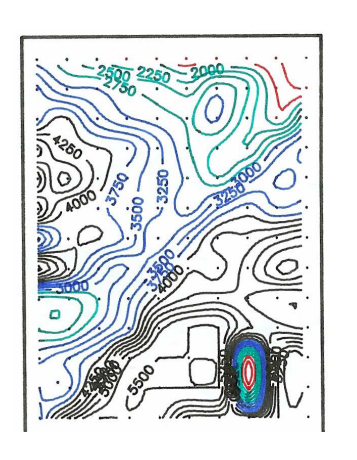

c) Tomos (rr):  $8^a$  it.

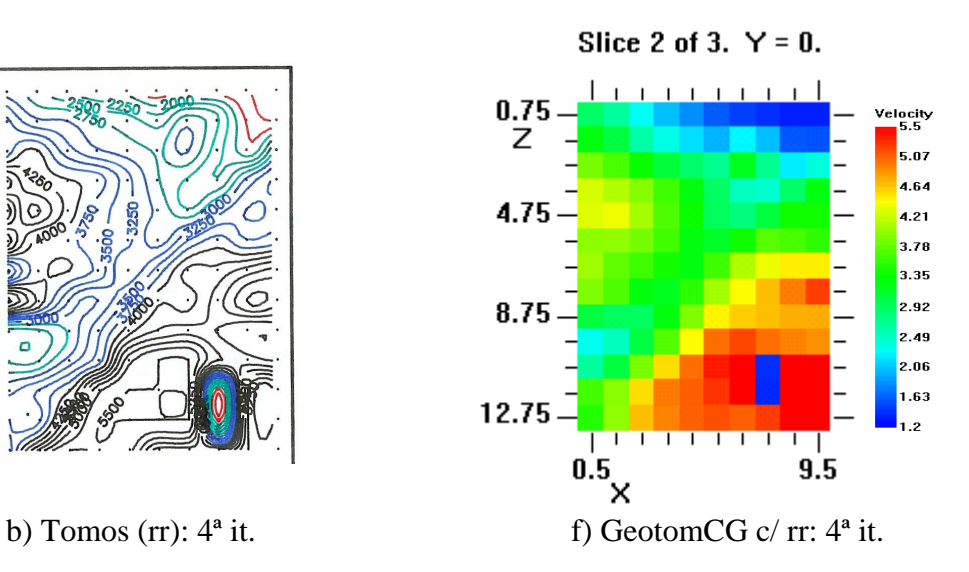

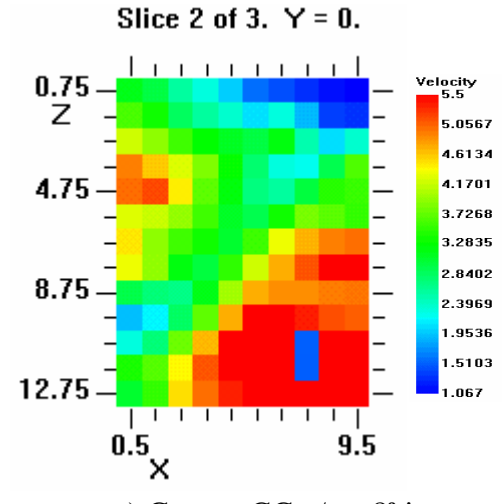

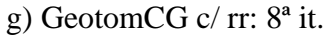

Velocity<br>— 5.5

5.035 4.57

4.105  $3.64$ 3.175

 $2.71$ 2.245  $1.78$ 1.315

 $0.85$ 

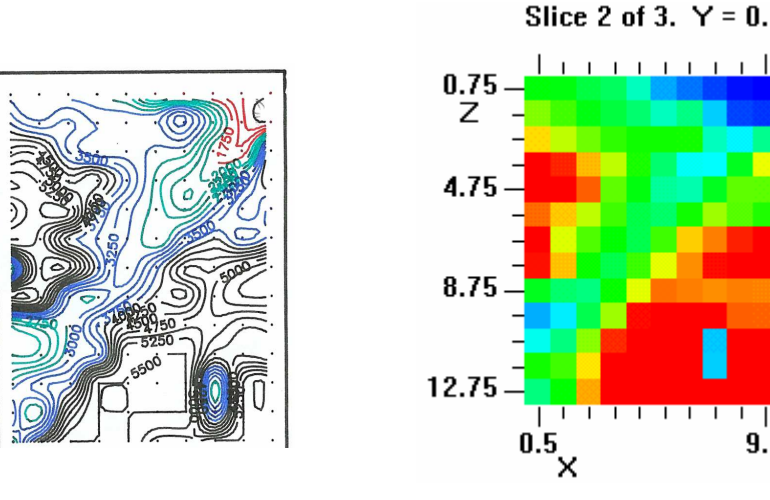

d) Tomos (rr):  $16^a$  it. h) GeotomCG c/ rr:  $16^a$  it.

 $\frac{1}{9.5}$ 

Figura 4.7 – Tomografias sísmicas obtidas a partir do modelo inicial da Figura 4.6: a) a d) – com o programa TOMOS; e) a h) – com o programa GeotomCG no ensaio i) – rr.

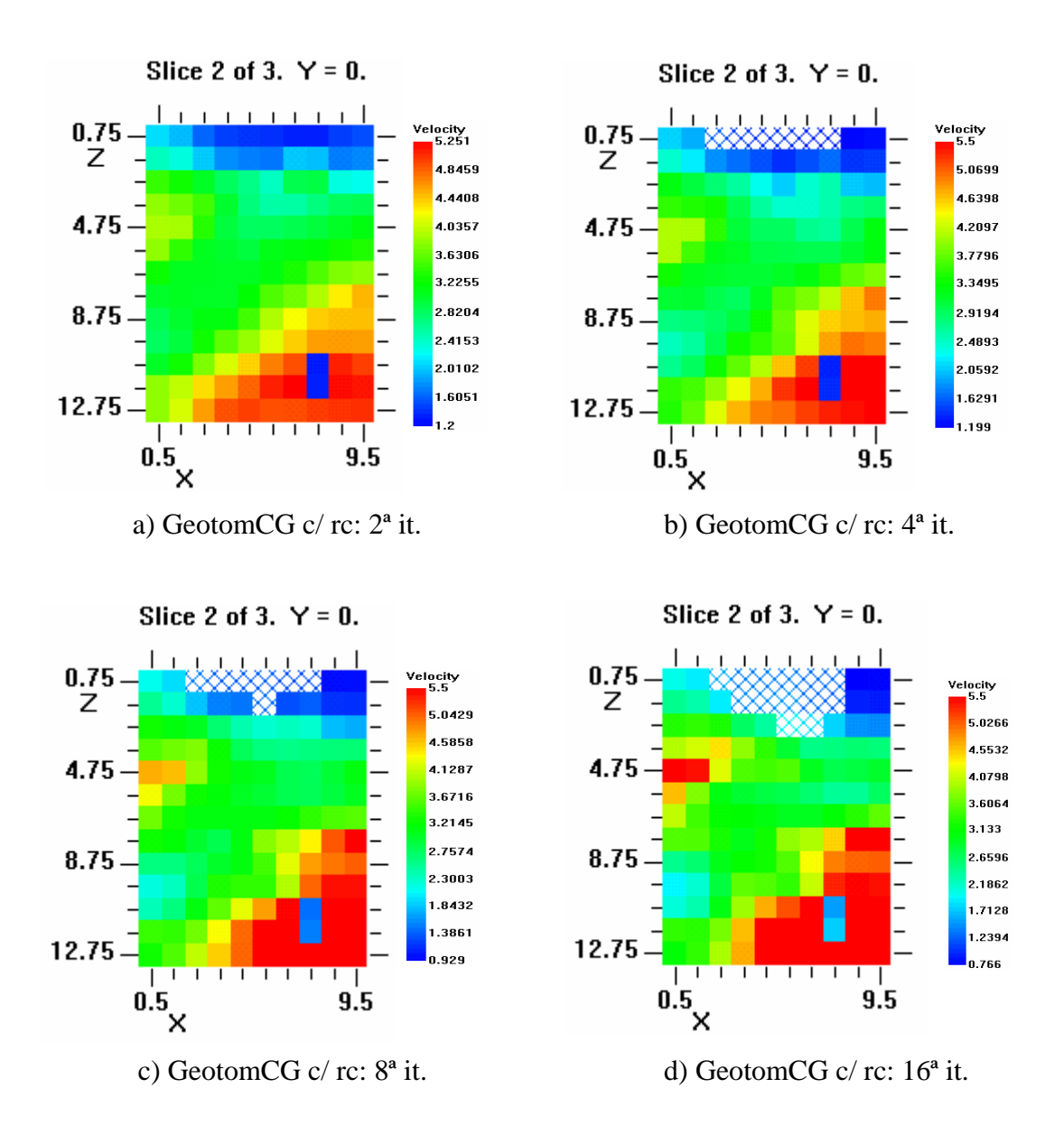

Figura 4.8 – Tomografias sísmicas obtidas com o GeotomCG no ensaio ii) – rc, a partir do modelo inicial da Figura 4.6.

Saliente-se o aparecimento de células sem intersecção de raios (representadas pelo padrão em xadrez azul) na região superficial das tomografias da Figura 4.8, a partir da 4ª iteração. Esta ocorrência deve-se ao progressivo aumento da curvatura dos raios sísmicos à medida que aumenta o número de iterações, tal como se pode observar na Figura 4.9, onde estão representadas as tomografias da Figura 4.8 mas agora com a sobreposição dos raios sísmicos curvos, calculados pelo GeotomCG para as respectivas tomografias de velocidade. Verifica-se que o progressivo aumento da curvatura dos raios provoca o seu afastamento da região mais superficial com baixa velocidade. Note-se que os raios curvos são calculados para o modelo 3D utilizado no GeotomCG e, como tal, têm trajectórias tridimensionais. Assim sendo, a representação dos raios curvos na Figura 4.9 corresponde à projecção desses raios no plano y=0. Apesar disso, há um aspecto que interessa salientar e averiguar futuramente, que é o facto do programa, aparentemente, interpolar e atribuir valores de velocidade a algumas células não intersectadas por raios, mas que, no entanto, estão nas suas vizinhanças.

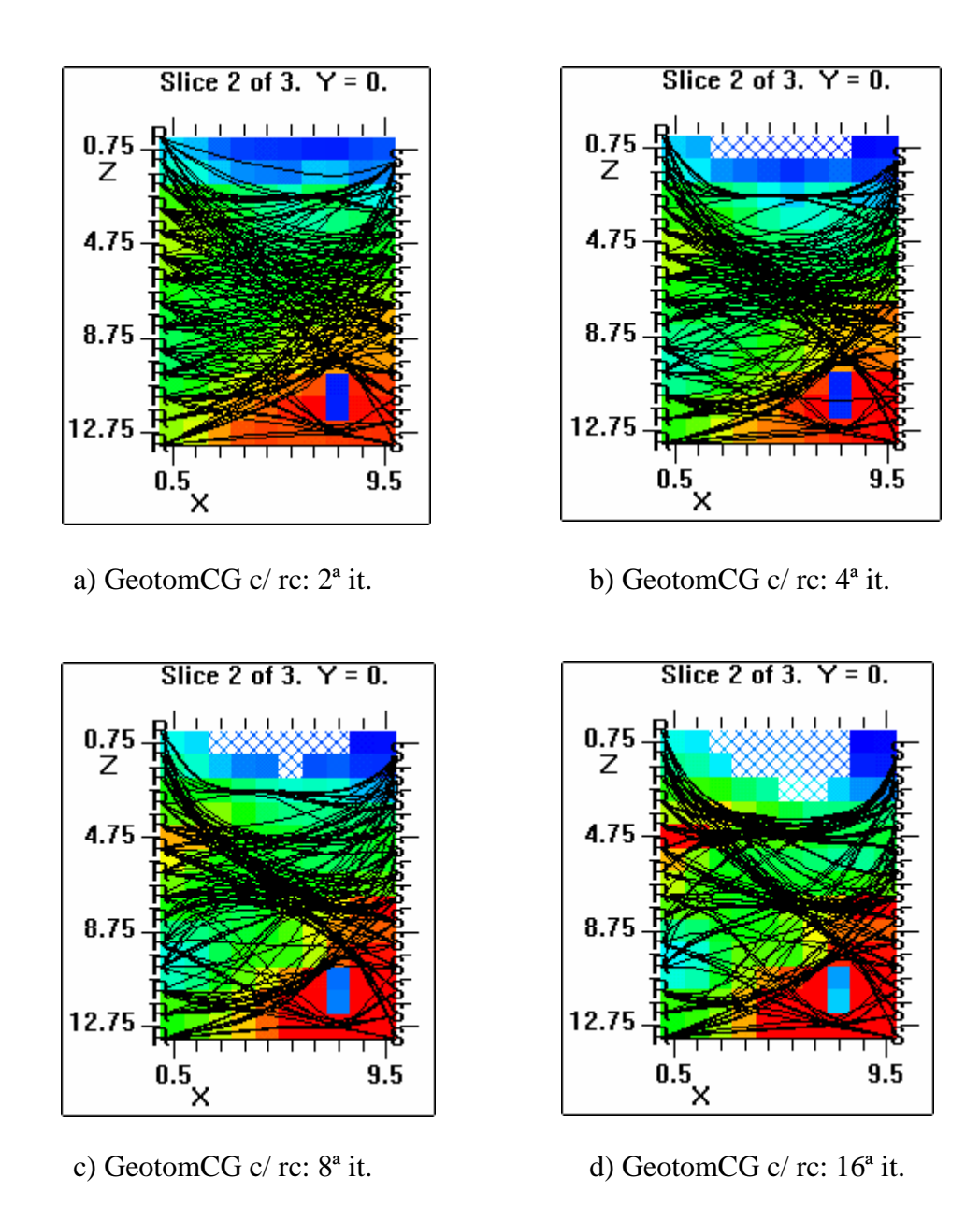

Figura 4.9 – Tomografias sísmicas representadas na Figura 4.8 mas agora com a sobreposição dos raios sísmicos curvos.

Verificou-se com este teste que um modelo inicial sem velocidade uniforme pode influenciar decisivamente, quer a inversão seja com rr, quer seja com rc, a solução tomográfica obtida, nomeadamente, se nesse modelo inicial forem definidas zonas de

velocidade muito inferior à velocidade do meio encaixante (e à velocidade real). Os resultados evidenciam, sobretudo quando comparados com os resultados do subcapítulo 4.4, obtidos com um modelo inicial de velocidade uniforme, que, a menos que haja um elevado conhecimento dos materiais geológicos e da sua distribuição espacial na secção ou volume entre furos, pode não ser aconselhável a escolha de um modelo inicial sem velocidade uniforme para efectuar a inversão tomográfica.

## **4.6 – Utilização de velocidades constrangidas no programa GeotomCG**

Foram agora realizados com o GeotomCG dois ensaios, i) –  $rr e$  ii) –  $rc$ , semelhantes aos anteriores (subcapítulo 4.5), partindo do mesmo modelo inicial sem velocidade uniforme (ver Figura 4.6), mas com a seguinte restrição: as células "anómalas" do modelo inicial, com velocidades de 5500 e 1200 m/s, foram constrangidas no programa GeotomCG, de modo a que as suas velocidades fossem fixas durante o processo de inversão tomográfica. Esta opção não existe no programa TOMOS.

Naturalmente, além destes constrangimentos, foram também utilizados os constrangimentos das velocidades mínima e máxima dos modelos tomográficos, respectivamente 340 e 5500 m/s, tal como ocorreu nos testes anteriores, referidos nos subcapítulos 4.1, 4.2, 4.4 e 4.5.

Os resultados destes dois ensaios com o GeotomCG, utilizando constrangimentos de velocidade fixa em algumas células, em termos dos parâmetros |dt| médio, RMS e SUM(dt), são apresentados no Quadro 4.9. As respectivas tomografias sísmicas obtidas são ilustradas na Figura 4.10.

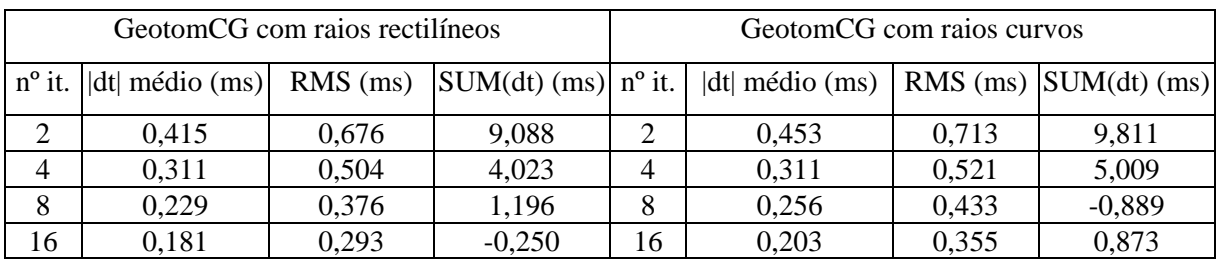

Quadro 4.9 – Valores de |dt| médio, RMS e SUM(dt) obtidos com o GeotomCG nos ensaios com rr e rc, utilizando velocidades constrangidas em algumas células.

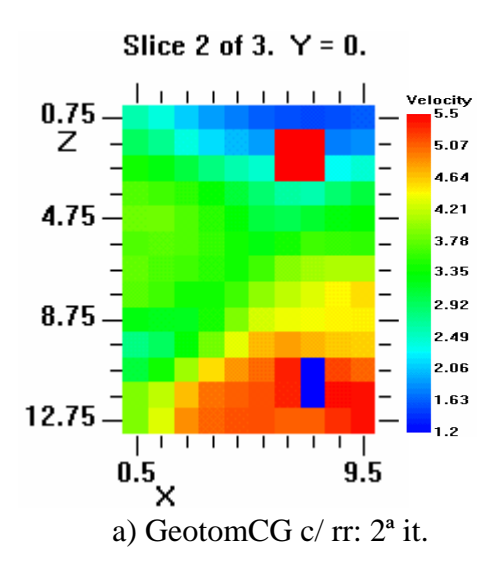

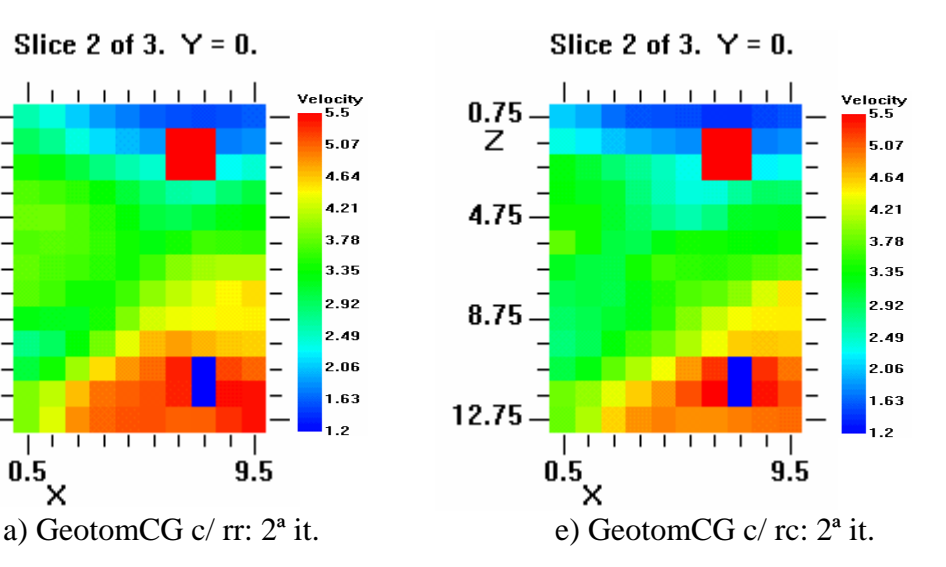

Slice 2 of 3.  $Y = 0$ . Velocity<br>— 5.5  $0.75$ Z 5.0659  $4.6318$ 4.75 4.1977 3.7636 3.3295 8.75 2.8954 2.4613 2.0272 .5931 12.75 1.159 ℸ  $\overline{1}$  $\overline{\phantom{a}}$ Τ  $\overline{1}$  $0.5<sub>x</sub>$  $9.5$ 

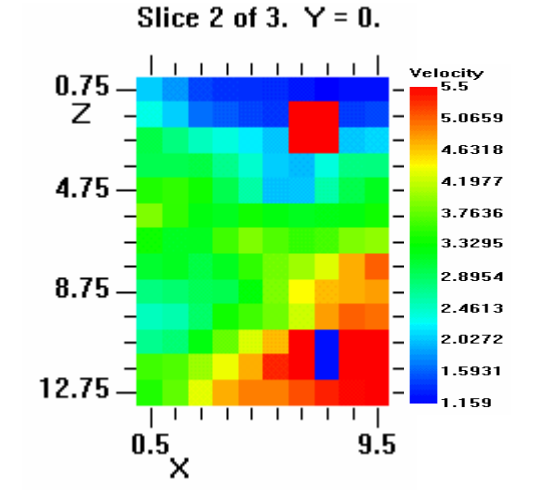

b) GeotomCG c/ rr:  $4^a$  it. f) GeotomCG c/ rc:  $4^a$  it.

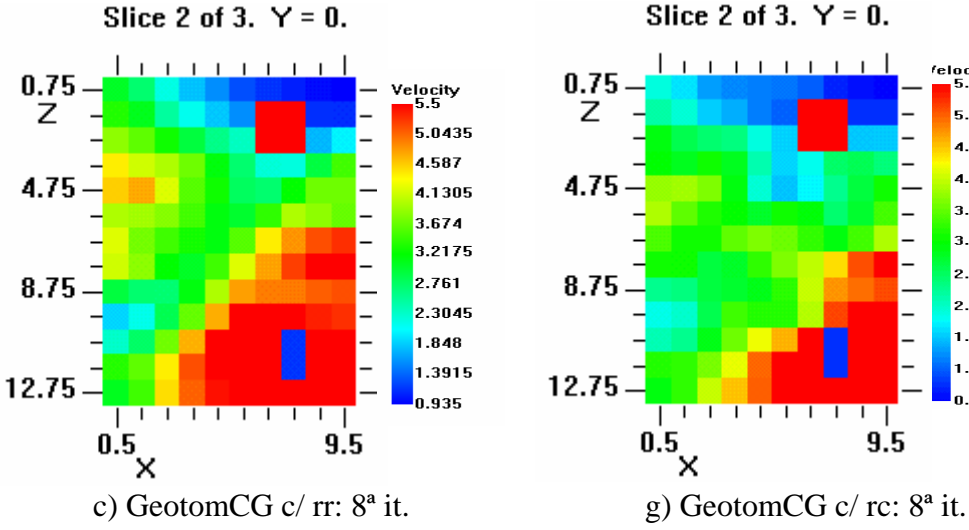

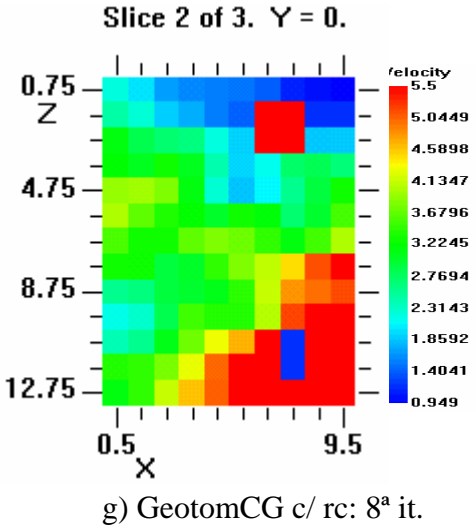

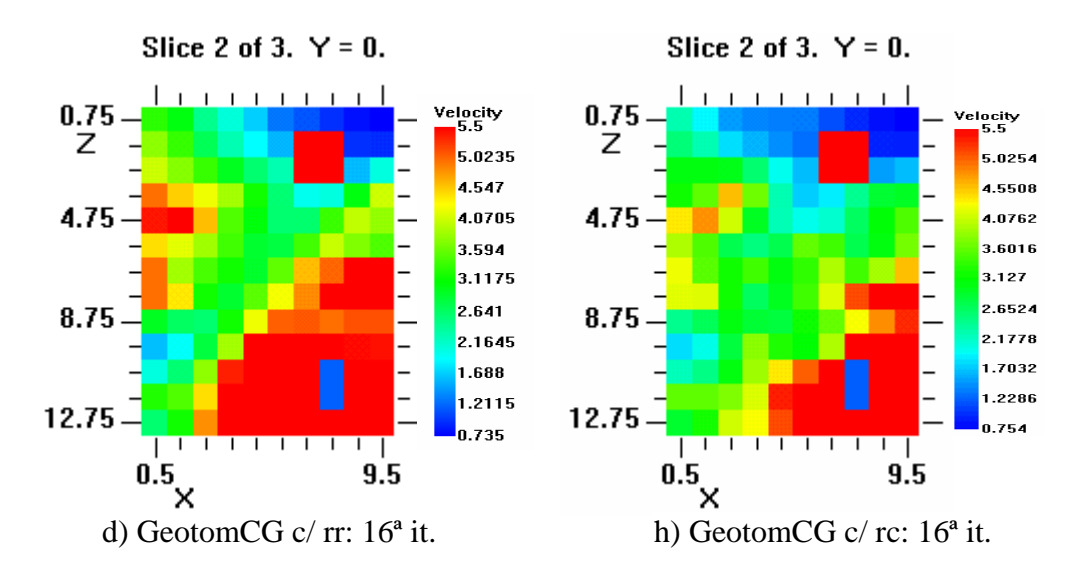

Figura 4.10 – Tomografias sísmicas obtidas com o GeotomCG utilizando constrangimentos de velocidades em algumas células: a) a d) – ensaio com rr; e) a h) – ensaio com rc.

Não foi objectivo deste teste tirar quaisquer ilações em particular mas apenas, experimentar a possibilidade que o programa oferece de bloquear ou constranger os valores da velocidade durante o processo iterativo, tendo-se verificado o comportamento esperado do programa, quer com rr, quer com rc, ou seja, a redistribuição de velocidades na secção de modo a tentar compensar as velocidades "anómalas" de valor fixo (constrangido). Esta possibilidade de constranger as velocidades em determinadas regiões do modelo inicial pode ser uma ferramenta de grande utilidade, tal como é exemplificado na aplicação do Capítulo 5.

## **4.7 – Modelo inicial "próximo" da solução**

Neste teste utilizou-se como modelo inicial um modelo aqui considerado como "próximo" da "solução real" e observaram-se as respostas de ambos os programas TOMOS e GeotomCG. Tal como nos testes anteriores, foram efectuados dois ensaios com o GeotomCG:  $i)$  – rr e ii) – rc.

Como modelo inicial foi então escolhido o modelo tomográfico cujo plano y=0 é representado na Figura 4.5-c) do subcapítulo 4.4. O modelo 2D utilizado no TOMOS corresponde a este plano y=0 do modelo 3D utilizado no GeotomCG. Relembre-se (a partir dos Quadros 4.5 e 4.7) que esta solução tomográfica, aqui utilizada como modelo inicial, apresentou um valor de |dt| médio de 0,207 ms, calculado a partir dos tempos residuais dos rc obtidos com o GeotomCG (com rc) na 8ª iteração desse ensaio, e, no plano y=0 da secção entre furos, tinha velocidades máxima, média e mínima, de, respectivamente, 5500, 3309 e  $940 \text{ m/s}$ .

Nos Quadros 4.10 e 4.11 apresentam-se os resultados da inversão tomográfica dos dados de campo, com o TOMOS e com o GeotomCG, a partir deste "modelo inicial" próximo da "solução".

|            | dt médio (ms) |                                       |       |  |  |
|------------|---------------|---------------------------------------|-------|--|--|
| $No$ iter. | GeotomCG      |                                       |       |  |  |
|            | TOMOS (rr)    | $c/r$ . rectilíneos<br>$c/r$ . curvos |       |  |  |
|            | 0,228         | 0,284                                 | 0,208 |  |  |
|            | 0,199         | 0,229                                 | 0,201 |  |  |
|            | 0,174         | 0,198                                 | 0,186 |  |  |
| 16         | 0,161         | 0.174                                 | 0,186 |  |  |

Quadro 4.10 – Valores de |dt| médio obtidos com o TOMOS e o GeotomCG nos dois ensaios i) – rr e ii) – rc, a partir do modelo inicial "próximo da solução".

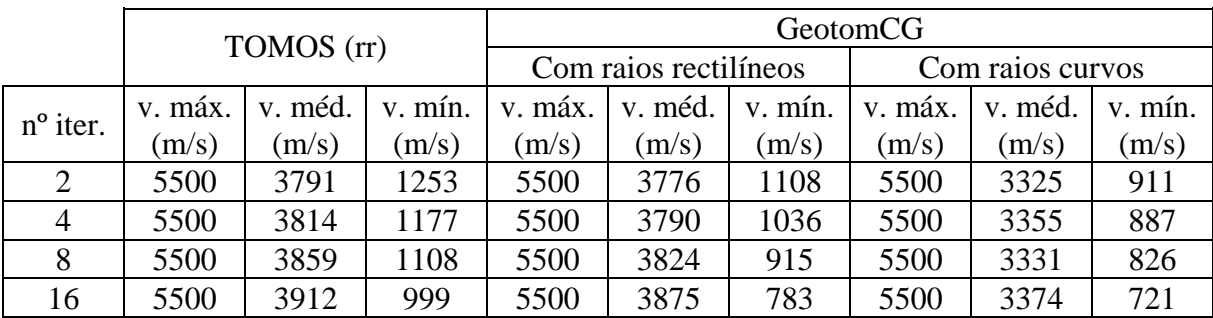

Quadro 4.11 – Velocidades máxima, média e mínima das tomografias sísmicas (no plano y=0) obtidas com o TOMOS e com o GeotomCG, a partir do modelo inicial "próximo da solução".

Verificou-se uma maior "estabilidade" das tomografias obtidas pela inversão com rc, com velocidades médias muito inferiores às obtidas na inversão com rr e mais próximas da velocidade média do modelo inicial (3309 m/s). Os resultados vêm de encontro aquilo que seria esperado, uma vez que, utilizando um modelo inicial "próximo da solução", a inversão com rc tem normalmente um melhor desempenho e apresenta uma maior convergência para essa mesma solução.

#### **4.8 – Tempos calculados com o programa TOMOS**

No decorrer do teste anterior (subcapítulo 4.7), a partir dos tempos residuais obtidos na "iteração zero" do programa TOMOS, para o modelo inicial, calcularam-se os tempos "teóricos" dos raios sísmicos rectilíneos, para o modelo inicial utilizado nesse teste, ou seja, para o modelo 2D de velocidades equivalente ao representado na Figura 4.5-c). No teste agora considerado, utilizaram-se estes tempos teóricos como "tempos observados", ou seja, foi o ficheiro com estes tempos teóricos que foi invertido pelos programas TOMOS e GeotomCG, em vez dos dados realmente observados (bel-ss.3dd).

Os principais objectivos deste teste foram avaliar a convergência do TOMOS para a solução exacta e averiguar se o GeotomCG com rr, ao fim de um elevado número de iterações convergia igualmente para a solução do TOMOS. Deste modo, utilizou-se como modelo inicial de velocidades o mesmo que no teste anterior, ou seja, o próprio modelo ("solução exacta") para o qual tinham sido calculados os tempos teóricos com o TOMOS, tempos estes que se vão agora inverter neste teste.

O TOMOS apresentou convergência exacta (tempos residuais nulos) logo na 1ª iteração, com o respectivo modelo tomográfico exactamente igual ao modelo inicial.

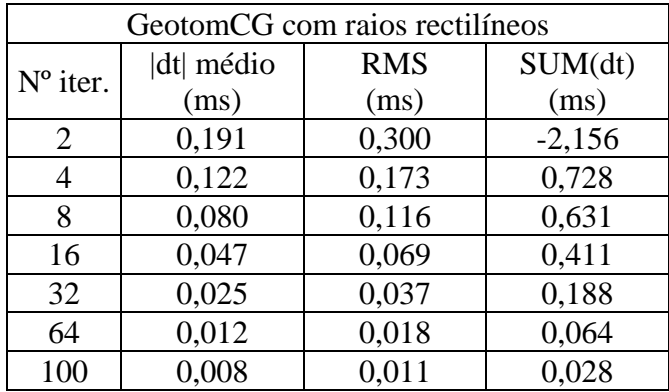

Quadro 4.12 – Valores de |dt| médio, RMS e SUM(dt) obtidos com o GeotomCG com rr, na inversão dos tempos teóricos calculados com o TOMOS, utilizando como modelo inicial o modelo para o qual se calcularam os tempos.

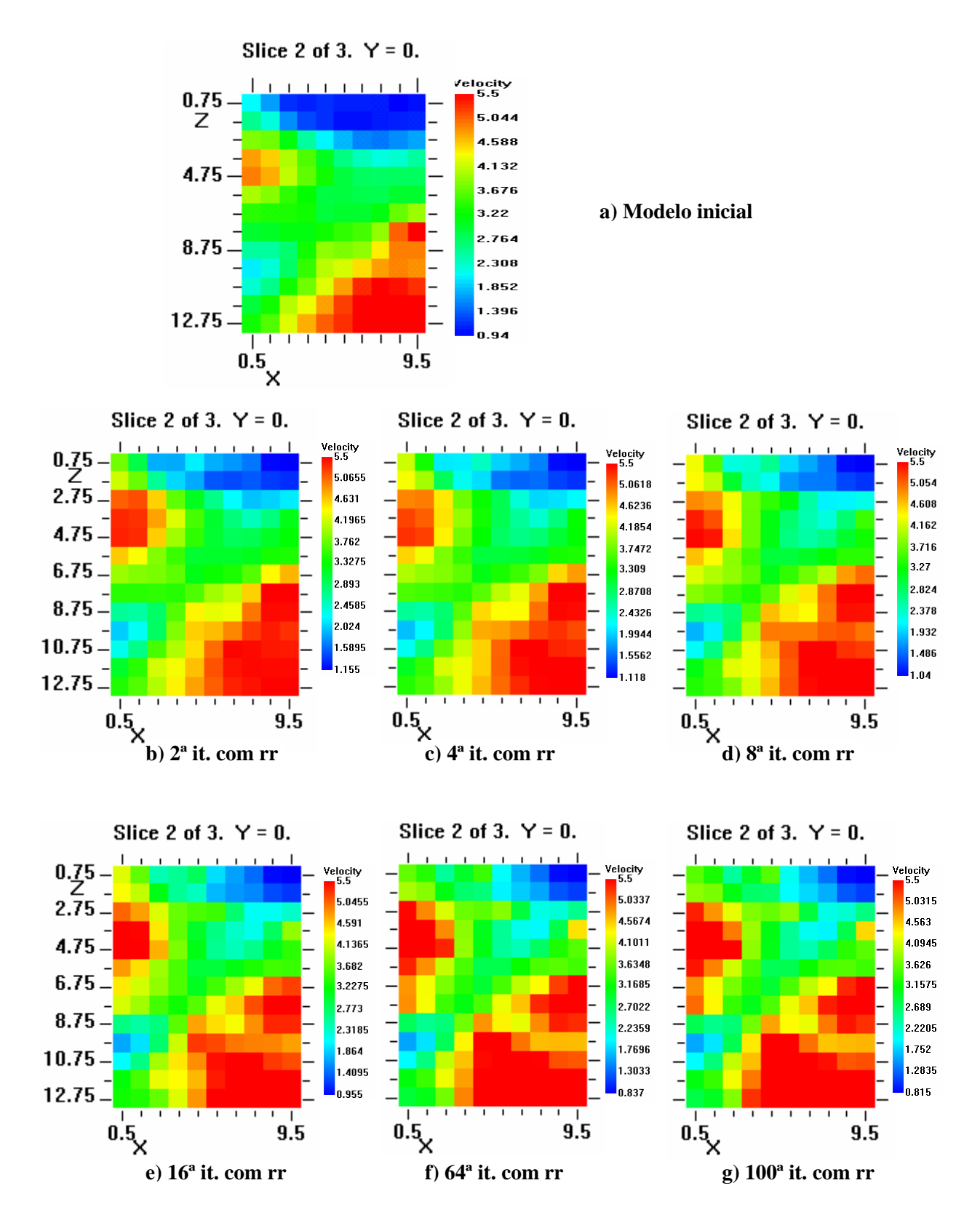

Figura 4.11 – b) a g): Tomografias sísmicas obtidas com o GeotomCG com rr, na inversão dos tempos teóricos calculados com o TOMOS, utilizando como modelo inicial o modelo para o qual se calcularam os tempos – a).

Relativamente ao GeotomCG com raios rectilíneos, tal como já era de certa forma esperado, com base nos resultados do subcapítulo 4.1, não foi obtida convergência exacta, nem mesmo ao fim de 100 iterações (número máximo de iterações permitido no GeotomCG). Além disso, apesar dos valores de |dt| médio, RMS e SUM(dt) irem diminuindo com o número de iterações, tal como se pode observar no Quadro 4.12, o que levaria a crer numa convergência dos resultados do GeotomCG para o resultado do TOMOS (que, neste caso, é igual ao modelo inicial), para um elevado número de iterações, verifica-se que em termos dos modelos tomográficos de velocidade, aumenta a divergência dos modelos, relativamente ao modelo inicial (ver Figura 4.11). Estes resultados demonstram mais uma vez que o GeotomCG não calcula os tempos teóricos (analíticos) dos raios rectilíneos da mesma forma que o TOMOS.

# **4.9 – Tempos calculados com o programa GeotomCG 4.9.1 – Raios rectilíneos**

Ao contrário do TOMOS, o programa GeotomCG não permite executar o problema directo, isto é, dado um modelo (inicial) de velocidades, não permite obter os correspondentes tempos teóricos para os raios sísmicos (para uma dada distribuição de fontes e de receptores), quer considerando raios rectilíneos, quer considerando raios curvos, o que aliás se revelou numa limitação deste programa. De facto, só é possível obter os tempos teóricos e as trajectórias dos raios sísmicos para os modelos tomográficos resultantes do problema inverso.

Deste modo, não foi possível obter os tempos teóricos dos raios rectilíneos calculados com o GeotomCG para o modelo da Figura 4.5-c), tal como foi calculado com o TOMOS no teste anterior (subcapítulo 4.8).

Para avaliar se o GeotomCG com rr tinha um comportamento semelhante ao TOMOS, conforme descrito no subcapítulo anterior (4.8), utilizou-se aqui o modelo da Figura 4.5-a) obtido com o GeotomCG com rr a partir da inversão dos dados de campo (ver subcapítulo 4.4). A partir dos tempos residuais calculados com o GeotomCG com rr, para este modelo (ensaio do GeotomCG com rr no subcapítulo 4.4), calcularam-se os tempos teóricos dos raios rectilíneos que foram agora considerados como "tempos observados". Neste teste procedeu-se então à inversão com rr no GeotomCG, destes tempos teóricos calculados pelo próprio GeotomCG (com rr) para o modelo da Figura 4.5-a). O modelo inicial utilizado foi o próprio

modelo da Figura 4.5-a), em analogia com o que se passou no teste anterior do TOMOS (subcapítulo 4.8).

Ao contrário do que se verificou com o TOMOS (convergência exacta para o modelo inicial) os resultados obtidos com o GeotomCG (com rr) neste teste não apresentaram convergência numérica exacta para o modelo inicial, tal como se pode observar no Quadro 4.13 e na Figura 4.12.

| $No$ iter. | dt médio (ms)       | $RMS$ (ms) | $SUM(dt)$ (ms) |
|------------|---------------------|------------|----------------|
|            | 0.016               | 0.024      | $-0,164$       |
|            | 0,014               | 0,020      | $-0.131$       |
|            | (não foi calculado) | 0,015      | $-0.109$       |
|            |                     | $0.010\,$  | $-0.081$       |

Quadro 4.13 – Valores de |dt| médio, RMS e SUM(dt) obtidos com o GeotomCG com rr na inversão dos tempos teóricos, calculados com o GeotomCG (com rr), utilizando como modelo inicial o próprio modelo para o qual se calcularam os tempos (modelo da Figura 4.5-a).

Apesar dos valores de |dt| médio, RMS e SUM(dt), serem bastante baixos logo na 1ª iteração e diminuírem com o número de iterações, a divergência numérica dos respectivos modelos tomográficos relativamente ao modelo inicial (que é muito pequena na 1ª iteração), aumenta ligeiramente com o número de iterações, como também pode ser verificado no Quadro 4.14. No entanto, apesar destas pequenas diferenças numéricas, evidencia-se a grande semelhança dos modelos tomográficos com o modelo inicial, em termos das principais "estruturas", ou seja, das regiões de alta e de baixa velocidade, e a relativa estabilidade destes modelos com o número de iterações. Uma possível explicação para as (pequenas) divergências numéricas dos resultados, face aos baixos valores dos Quadros 4.13 e 4.14, é a relacionada com eventuais problemas de arredondamento numérico e de baixa precisão do GeotomCG.

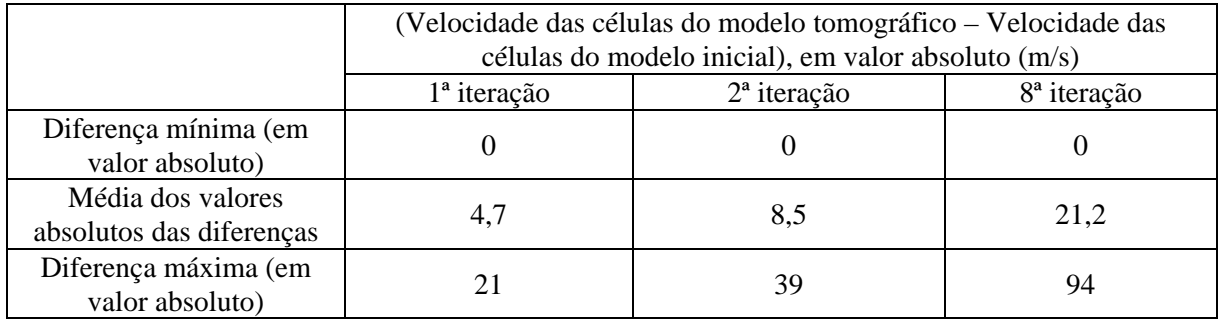

Quadro 4.14 – Diferença (em valor absoluto) entre a velocidade das células de cada um dos modelos das Figuras 4.12-b) a d) e a velocidade das células do modelo inicial (Figura 4.12-a).

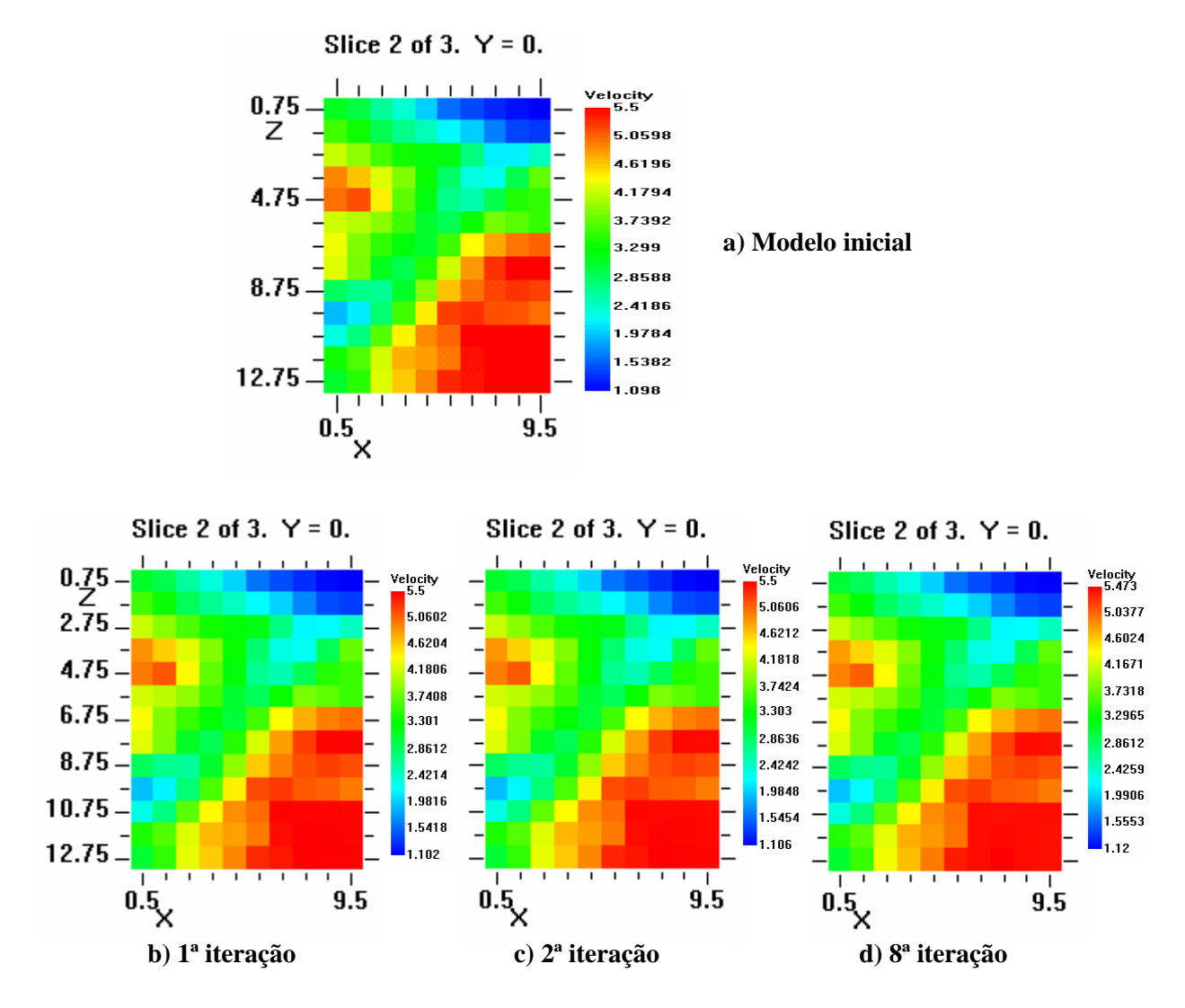

Figura 4.12 – b) a d): Tomografias sísmicas obtidas com o GeotomCG com rr na inversão dos tempos teóricos calculados com o GeotomCG (com rr), utilizando como modelo inicial o próprio modelo para o qual se calcularam os tempos – a).

#### **4.9.2 – Raios curvos**

De uma forma análoga aos testes anteriores (subcapítulos 4.8 e 4.9.1), pretendeu-se neste ensaio avaliar a convergência do programa GeotomCG para a solução exacta, ou seja, avaliar se, invertendo os tempos teóricos dos raios curvos, calculados com o GeotomCG com rc, para um dado modelo de velocidade, e utilizando esse mesmo modelo, como modelo inicial do processo de inversão dos tempos teóricos, se obtêm tempos residuais nulos e um modelo tomográfico igual ao modelo inicial.

Com base nos resultados do ensaio com rc do GeotomCG do subcapítulo 4.4, calcularam-se, a partir dos tempos residuais dos rc obtidos com o GeotomCG na 8ª iteração,

os tempos teóricos dos raios sísmicos curvos correspondentes ao respectivo modelo 3D, cujo plano xz para y=0 é representado na Figura 4.5-c). Estes tempos teóricos foram então invertidos no GeotomCG com rc, utilizando como modelo inicial o próprio modelo 3D para o qual se calcularam os tempos teóricos dos raios curvos.

Tal como se passou com o GeotomCG com rr (subcapítulo 4.9.1), não houve convergência dos resultados do GeotomCG com rc, para o modelo inicial, conforme se verifica no Quadro 4.15 e na Figura 4.13.

| $No$ iter. | $ dt $ médio (ms)   | $RMS$ (ms) | $SUM(dt)$ (ms) |
|------------|---------------------|------------|----------------|
|            | 0,028               | 0,053      | 0,651          |
|            | 0.027               | 0,059      | $-0.291$       |
|            | (não foi calculado) | 0,053      | 1,276          |
|            | 0.028               | 0.058      | $-0.437$       |

Quadro 4.15 – Valores de |dt| médio, RMS e SUM(dt) obtidos com o GeotomCG com rc na inversão dos tempos teóricos dos rc, calculados com o GeotomCG, utilizando como modelo inicial o próprio modelo para o qual se calcularam os tempos.

Aqui os valores relativamente baixos de |dt| médio, RMS e SUM(dt) não diminuem com o número de iterações mas antes apresentam ligeiras oscilações em torno dos valores obtidos na 1ª iteração. Os respectivos modelos tomográficos apresentam ligeiras divergências numéricas relativamente ao modelo inicial, mas que, de um modo geral, aumentam com o número de iterações, como se pode verificar pelo Quadro 4.16. Note-se que, considerando a inversão com rc, as velocidades das células com outras coordenadas y, e não só as com coordenada y=0, vão igualmente sendo alteradas, ao longo do processo iterativo. Deste modo, os valores do Quadro 4.16 reflectem as diferenças das velocidades para todas as células do modelo 3D e não apenas para as células com y=0, representadas na Figura 4.13. No entanto, também aqui, apesar das divergências numéricas, se evidencia a grande semelhança dos modelos tomográficos com o modelo inicial, e a relativa estabilidade destes modelos com o número de iterações. Igualmente neste caso, tal como já foi referido no subcapítulo 4.9.1, eventuais problemas relacionados com o arredondamento numérico e com a falta de precisão do GeotomCG podem influenciar o comportamento do programa e impedir uma maior convergência numérica para a "solução exacta".

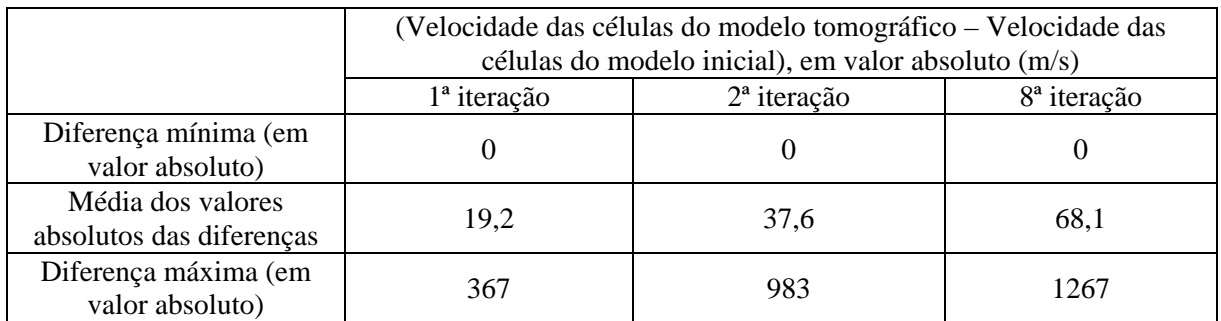

Quadro 4.16 – Diferença (em valor absoluto) entre a velocidade das células de cada um dos dos modelos tomográficos correspondentes às Figuras 4.13-b) a d), e a velocidade das células do modelo inicial, correspondente à Figura 4.13-a).

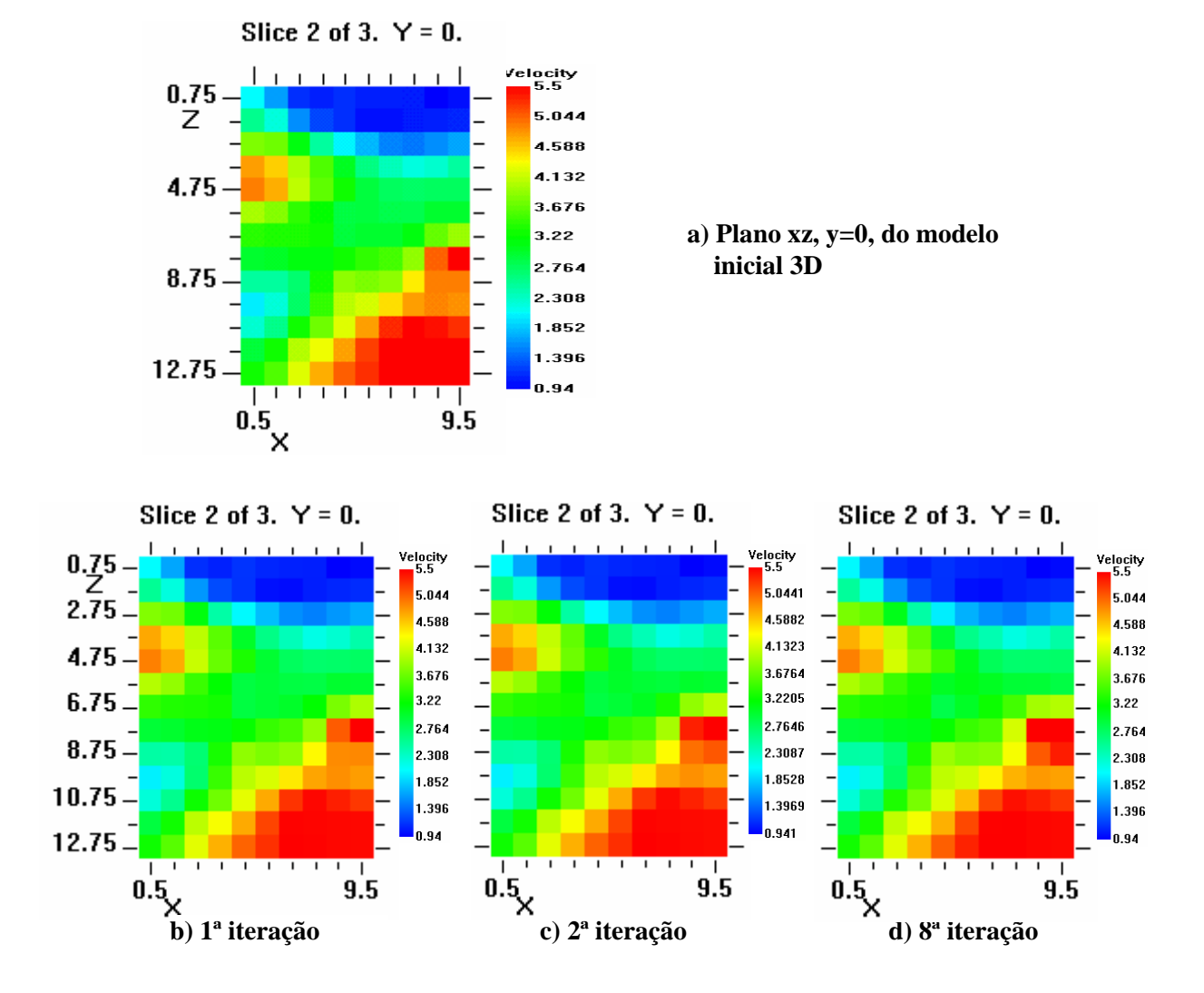

Figura 4.13 – b) a d): Planos y=0 das tomografias sísmicas obtidas com o GeotomCG com rc na inversão dos tempos teóricos dos rc, calculados com o GeotomCG, utilizando como modelo inicial o próprio modelo para o qual se calcularam os tempos, cujo plano y=0 é representado em a).

#### **4.10 – Variação da dimensão das células**

Neste teste pretendeu-se estudar o comportamento do GeotomCG quando se variava a dimensão (e por consequência, o número) das células do modelo geométrico discreto da secção (ou volume) em estudo. O número e a dimensão das células do modelo discreto não deve ser uma escolha meramente arbitrária mas antes dependente de diversos factores. O número total de raios sísmicos disponíveis, bem como a sua distribuição espacial, o comprimento de onda das ondas sísmicas e as dimensões das "estruturas" ou "corpos" (naturais ou artificiais), com interesse, cuja detecção poderá representar o objectivo final de um trabalho, obrigam a uma "sintonização" criteriosa das escolhas a efectuar. A conjugação acertada de todos estes factores pode proporcionar uma maior resolução física de possíveis heterogeneidades de difícil detecção, o que significaria um máximo aproveitamento das potencialidades deste método de prospecção geofísica.

Consideraram-se aqui três modelos geométricos diferentes para a inversão dos dados de campo de Belixe, com o GeotomCG. O Modelo I é o modelo 3D de base até aqui utilizado e definido no Quadro 4.1, onde as células 3D são células cúbicas com 1m de aresta e, como tal, têm, nos planos xz, secção quadrada com 1 m de lado. Os Modelos II e III têm o mesmo número (e dimensão) de células segundo a direcção y, mas têm diferentes números (e, portanto, diferentes dimensões) de células segundo as direcções x e z (ou seja, diferentes células nos planos xz). O Quadro 4.17 descreve os três modelos analisados.

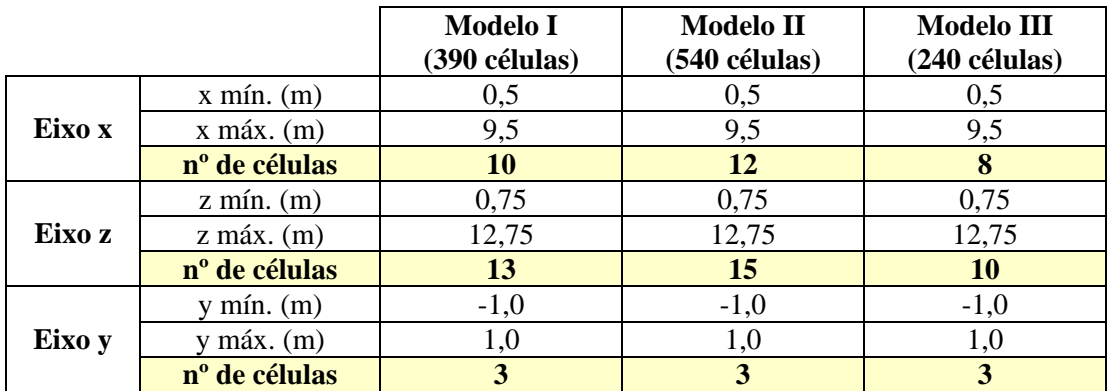

Quadro 4.17 – Três possíveis modelos 3D, variando apenas o número (e, como tal, a dimensão) das células nos planos xz. O Modelo I coincide com o descrito no Quadro 4.1.

Enquanto que o Modelo I tem  $10x13(=130)$  células no plano xz, o Modelo II tem  $12x15(=180)$  células e o Modelo III tem apenas  $8x10(=80)$  células no mesmo plano, ou seja, no plano xz, o Modelo II tem células de menor secção (dimensão) do que o Modelo I e o Modelo III tem células de maior secção (dimensão) do que o Modelo I.

Para cada um deste novos modelos (Modelos II e III), efectuaram-se dois ensaios com o GeotomCG: i) – com rr e ii) – com rc, invertendo os mesmos tempos observados e a partir de modelos iniciais de velocidades com velocidade uniforme igual a 3638 m/s, tal como foi já realizado para o Modelo I, no subcapítulo 4.4. O Quadro 4.18 apresenta os valores de |dt| médio, RMS e SUM(dt) obtidos com o GeotomCG na 8ª iteração, para cada um dos Modelos I a III.

|                   | GeotomCG c/ raios rectilíneos |                  |                                                                                                 | GeotomCG c/ raios curvos |                  |                 |
|-------------------|-------------------------------|------------------|-------------------------------------------------------------------------------------------------|--------------------------|------------------|-----------------|
|                   | Modelo I                      | <b>Modelo II</b> | Modelo III                                                                                      | Modelo I                 | <b>Modelo II</b> | Modelo III      |
|                   |                               |                  | $(390 \text{ células})$ $(540 \text{ células})$ $(240 \text{ células})$ $(390 \text{ células})$ |                          | (540 células)    | $(240$ células) |
| $ dt $ médio (ms) | 0.203                         | 0,198            | 0.224                                                                                           | 0,207                    | 0.225            | 0,244           |
| $RMS$ (ms)        | 0,362                         | 0.347            | 0.392                                                                                           | 0.356                    | 0.392            | 0,399           |
| $SUM(dt)$ (ms)    | 1.975                         | 1.769            | 2,531                                                                                           | 1,245                    | 5,187            | 1,496           |

Quadro 4.18 – Valores de |dt| médio, RMS e SUM(dt) obtidos com o GeotomCG na 8ª iteração, nos dois ensaios com rr e com rc, para cada um dos Modelos I a III.

Verificaram-se diferentes comportamentos entre os processamentos com rr e com rc. Enquanto que com rr, os menores valores de |dt| médio, RMS e SUM(dt) foram obtidos para o Modelo II, com rc, os menores valores destes três parâmetros foram obtidos para o Modelo I.

As tomografias sísmicas obtidas na 8ª iteração para cada um dos Modelos I a III são representadas na Figura 4.14. Verifica-se que apesar das principais características do campo da velocidade terem sido definidas com qualquer um dos Modelos I a III, os respectivos modelos tomográficos apresentam algumas diferenças significativas, sobretudo na definição e resolução da distribuição de velocidades.

Estes resultados demonstraram que, para utilização do GeotomCG, e especialmente no caso da inversão com raios curvos, o número e a dimensão das células do modelo geométrico 3D, devem ser criteriosamente escolhidos, uma vez que, nem sempre o aumento do número de células do modelo produz um melhor ajuste tomográfico aos dados observados.

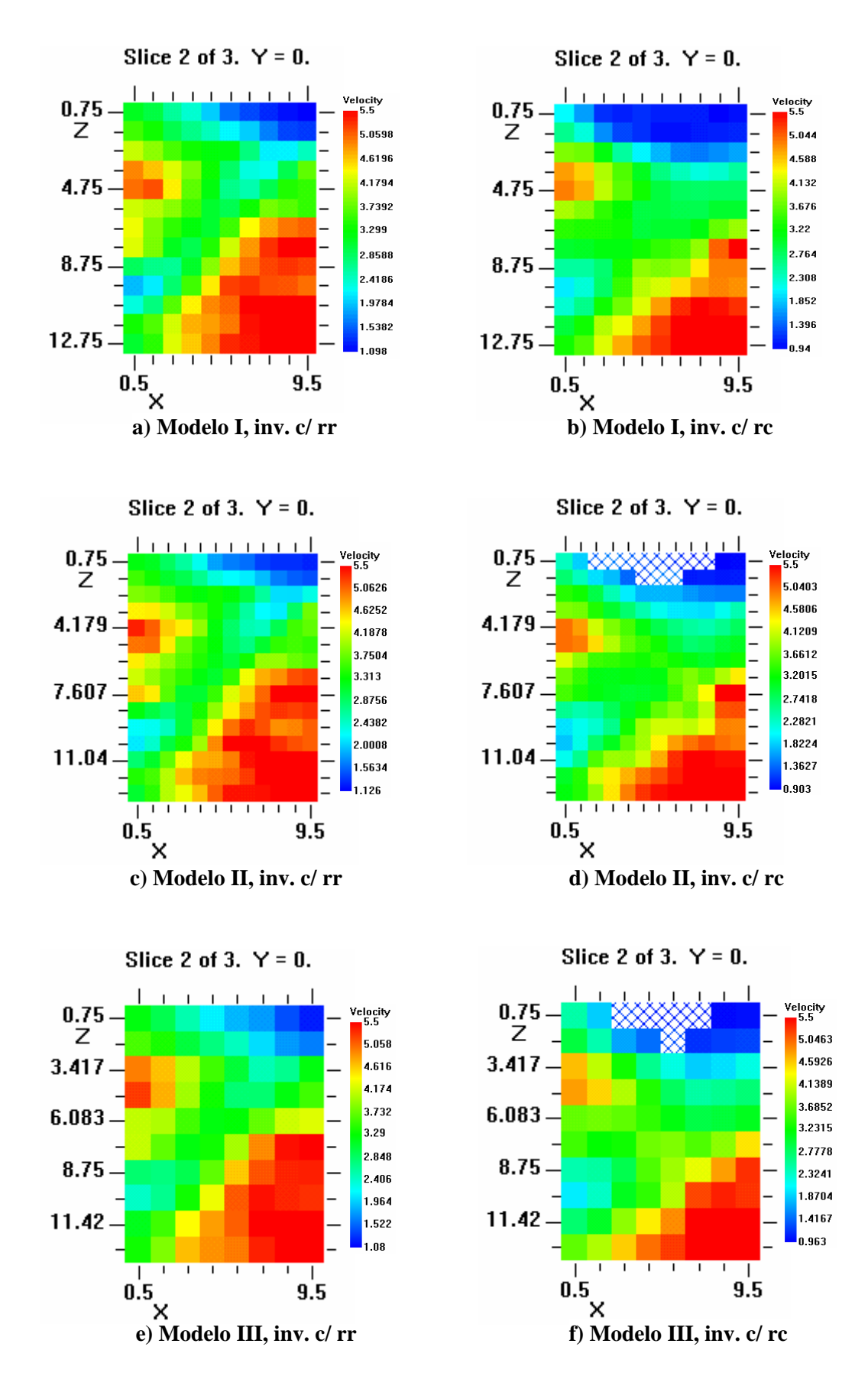

Figura 4.14 – Tomografias sísmicas obtidas com o GeotomCG na 8ª iteração, com rr e com rc, para cada um dos Modelos I a III.

### **4.11 – Síntese de resultados**

Os testes e ensaios descritos ao longo deste capítulo permitiram explorar o programa GeotomCG, revelando algumas das suas capacidades e limitações, relativamente à inversão dos tempos (tomografia de velocidade). Sintetizam-se aqui os principais resultados obtidos:

- A inversão tomográfica com raios rectilíneos (rr) efectuada com o GeotomCG não produziu resultados exactamente iguais ao TOMOS, apesar de serem resultados coerentes e bastante semelhantes aos obtidos com o TOMOS;
- A inversão tomográfica com raios curvos (rc) efectuada com o GeotomCG gerou modelos tomográficos (tomografias sísmicas) coerentes e, de acordo com o previsto, com menor velocidade e com melhor definição e resolução da distribuição de velocidades, do que os modelos obtidos com raios rectilíneos; no entanto, apesar disto, os tempos residuais obtidos na inversão com raios curvos, foram, de um modo geral, ligeiramente superiores aos obtidos na inversão com raios rectilíneos;
- O modelo inicial, quando definido sem velocidade uniforme, pode condicionar decisivamente a solução tomográfica, especialmente quando nesse modelo inicial são definidas zonas isoladas com velocidade muito inferior à do meio envolvente, uma vez que, ambos os programas TOMOS e GeotomCG, quer com rr, quer com rc, tiveram um comportamento semelhante, revelando-se praticamente "incapazes" de alterar a velocidade dessas zonas;
- O programa GeotomCG, quer com rr, quer com rc, não apresentou (ao contrário do TOMOS), convergência numérica exacta (tempos residuais nulos), quando se inverteram tempos teóricos, calculados a partir de tempos residuais obtidos com o GeotomCG, utilizando como modelo inicial, o próprio modelo para o qual se calcularam os tempos teóricos.

Nos Capítulos 5 a 8, descrevem-se aplicações do programa GeotomGG a outros casos concretos, nas quais foram igualmente avaliadas algumas das características do programa GeotomCG.

## **5 – Aplicação aos dados de Benavente**

Os dados de Benavente surgem de um trabalho de ensaios sísmicos entre furos para caracterização dinâmica de solos, que o NGE realizou numa altura coincidente com a fase inicial deste estágio. Tendo surgido a possibilidade de acompanhar os técnicos nos trabalhos de campo, logo se pensou que seria uma boa oportunidade para recolher dados para a obtenção da tomografia sísmica da secção entre furos, como se de um baptismo se tratasse.

O trabalho efectuado pelo NGE tinha como objectivo obter a distribuição das velocidades das ondas P e S em profundidade, numa secção entre dois furos, mas utilizando apenas a técnica da distância mínima ou seja, fontes e receptores posicionados à mesma profundidade (Oliveira, 2003). Os furos eram praticamente verticais, tinham cerca de 35 m de comprimento e distavam entre si de cerca de 4 metros. Paralelamente, para a tomografia de ondas P, foram também registados os sinais sísmicos em cerca de 12 receptores (hidrofones) em simultâneo, de modo a obterem-se leques de raios sísmicos entre furos que permitissem um processamento tomográfico. Deste modo, registaram-se 414 raios sísmicos na secção entre furos.

A leitura dos tempos de chegada das ondas P foi efectuada, quer directamente no sismógrafo (ABEM Terraloc MKIII), quer através do programa TomTime (ver Capítulo 9), para verificação dos tempos lidos com o novo programa. A obtenção, através do TomTime, do ficheiro de tempos observados (com extensão **.3dd**) a utilizar no GeotomCG demonstrou ser um processo bastante cómodo e rápido.

Cedo sobressaíram problemas com os tempos de chegada das primeiras ondas P correspondentes aos raios diagonais (admitindo raios sísmicos rectilíneos), e, nomeadamente, aos de maior inclinação relativamente à horizontal. Verificou-se que a estes tempos correspondiam velocidades (aparentes) para os referidos raios diagonais, demasiado elevadas (na ordem de 3000m/s), tendo em conta a litologia da secção entre furos, que se sabia ser de origem sedimentar (aluvionar).

De facto, na secção entre furos ocorrem depósitos aluvionares, constituídos, até cerca de 10,5m de profundidade, por argilas arenosas com seixos sub-rolados dispersos, argilas lodosas e areias de grão médio; subjacentes a estes depósitos, as sondagens atravessaram areias de grão fino a médio e/ou médio a grosseiro, siltosas ou levemente siltosas, e uma intercalação de silte argiloso; abaixo de cerca de 27m de profundidade, as areias apresentam também na

sua composição seixos sub-rolados dispersos (Oliveira, 2003). O nível freático ocorria a cerca de 2m de profundidade (Oliveira, 2003).

As velocidades das ondas P obtidas para os percursos da distância mínima ( $\approx$ horizontais), medidos entre 1 e 35m de profundidade ao longo da secção vertical entre furos, variaram entre 853m/s, a 1m de profundidade, e 1734 m/s, a 34m de profundidade. Esta gama de valores é perfeitamente justificável face à ocorrência dos depósitos aluvionares e à sua posição abaixo do nível de água (os materiais encontram-se, assim, saturados) a partir de cerca de 2m de profundidade (Oliveira, 2003). Entre 3 e 35m de profundidade, as velocidades variaram entre 1325 e 1734 m/s. Em termos de velocidade da onda P, devido ao efeito da saturação dos materiais abaixo dos 2m, os materiais desta secção entre furos comportam-se praticamente como um "meio de velocidade uniforme", com uma variação máxima de velocidade de cerca de 400 m/s.

Em face desta distribuição de velocidades, determinadas a partir dos raios horizontais, e de acordo com as condições geológicas, havia que tentar perceber porque é que as velocidades dos raios sísmicos, calculadas assumindo raios rectilíneos entre as diversas fontes e receptores, mas considerando agora o conjunto total de raios adquiridos nos leques sísmicos entre furos, ou seja, raios com variadas inclinações para além dos horizontais, variavam entre cerca de 853 e 3282 m/s, com uma média de 2130 m/s, fora da gama esperada e obtida a partir dos raios horizontais. Pensou-se então inicialmente, que a irrazoabilidade das elevadas velocidades dos raios com maior inclinação poderia estar relacionada com erros nas coordenadas de fontes e/ou receptores. Tendo-se verificado que estas estavam correctas, pôsse uma segunda hipótese (que viria a ser confirmada), de que teria havido refracção dos raios sísmicos nos tubos em aço que revestiam os furos nos quais estavam colocados as fontes sísmicas e os receptores. Na realidade, a velocidade de propagação da onda P no aço, da ordem de 6000 m/s, é muito superior à velocidade da onda P nos materiais aluvionares que ocorrem na secção entre furos. Neste caso, as primeiras ondas P chegadas aos receptores não seriam ondas directas que atravessavam rectilineamente a secção entre furos, mas sim ondas refractadas num ou nos dois tubos de revestimento, e que, apesar de também atravessarem a secção entre furos, mas segundo um menor comprimento, fariam grande parte do percurso entre a fonte e o receptor, ao longo de um dos tubos de revestimento. Este percurso refractado, ao longo de um ou dos dois tubos, seria tanto maior, quanto maior fosse a distância fontereceptor, o que justificaria o facto de que quanto maior é esta distância fonte-receptor, maior é a velocidade (aparente) do "raio sísmico rectilíneo", ou seja, maior é o afastamento da velocidade real.

Nesta perspectiva, o GeotomCG poderia vir a confirmar esta hipótese e a contornar este problema, de modo a obter-se uma tomografia sísmica em que as velocidades fossem consentâneas com a formação geológica em estudo e, portanto, mais próximas das velocidades reais.

Realizaram-se três ensaios, i) a iii), com o GeotomCG, utilizando-se dois modelos geométricos 3D análogos aos usados na aplicação do Belixe (Capítulo 4), ou seja, definidos por três "fatias" com 1 m de espessura segundo y, sendo y=0, o plano da secção entre furos, e de acordo com o Quadro 5.1. Estes dois modelos 3D têm o mesmo número de células (num total de 1890) segundo as três direcções e apenas diferem no x mínimo, correspondendo ao modelo utilizado no ensaio iii), células ligeiramente menores segundo x.

|        |                        | Modelo utilizado nos<br>ensaios i) e ii) | Modelo utilizado no<br>ensaio iii) |
|--------|------------------------|------------------------------------------|------------------------------------|
|        | $x \text{ min.}$ (m)   | $-0,125$                                 | $-0,005$                           |
| Eixo x | $x$ máx. $(m)$         | 3,85                                     | 3,85                               |
|        | nº de células          | 9                                        | 9                                  |
|        | $z \text{ min.}$ $(m)$ | 0,0                                      | 0,0                                |
| Eixo z | $z$ máx. $(m)$         | 35,0                                     | 35,0                               |
|        | nº de células          | 70                                       | 70                                 |
|        | min.(m)                | $-1,0$                                   | $-1,0$                             |
| Eixo y | $m$ áx. $(m)$          | 1,0                                      | 1,0                                |
|        | nº de células          | 3                                        | 3                                  |

Quadro 5.1 – Modelos 3D utilizados nos ensaios i) a iii) do GeotomCG, na aplicação aos dados de Benavente.

Os três ensaios de inversão dos dados de campo realizados com o GeotomCG, foram

então os seguintes:

- i) inversão utilizando exclusivamente raios rectilíneos (rr), partindo de um modelo inicial de velocidade uniforme (com velocidade 1500 m/s) e sem impor constrangimentos às células do modelo (sc), (ver Figura 5.1-a);
- ii) inversão utilizando exclusivamente raios curvos (rc), partindo do mesmo modelo inicial de velocidade uniforme (1500 m/s) que no ensaio i), e sem impor constrangimentos às células do modelo (sc), (ver Figura 5.1-b);
- iii) inversão utilizando exclusivamente raios curvos (rc), partindo de um modelo inicial, cuja geometria no plano xz era ligeiramente diferente da do modelo usado nos ensaios i) e ii), e sem velocidade uniforme; neste modelo inicial, todas as células com y=-1m e y=1m tinham velocidade (uniforme) de 1500 m/s; as células com y=0 tinham também velocidade de 1500 m/s excepto as da coluna vertical do modelo x=-0,005m, definida de modo a incluir a localização do furo dos receptores, onde se atribuiu uma velocidade de 6000m/s; as células desta coluna foram constrangidas (cc), de modo a que a sua velocidade fosse fixa durante o processo da inversão; o objectivo deste ensaio foi simular o tubo em aço do revestimento do furo dos receptores, onde eventualmente houve refracção da energia sísmica, (ver Figura 5.1-c).

Apesar de apenas no ensaio iii) se terem imposto constrangimentos específicos a algumas células do modelo de velocidades, em todos os ensaios foram naturalmente utilizados os constrangimentos gerais (obrigatórios) das velocidades mínima e máxima dos modelos, que nesta aplicação foram, respectivamente, 340 e 6000 m/s.

Por uma questão de simplificação do modelo no ensaio iii), apenas se simulou a existência de um dos tubos em aço (o dos receptores), embora, na realidade, possa ter havido refracção em ambos os tubos de revestimento: no das fontes sísmicas e no dos receptores. No entanto, o tempo total de percurso da onda sísmica, entre uma determinada fonte sísmica num dos furos e um determinado receptor no outro furo, é equivalente, quer o percurso da onda seja inicialmente ao longo do tubo das fontes e só depois atravesse o espaço entre furos, quer, pelo contrário, a onda atravesse inicialmente o espaço entre furos e sofra depois refracção ao longo do tubo dos receptores, ou mesmo, qualquer outro percurso intermédio, se se admitir que houve refracção em um ou nos dois tubos e que o meio da secção entre furos é praticamente homogéneo em termos de velocidade de propagação da onda P. Deste modo, teoricamente, modelando e constrangendo apenas um dos tubos em aço, seria suficiente para produzir a refracção dos raios sísmicos de modo a que os tempos calculados fossem próximos dos tempos reais. Na prática, quer devido a eventuais diferenças geradas pelo algoritmo de traçado de raios curvos do GeotomCG, quer devido às pequenas heterogeneidades que ainda assim existem na secção entre furos, seria mais correcto modelar e constranger os dois tubos de revestimento no modelo de velocidades. Desde já se deixa esta sugestão para futuros testes e ensaios com o GeotomCG.

A Figura 5.1 ilustra os planos y=0 (correspondentes à secção entre furos) dos modelos tomográficos obtidos nos três ensaios i) a iii) do GeotomCG ao fim de cinco iterações. Para facilitar a comparação das três tomografias, elas estão todas representadas com a mesma escala de cores em função da velocidade, ou seja, a escala de cores à direita da Figura 5.1-c), em que as velocidades variam entre 511 e 6000 m/s. Facilmente se observa a maior homogeneidade e menor amplitude do campo da velocidade na Figura 5.1-c), relativamente às tomografias das Figuras 5.1-a) e b), obtidas nos ensaios sem modelação nem constrangimento do tubo de revestimento.

Tal como era esperado, no ensaio iii) verificou-se a refracção da generalidade dos raios sísmicos ao longo das células que simulavam o tubo em aço dos receptores, como é visível na Figura 5.2-b), "justificando" em grande parte os tempos observados. Na Figura 5.2 representam-se as tomografias obtidas nos ensaios ii) e iii), equivalentes às Figuras 5.1-b) e c), mas agora com a sobreposição dos raios curvos (projectados no plano y=0), obtidos com o GeotomCG para os respectivos modelos de velocidade.

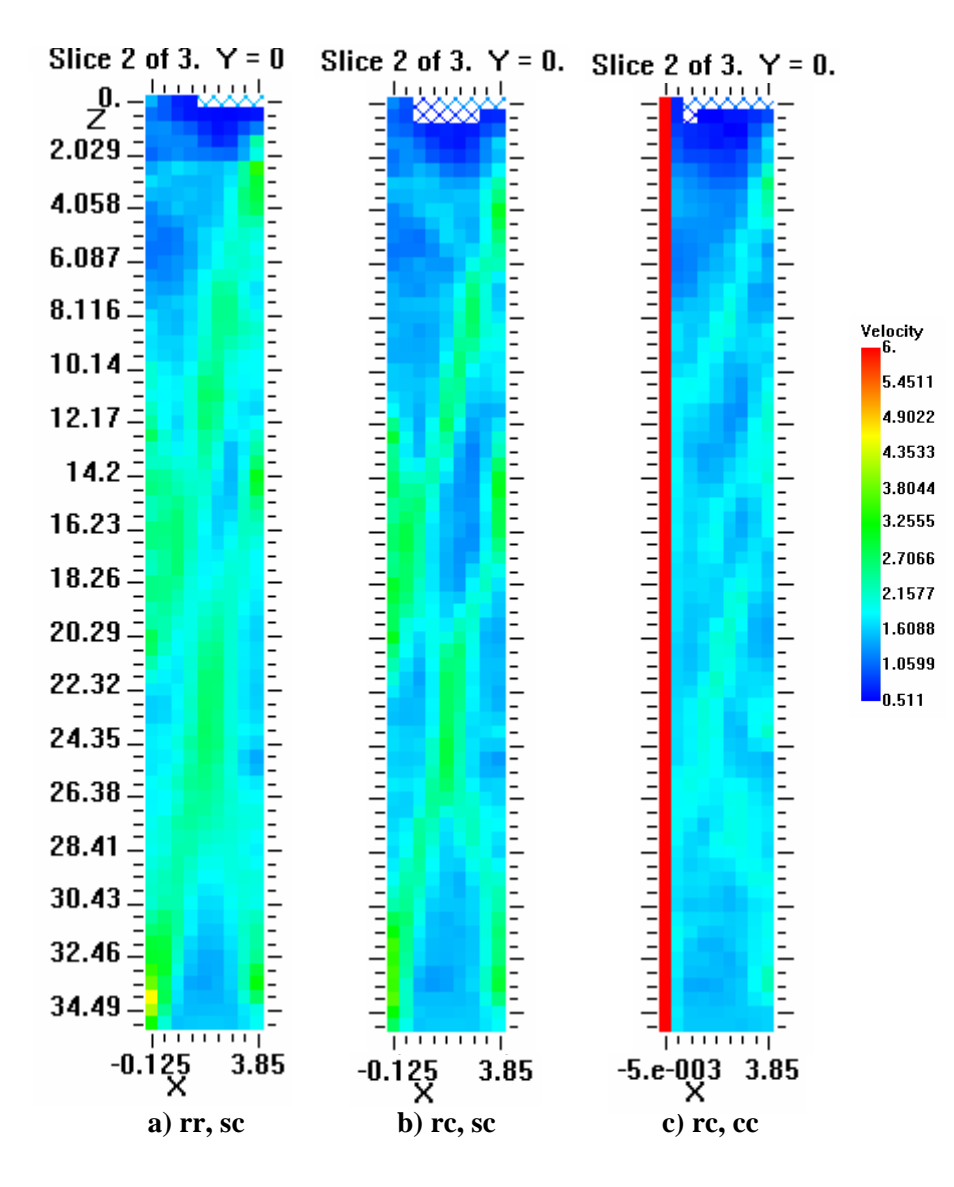

Figura 5.1 – Tomografias obtidas com o GeotomCG após 5 iterações: a) no ensaio i) – com rr e sem constrangimentos (sc); b) no ensaio ii) – com rc e sem constrangimentos (sc); c) no ensaio iii) – com rc e com coluna de células (a representada a vermelho) constrangidas (cc).

O Quadro 5.2 contém os valores de |dt| médio, RMS e SUM(dt) obtidos ao fim de 5 iterações nos três ensaios i) a iii), ou seja, correspondentes às tomografias da Figura 5.1.

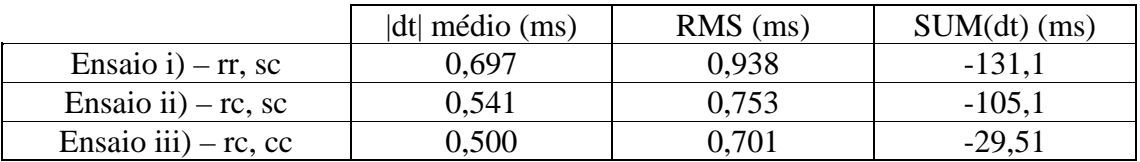

Quadro 5.2 – Valores de |dt| médio, RMS e SUM(dt) obtidos na 5ª iteração com o GeotomCG nos três diferentes ensaios i) a iii).

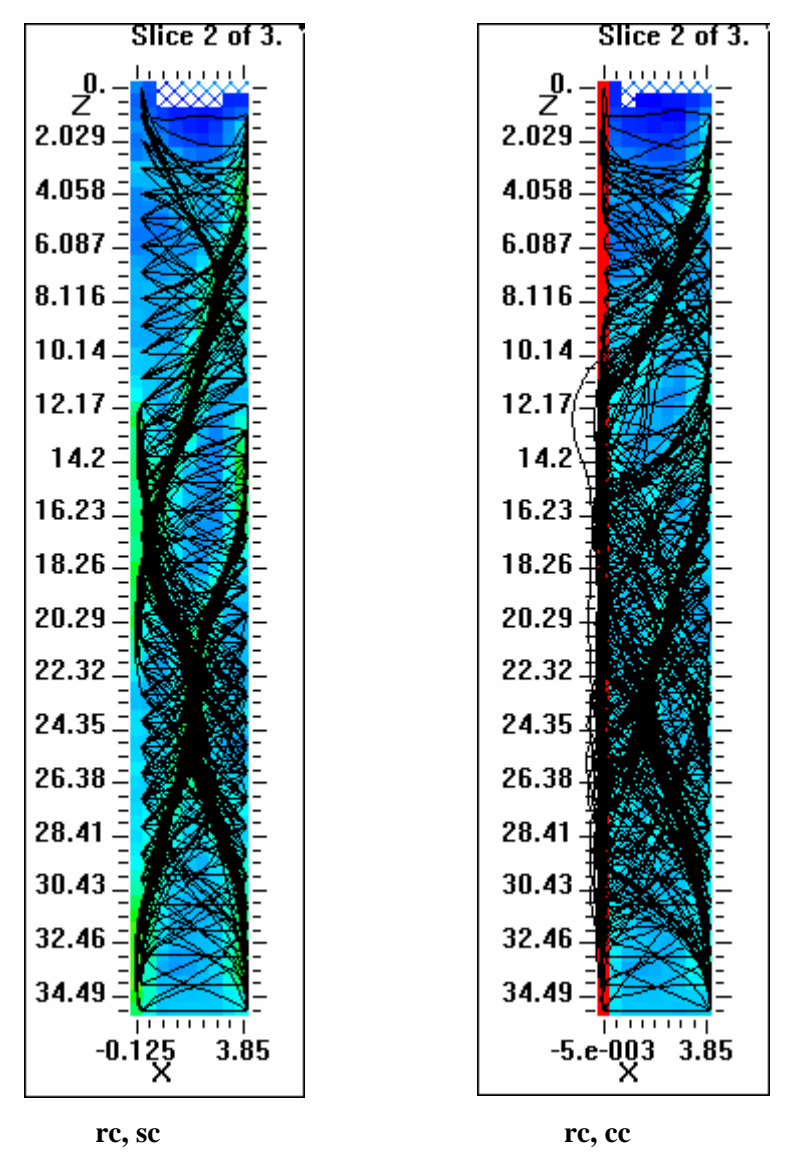

Figura 5.2 – Tomografias sísmicas das Figuras 5.1-b) e c), mas agora com a sobreposição dos raios sísmicos curvos.

Nesta aplicação, verificou-se, que os menores valores de |dt| médio e de RMS foram os obtidos no ensaio iii), confirmando o melhor ajuste do modelo tomográfico obtido neste ensaio aos tempos observados, relativamente aos modelos obtidos nos ensaios i) e ii).

O Quadro 5.3 contém os valores das velocidades mínima, média e máxima das tomografias da Figura 5.1, considerando apenas as células com y=0, que incluem o plano da secção entre furos. No caso do ensaio iii), estas velocidades foram calculadas excluindo naturalmente as células com x=-0,005m, com velocidade fixa de 6000 m/s, que pretendem representar apenas o tubo de revestimento do furo e não o espaço entre furos. Verificou-se que o modelo tomográfico do ensaio iii) tem menor velocidade média do que os dos ensaios i) e ii), tal como já era perceptível pela observação da Figura 5.1. Este valor da velocidade média (1634 m/s), relativamente às velocidades médias obtidas nos outros dois ensaios (1970 e 1829 m/s), está em maior concordância não só com o que era esperado para os materiais geológicos (saturados) da secção entre furos, como também com os valores obtidos com a técnica da distância mínima, entre 853 e 1734 m/s (Oliveira, 2003).

Verificou-se ainda que a velocidade máxima do modelo do ensaio iii) é muito inferior às velocidades máximas dos modelos i) e ii), demonstrando que, nos ensaios sem modelação nem constrangimento do tubo em aço, o processo de inversão tomográfica gera zonas de velocidade muito elevada na secção entre furos para conseguir "justificar" os baixos tempos observados. Estas heterogeneidades de velocidade "demasiado" elevada, em forma de "faixas diagonais" observadas nas tomografias dos ensaios i) e ii) constituem assim "artefactos" com pouca ou nenhuma realidade geológica. As heterogeneidades de velocidade relativamente mais elevada, com orientação diagonal, que ainda persistem na tomografia resultante do ensaio iii), embora com muito menor amplitude e contraste com o meio encaixante do que nos casos dos ensaios i) e ii), podem ter origem em heterogeneidades reais dos materiais da secção entre furos e/ou em eventuais erros dos dados, mas podem ainda ser consequência da incompleta modelação da secção ente furos, pela não inclusão (simulação) e constrangimento do tubo de revestimento do furo das fontes sísmicas. Tal como já foi sugerido, esta hipótese poderá ser averiguada em futuros testes com um modelo mais completo.

|                        | Vel. $min. (m/s)$ | Vel. méd. (m/s) | Vel. máx. (m/s) |
|------------------------|-------------------|-----------------|-----------------|
| Ensaio i) – $rr$ , sc  | 548               | 1970            | 4607            |
| Ensaio ii) $-$ rc, sc  | 624               | 1829            | 3697            |
| Ensaio iii) $-$ rc, cc | 511               | 1634            | 2623            |

Quadro 5.3 – Velocidades mínima, média e máxima das tomografias (no plano y=0) da Figura 5.1, obtidas na 5ª iteração com GeotomCG nos ensaios i) a iii).

Os resultados do GeotomCG nesta aplicação aos dados de Benavente confirmaram a ocorrência de refracção nos tubos de revestimento dos furos de sondagem utilizados nos ensaios sísmicos. Estes resultados evidenciaram ainda as limitações da inversão tomográfica com raios rectilíneos e mesmo da inversão com raios curvos, quando não se dispõe de ferramentas de constrangimentos das células do modelo de velocidades e ao mesmo tempo, as vantagens da inversão tomográfica com raios curvos, quando se utilizam constrangimentos baseado num conhecimento real da secção entre furos, na diminuição ou eliminação de "artefactos" no modelo tomográfico.

# **6 – Aplicação aos dados do Carmo**

Nesta aplicação utilizaram-se dados de leques sísmicos entre furos, recolhidos numa secção entre dois furos subverticais, efectuados nas fundações do Convento do Carmo em Lisboa (Salgado & Coelho, 1996 e Coelho, 2000). A secção entre furos aqui analisada intersectava uma galeria (comercial) subterrânea, tratando-se portanto de uma secção com elevados contrastes de velocidade entre o meio geológico encaixante (formação designada por "Areolas da Estefânia", constituída essencialmente por areias siltosas), o revestimento em betão da galeria e o ar, no interior da galeria. O objectivo desta aplicação com o GeotomCG, utilizando a inversão com raios curvos, foi tentar verificar se o revestimento em betão da galeria era suficiente para produzir o encurvamento total dos raios sísmicos em torno desse revestimento, ou seja, se os raios que atingem este revestimento são por ele deflectidos sem atravessarem o interior da galeria.

Realizaram-se dois ensaios com o GeotomCG, correspondentes a dois modelos iniciais diferentes.

No modelo inicial do 1º ensaio procurou-se simular o revestimento em betão da galeria tendo-se, para tal, constrangido o conjunto de células, sensivelmente correspondente à localização do revestimento, com a velocidade de 4000 m/s, fixa durante a inversão tomográfica. De um modo análogo, procedeu-se ao constrangimento das células correspondentes ao interior da galeria, com velocidade de 340 m/s, de forma a simular o ar no seu interior. Às restantes células (não constrangidas) do modelo inicial foi atribuída uma velocidade de 1024 m/s. No 1º ensaio inverteram-se então os tempos observados com raios curvos (rc) a partir deste modelo inicial, utilizando como constrangimentos de velocidade mínima e máxima do modelo tomográfico, 200 e 4000 m/s, respectivamente. A Figura 6.1 ilustra a tomografia (para o plano da secção entre furos) resultante do 1º ensaio, ao fim de 6 iterações, bem como os correspondentes raios curvos. Verificou-se que, ao contrário do que era esperado, uma grande parte dos raios sísmicos não são totalmente deflectidos pelo revestimento em betão, atravessando o interior da galeria.

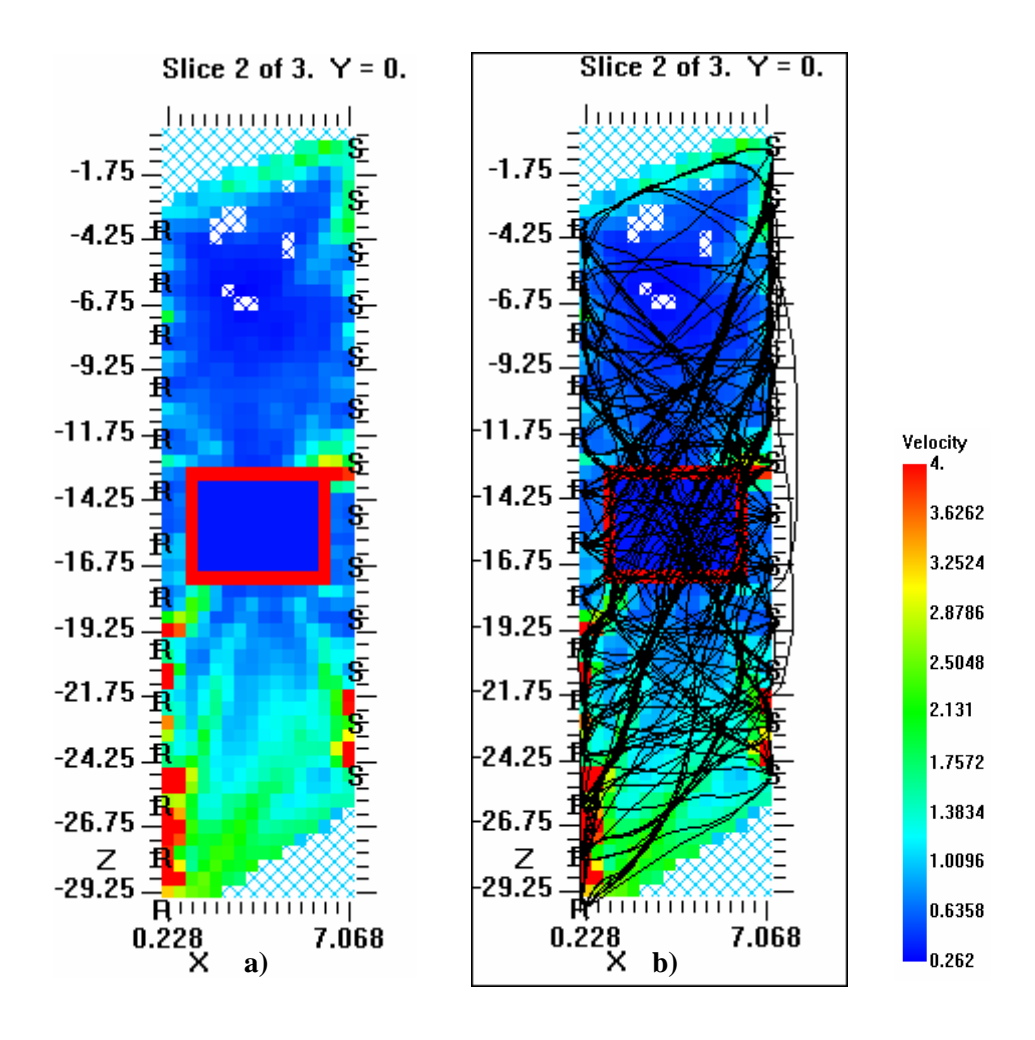

Figura 6.1 – a) Tomografia sísmica resultante do 1º ensaio; b) tomografia de a) mas com sobreposição dos raios sísmicos curvos.

O 2º ensaio realizado com o GeotomCG foi idêntico ao 1º e utilizou um modelo inicial também idêntico ao do 1º ensaio, com a única diferença de que a velocidade atribuída às células que simulavam o revestimento em betão da galeria subterrânea, foi agora 5000 m/s, em vez de 4000 m/s. Estas células foram igualmente constrangidas de modo a que a sua velocidade (5000 m/s) fosse fixa durante a inversão tomográfica. A tomografia obtida neste 2º ensaio ao fim de seis iterações é ilustrada na Figura 6.2 (para o plano da secção entre furos). Mesmo com uma velocidade, atribuída ao revestimento da galeria, mais elevada do que no 1º ensaio, os raios curvos calculados com o GeotomCG atravessam, em grande parte, a galeria subterrânea sem sofrerem deflexão total no seu revestimento.

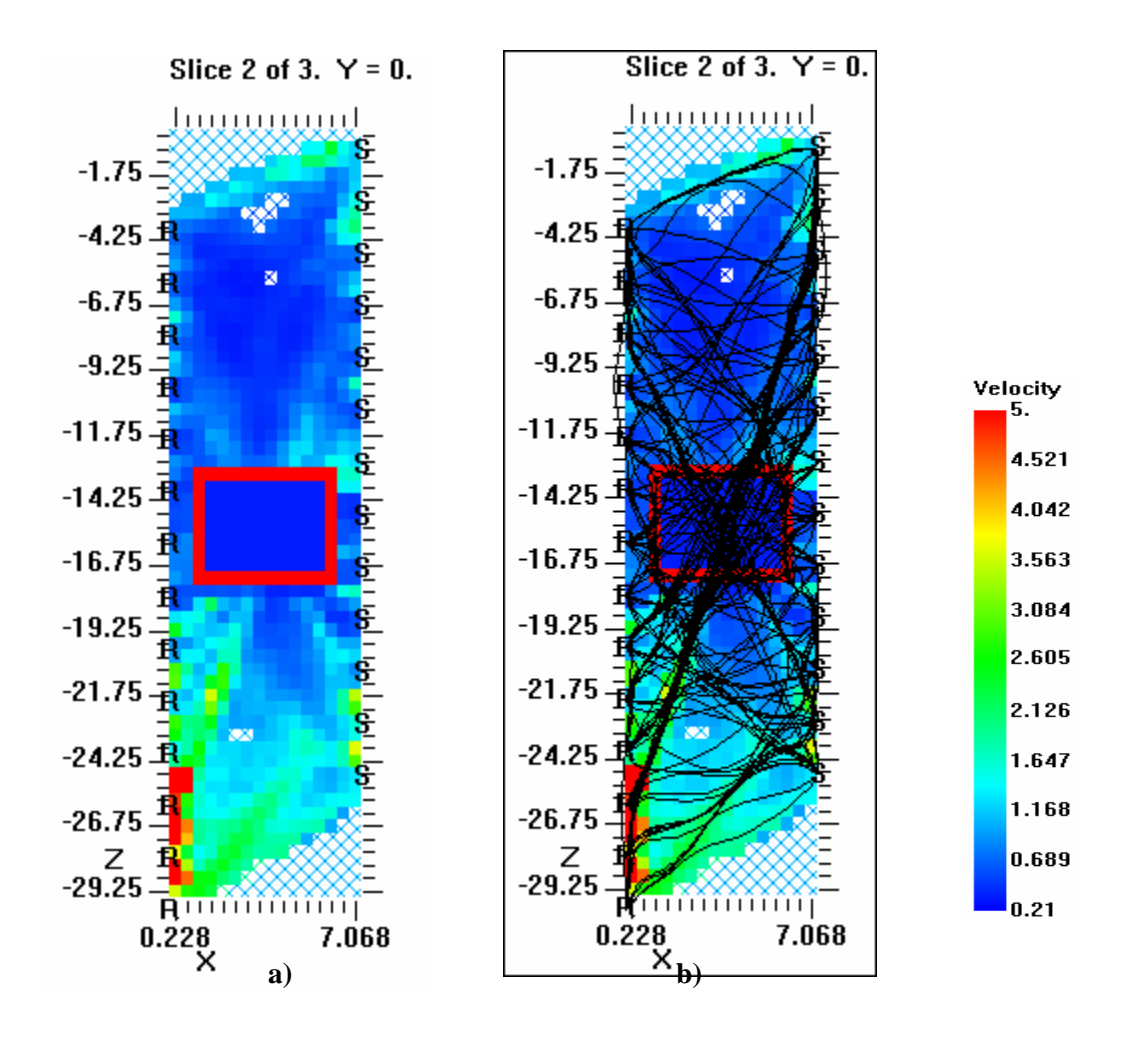

Figura 6.2 – a) Tomografia sísmica resultante do 2º ensaio; b) tomografia de a) mas com sobreposição dos raios sísmicos curvos.
#### **7 – Aplicação aos dados da Régua**

Nesta aplicação do GeotomCG utilizaram-se tempos observados provenientes de leques sísmicos efectuados em duas secções adjacentes, definidas por um alinhamento de três furos, em que o furo do meio, comum às duas secções, era um furo inclinado, ainda que aproximadamente coplanar com os outros dois furos verticais. Estes leques sísmicos foram parte de um trabalho realizado pelo NGE no local do túnel rodoviário do nó da Régua (Rodrigues & Coelho, 1996 e Coelho, 2000).

O objectivo desta aplicação foi avaliar o correcto funcionamento do GeotomCG, quando no mesmo ficheiro de tempos se incluíam tempos de raios sísmicos provenientes de diferentes ensaios entre furos e, simultaneamente, quando um dos furos é não vertical.

Os furos do alinhamento aqui considerado têm a denominação de S401, S402 e S403 sendo que, o furo S402 apresenta a seguinte atitude: direcção N 111,11 grados e inclinação de 77,78 grados SE. Os restantes furos foram considerados perfeitamente verticais.

Elaborou-se então um único ficheiro de tempos, incluindo os raios das duas secções, para inverter com o GeotomCG, de modo a obter-se um modelo tomográfico que englobasse as duas secções adjacentes. Efectuaram-se dois ensaios com o GeotomCG: i) com rr e ii) com rc, a partir de um mesmo modelo inicial com velocidade uniforme de 3876m/s e utilizando apenas os constrangimentos das velocidades mínima e máxima dos modelos tomográficos, de 1500 e 8000 m/s. Os resultados em termos dos parâmetros |dt| médio, RMS e SUM(dt) encontram-se no Quadro 7.1, para as iterações 4 e 16. As correspondentes tomografias sísmicas são apresentadas nas Figuras 7.1 e 7.2, para cada ensaio.

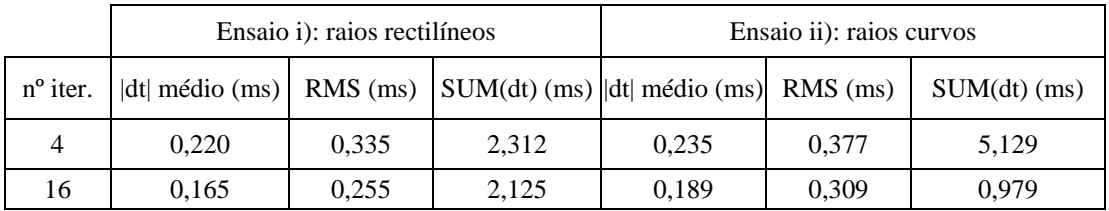

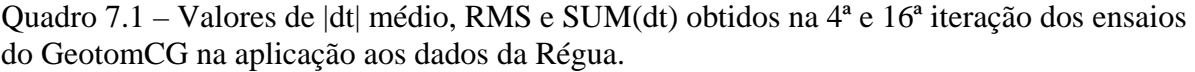

Verifica-se que os valores de |dt| médio, RMS e SUM(dt) obtidos no ensaio com rr são ligeiramente inferiores aos obtidos com rc. De qualquer modo, os valores de ambos os ensaios

são da ordem de grandeza, e até ligeiramente inferiores, aos obtidos com o TOMOS em Rodrigues & Coelho (1996).

As tomografias sísmicas obtidas com o GeotomCG são coerentes entre si e com a obtida com o TOMOS em Rodrigues & Coelho (1996).

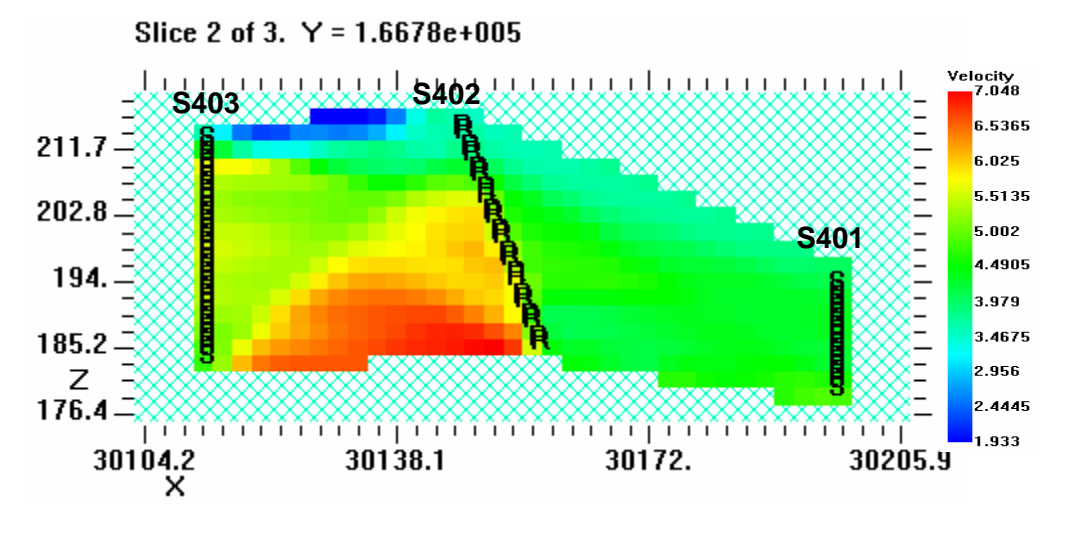

a) 4ª iteração com raios rectilíneos

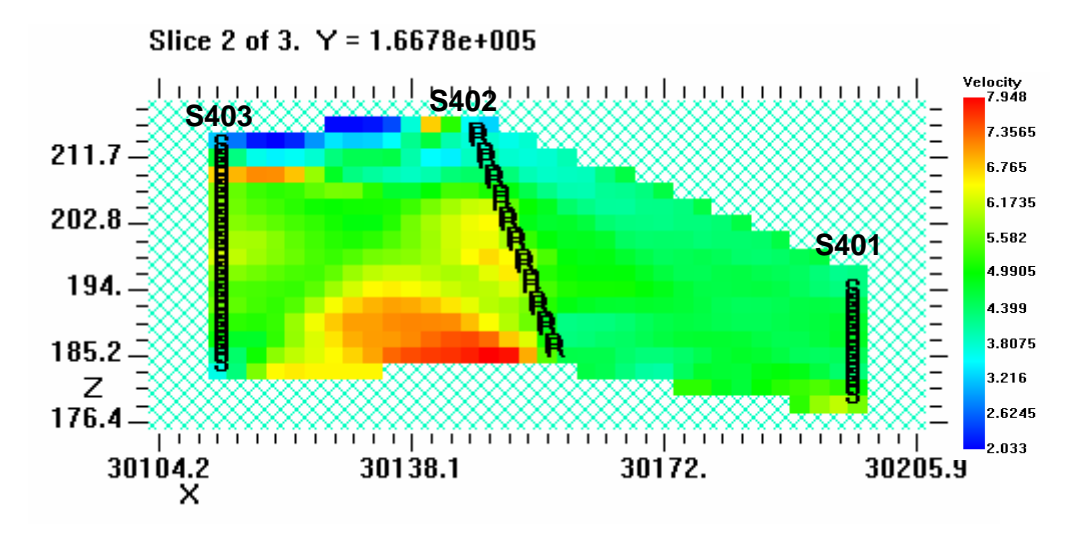

b) 16ª iteração com raios rectilíneos

Figura 7.1 – Tomografias sísmicas obtidas com o GeotomCG com raios rectilíneos.

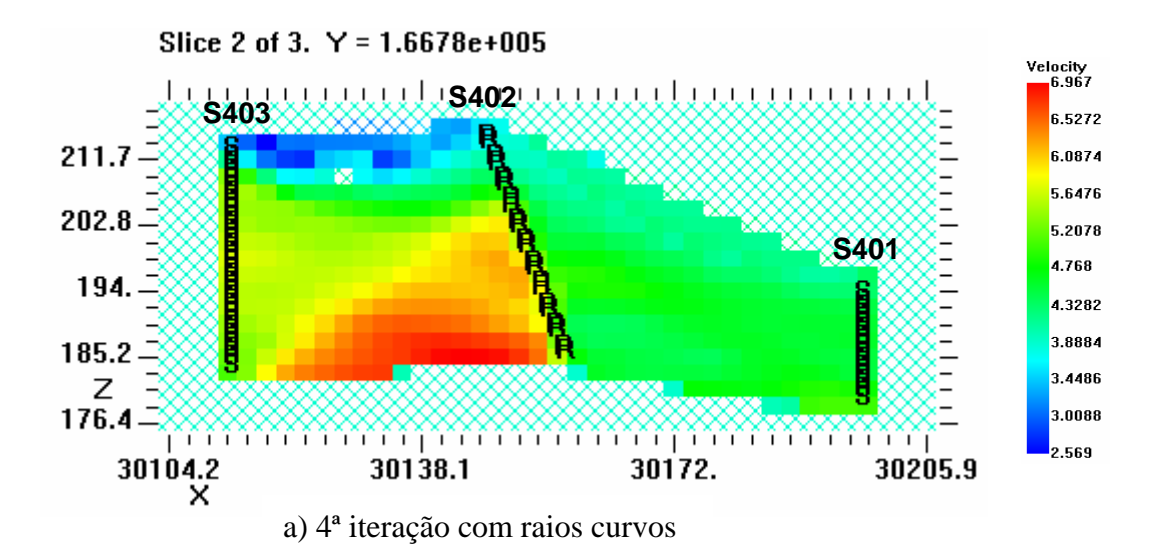

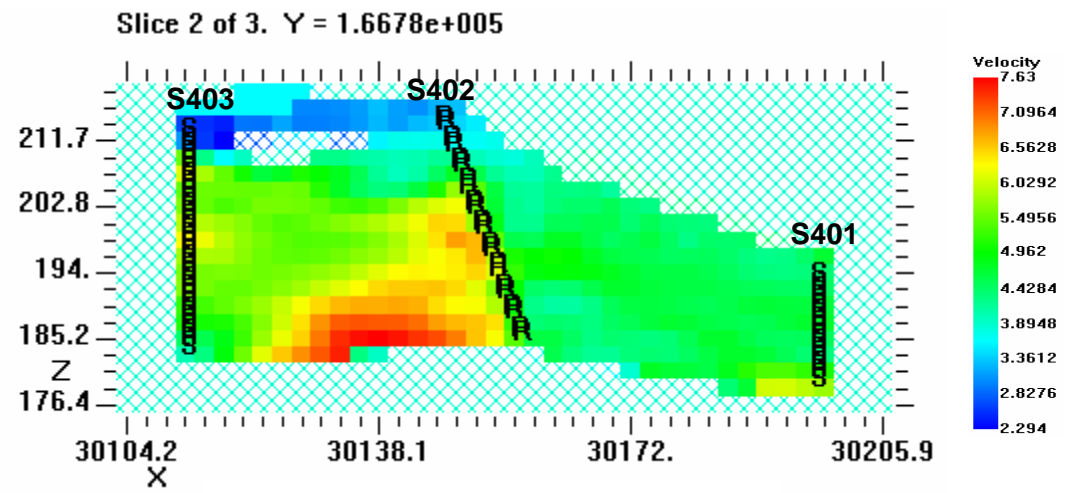

b) 16ª iteração com raios curvos

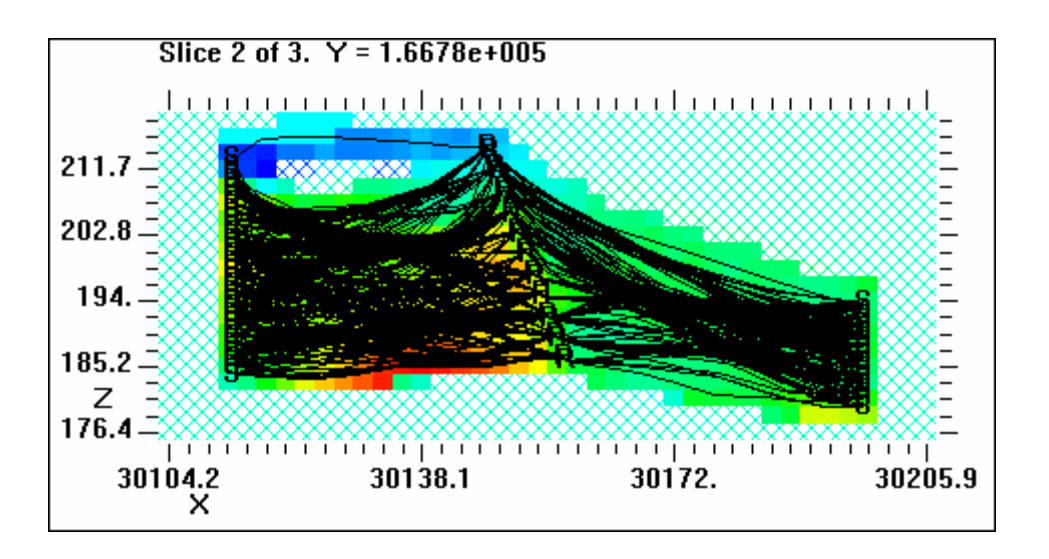

c) tomografia da 16ª iteração com sobreposição dos raios

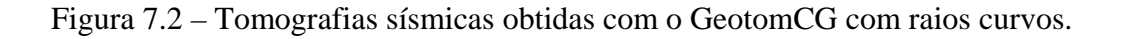

Estes resultados atestam o correcto funcionamento do GeotomCG em casos como o descrito. Deve-se, no entanto, salientar aqui, as dificuldades acrescidas na elaboração do ficheiro dos tempos observados, devido ao furo S402 ser inclinado e, como tal, as coordenadas (x,y,z) dos receptores aí utilizados, terem de ser previamente calculadas, antes da sua utilização no ficheiro dos tempos a ser processado pelo GeotomCG. Esta limitação, pode tornar-se particularmente crítica em casos em que existam diversos furos inclinados, onde tenham sido colocados fontes sísmicas e/ou receptores em diversas posições, uma vez que será necessário calcular as coordenadas de todas estas posições antes de se poder utilizar o GeotomCG.

## **8 – Aplicação aos dados da Venda Nova**

Nesta última aplicação o objectivo foi avaliar o desempenho do GeotomCG na inversão tomográfica a 3D, nomeadamente quando a distribuição dos tempos observados (raios sísmicos) é efectivamente tridimensional, em vez de uma distribuição numa secção ou perfil 2D.

Os dados de campo resultaram de um trabalho realizado pelo NGE no maciço rochoso onde se pretendia construir uma caverna para a implantação de uma central hidroeléctrica, em Venda Nova - Braga (Coelho & Rodrigues, 1997 e Coelho, 2000). Neste local, a partir de 4 furos subverticais, designados por A, B, C e D, cujas bocas definiam à superfície (em planta), os vértices de um quadrilátero (ver Figura 8.1), foram efectuados leques sísmicos entre cada par de furos, ou seja, nas seis secções: A-B, B-C, C-D, D-A, A-C e B-D.

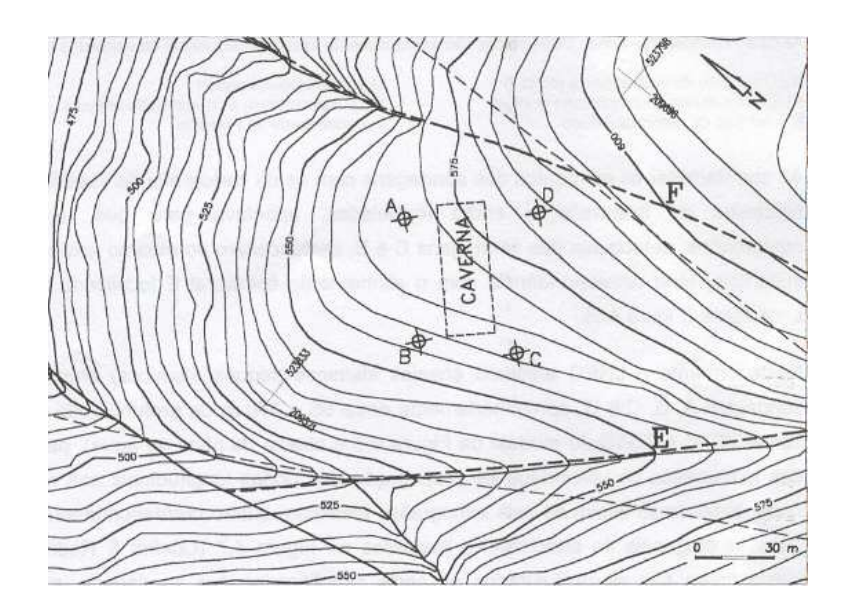

Figura 8.1 – Venda Nova: planta com a topografia de superfície onde se podem ver alguns alinhamentos geológicos identificados (incluindo as falhas E e F), os furos A, B, C e D e a localização preliminar da caverna da central de Venda Nova (adaptada de Coelho, 2000).

Por uma questão de simplificação e rapidez, na elaboração dos ficheiros dos tempos observados a inverter com o GeotomCG, considerou-se nesta aplicação, que os furos A, B, C e D eram perfeitamente verticais. Dados os pequenos desvios da vertical destes furos, apresentados em Coelho & Rodrigues (1997), e face às distâncias entre furos, esta aproximação não compromete a validade nem a qualidade dos resultados, nem mesmo a comparação com os resultados obtidos em Coelho & Rodrigues (1997) e Coelho (2000).

Os furos A a D tinham comprimentos entre cerca 354 e 382 m e distavam entre si cerca de 37m, na secção B-C, a 67m, na secção B-D. Os leques sísmicos entre furos foram efectuados, sensivelmente entre cerca de 90 e 360m de profundidade (em média), aproximadamente entre as cotas (z) 475 e 205m (em média). O número de raios sísmicos obtidos por cada ensaio entre furos (em cada secção) variou entre 771 na secção D-A e 960 na secção B-C. As velocidades dos raios sísmicos, admitindo trajectos rectilíneos, variavam entre 4706 e 6199 m/s.

Para dispor de um padrão de comparação, começaram por se efectuar com o GeotomCG as inversões tomográficas, com raios rectilíneos (rr), dos tempos observados em cada uma das secções entre furos, separadamente. Ou seja, inicialmente foram efectuadas inversões tomográficas apenas dos tempos registados em cada uma das secções. Este processamento "2D" foi aliás o processamento efectuado em Coelho & Rodrigues (1997) e Coelho (2000), com o programa TOMOS.

As seis tomografias " tipo 2D" obtidas com o GeotomCG, com rr, para cada uma das secções entre furos, são apresentadas na Figura 8.2 (para os planos das secções entre furos) e foram obtidas na 8ª iteração, excepto a da secção C-D, que foi obtida na 4ª iteração. Estas foram também as iterações apresentadas em Coelho & Rodrigues (1997) e Coelho (2000).

As tomografias da Figura 8.2 apresentam, na generalidade, uma excelente concordância com as apresentadas em Coelho & Rodrigues (1997) e Coelho (2000), obtidas com o TOMOS. Os valores de |dt| médio correspondentes a estes modelos tomográficos obtidos com o GeotomCG, entre 0,093ms, na secção B-D, e 0,321ms, na secção A-C, foram também da mesma ordem de grandeza (embora ligeiramente superiores) dos valores obtidos com o TOMOS em Coelho & Rodrigues (1997), entre 0,087ms, na secção B-D e 0,232 ms, na secção A-C.

Na sequência destes ensaios, foi então formado um único ficheiro de tempos observados (**total3d.3dd**), a inverter com o GeotomCG, que continha os tempos da totalidade dos raios sísmicos registados nas seis secções entre furos (5131 tempos/raios). Para inverter este conjunto de dados, definiu-se um modelo de células 3D que englobasse o volume do maciço compreendido entre os 4 furos de sondagem A a D. Este modelo 3D tinha um total de 17664 células distribuídas de acordo com o Quadro 8.1. Neste modelo o eixo y é coincidente com a direcção Sul-Norte, com sentido positivo para Norte. A inversão tomográfica deste ficheiro de tempos com distribuição 3D foi então efectuada com o GeotomCG, utilizando raios curvos, a partir de um modelo inicial com velocidade uniforme de 5166 m/s. As velocidades mínima e máxima impostas aos modelos tomográficos foram, respectivamente, 2284 e 7500 m/s.

|      | mínimo  | máximo  | n <sup>o</sup> de células |
|------|---------|---------|---------------------------|
| x(m) | 566,010 | 664,050 | 16                        |
| y(m) | 765,963 | 843,927 | 16                        |
| z(m) | 156,972 | 503,988 | 69                        |

Quadro 8.1 – Modelo de células 3D utilizado na inversão 3D dos dados da Venda Nova, com o programa GeotomCG.

Os cortes verticais pelas secções entre furos, do modelo tomográfico 3D resultante da inversão do ficheiro **total3d.3dd**, à 8ª iteração, são apresentados na Figura 8.3. O valor de |dt| médio correspondente a este modelo tomográfico 3D, calculado a partir dos tempos residuais de todos os raios sísmicos considerados, foi de 0,182 ms (cerca de 1,5% da média de todos os tempos observados), e é da mesma ordem de grandeza dos valores obtidos nas tomografias "tipo 2D", calculadas a partir dos raios de cada uma das secções entre furos. Na Figura 8.3 utilizaram-se escalas de cores em função das velocidades, o mais próximas possível das utilizadas na Figura 8.2, para cada uma das secções, de modo a facilitar a comparação dos modelos tomográficos.

Comparando então as Figuras 8.2 e 8.3 verifica-se que os modelos resultantes da inversão 3D (na Figura 8.3) para as secções A-B, B-C, C-D e D-A, são semelhantes aos modelos da inversão "2D" (na Figura 8.2). Relativamente às secções diagonais A-C e B-D, verificaram-se naturalmente diferenças mais significativas, uma vez que, na inversão 3D, a secção A-C é atravessada não só pelos raios sísmicos entre os furos A e C, como também pelos raios sísmicos entre os furos B e D, e, do mesmo modo, a secção B-D é atravessada não só pelos raios sísmicos entre os furos B e D, como também pelos raios sísmicos entre os furos A e C. Como tal, a tomografia 3D vai reflectir a influência dos dois conjuntos de raios, com orientações aproximadamente perpendiculares. Face aos diferentes tempos observados entre as secções A-C e B-D, e à sua distribuição espacial, estes resultados estão de acordo com o esperado e evidenciam um correcto desempenho do GeotomCG na inversão tomográfica a 3D.

As Figuras 8.4 e 8.5 ilustram outros cortes, verticais e horizontais, do mesmo modelo tomográfico 3D, de modo a ter-se uma perspectiva global (tridimensional) da distribuição de velocidades. Torna-se aqui evidente outra limitação crítica do GeotomCG: não dispor de visualização efectiva dos modelos 3D. De facto, a visualização dos modelos, apenas através de secções 2D, que é a única opção disponível no GeotomCG, é pouco elucidativa e eficiente em casos de modelos efectivamente 3D como o desta aplicação.

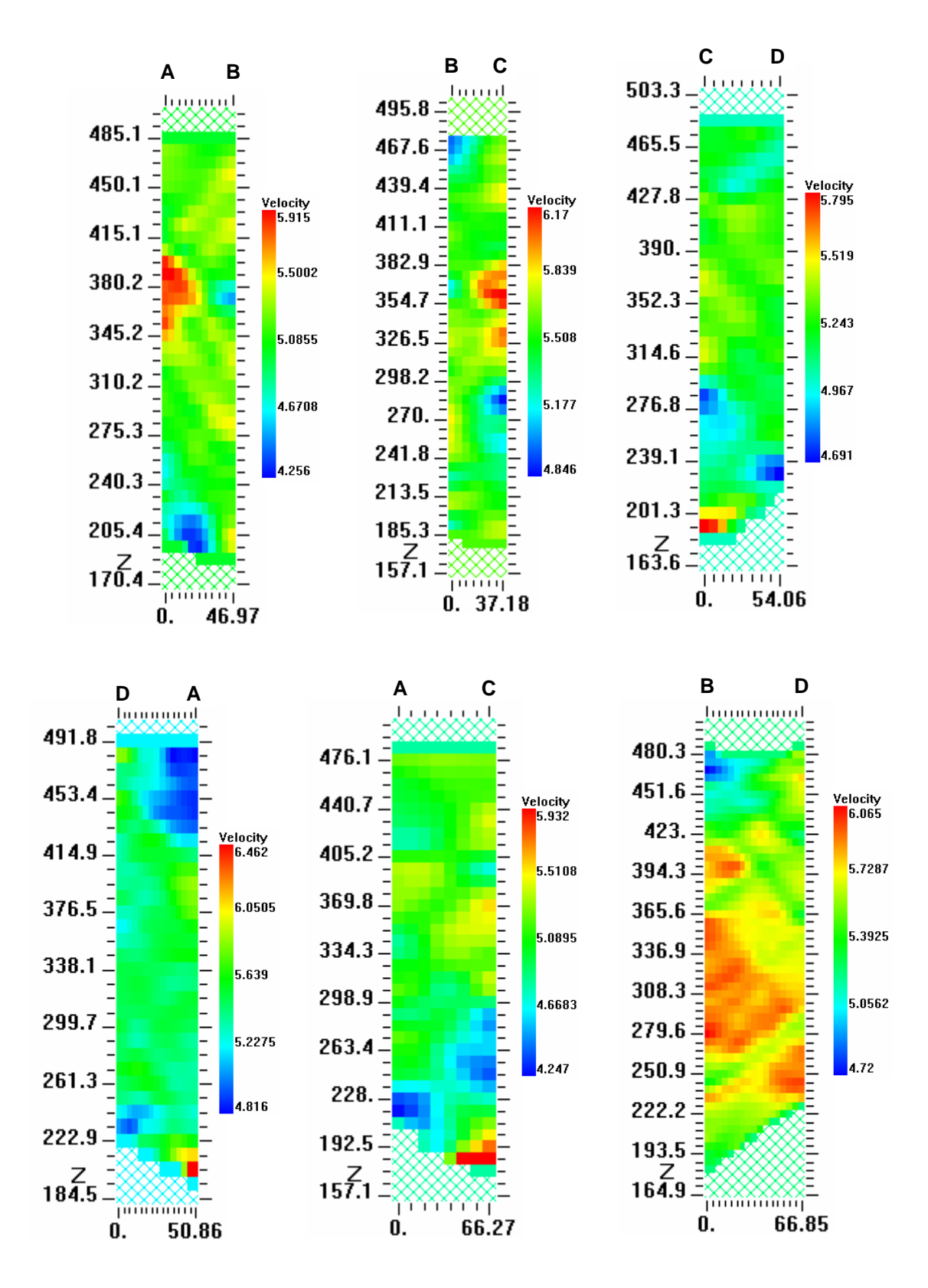

Figura 8.2 – Tomografias sísmicas das seis secções: A-B, B-C, C-D, D-A, A-C e B-D, obtidas com o GeotomCG com rr, cada uma delas a partir dos raios sísmicos da respectiva secção entre furos.

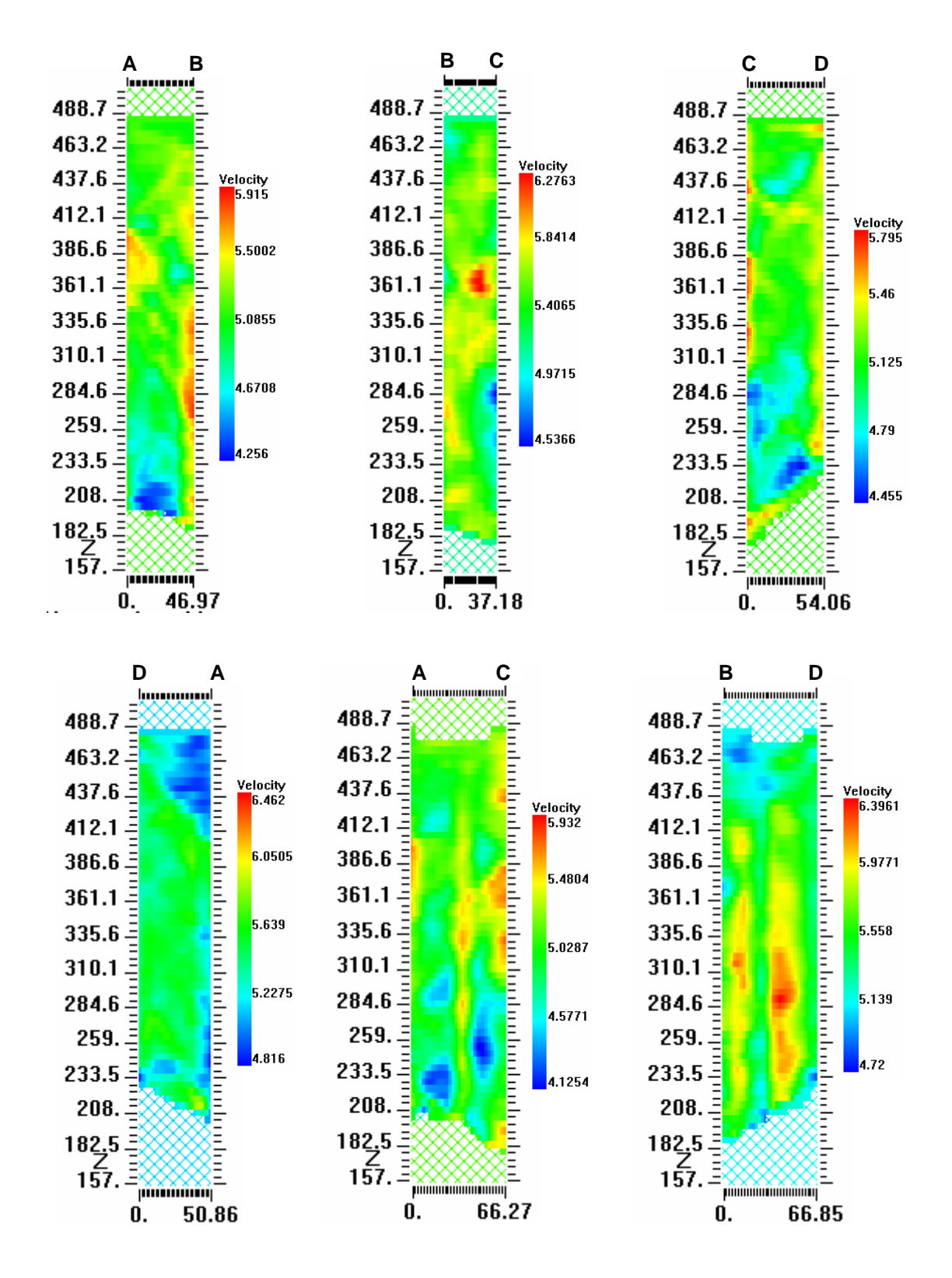

Figura 8.3 – Planos pelas secções entre furos, da tomografia sísmica 3D resultante da 8ª iteração do GeotomCG, com raios curvos, na inversão do ficheiro 3D, **total3d.3dd**.

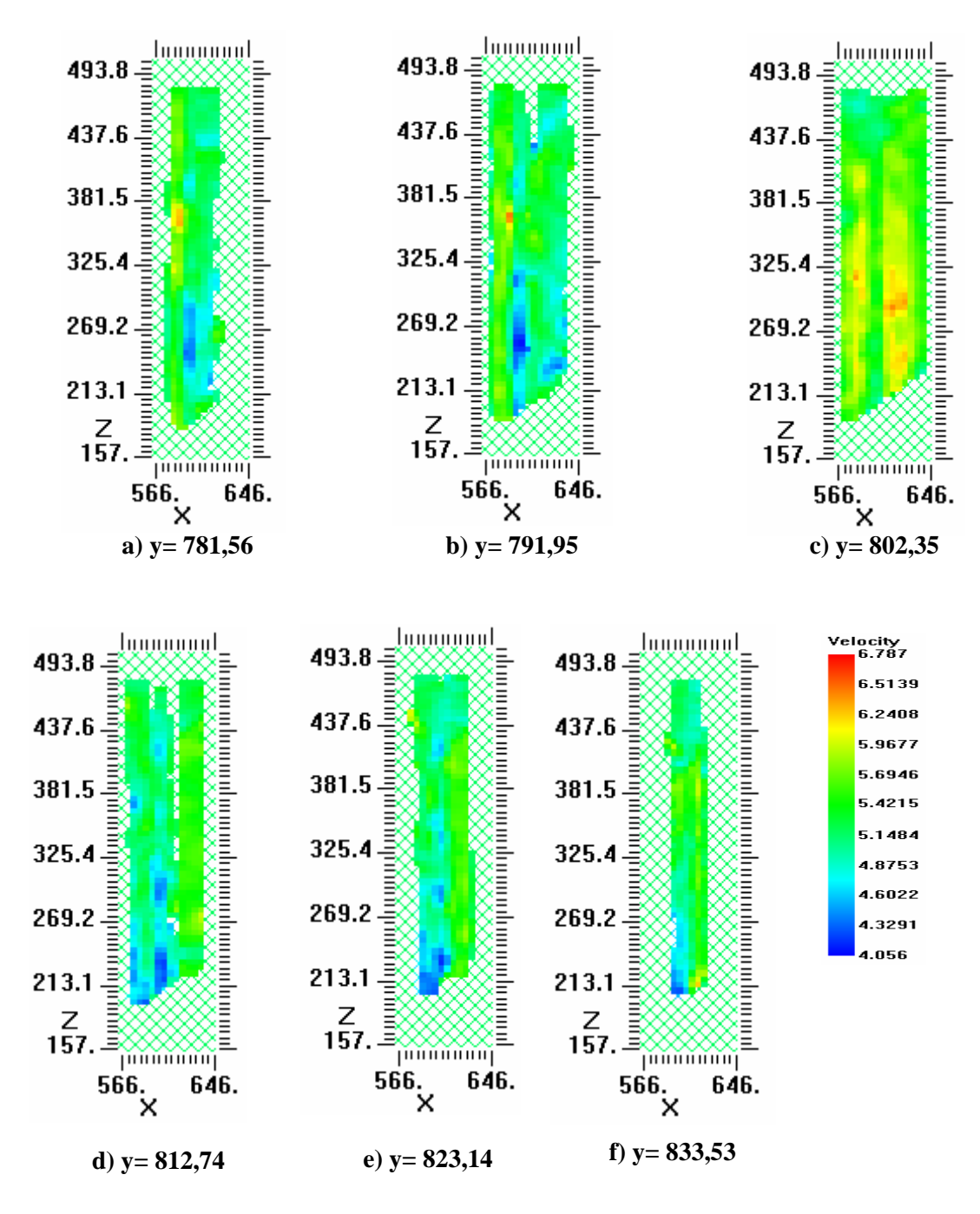

Figura 8.4 – Algumas secções verticais, paralelas ao plano xz, da tomografia 3D obtida na 8ª iteração com o GeotomCG com rc, representadas usando a escala de cores em função de velocidade situada na parte inferior direita.

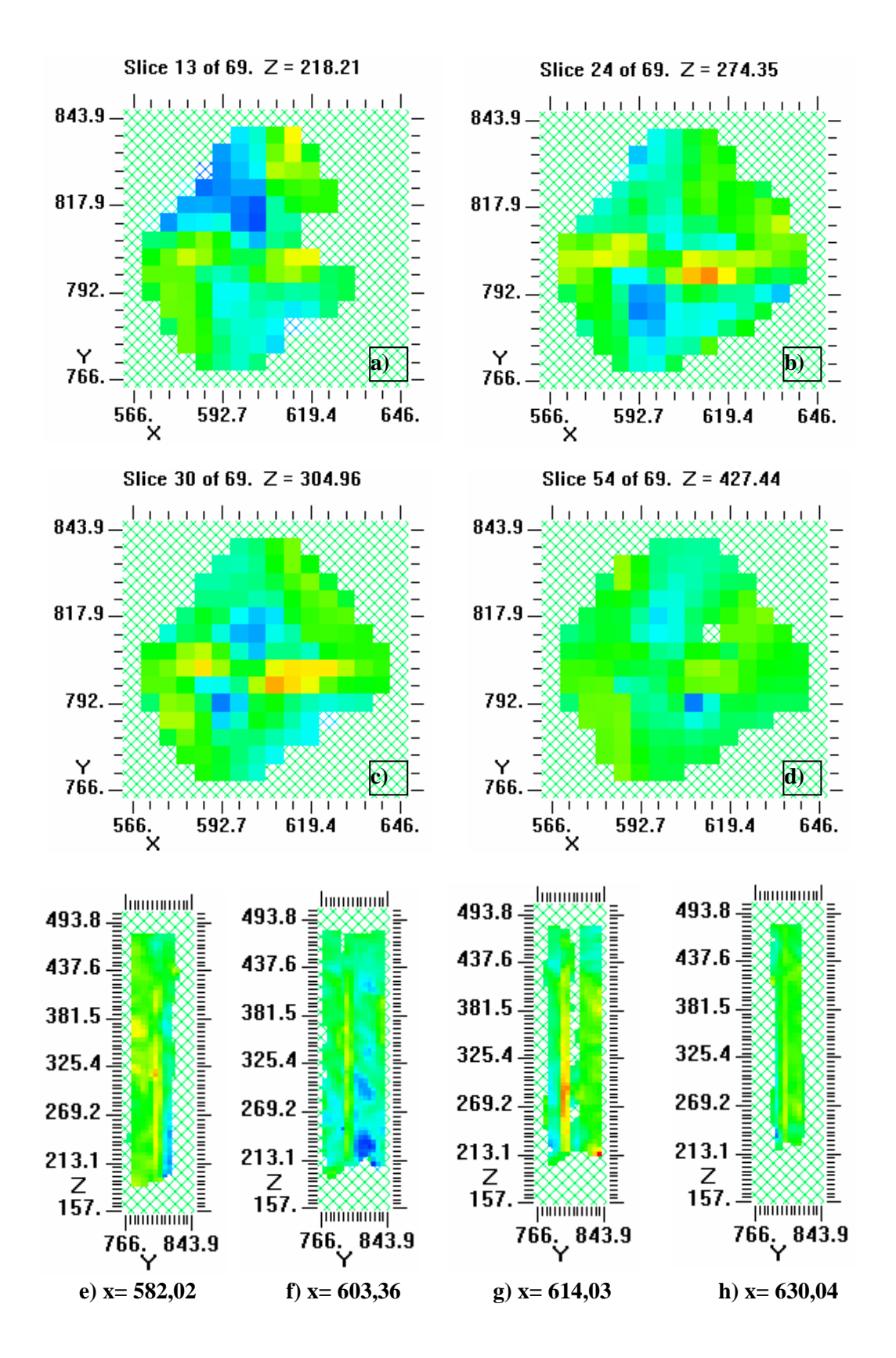

Figura 8.5 – Tomografia 3D obtida na 8ª iteração com o GeotomCG com rc, representada usando a mesma escala de cores em função de velocidade da Figura 8.4: a) a d) – algumas secções horizontais, paralelas ao plano xy; e) a h) algumas secções verticais paralelas ao plano yz.

Por último, dá-se aqui conta de outra limitação encontrada no GeotomCG: apesar do programa aceitar valores das coordenadas (x,y,z) superiores a 90000 e inferiores a -90000, nos ficheiro dos modelos de células 3D, quando se utiliza a opção "Extract vertical slice" dando as coordenadas (x,y) das duas rectas verticais que definem os limites da secção vertical, o programa só aceita valores entre -90000 e 90000 para as coordenadas (x,y) destas rectas. Esta limitação levou a que, no caso concreto desta aplicação, as coordenadas reais utilizadas no ficheiro dos tempos observados e no ficheiro do modelo de células 3D, tivessem sido previamente alteradas de modo a que todos os valores de (x,y) estivessem no intervalo [-90000,90000]. Como os valores eram superiores a 90000, procedeu-se da seguinte forma: subtraiu-se 209000 a todos os valores de x (coordenadas M) e 523000 a todos os valores de y (coordenadas P).

### **9 – Programa TomTime**

O programa TomTime permite ler e registar os tempos de chegada e/ou amplitudes das formas de onda nos registos sísmicos ou sismogramas, armazenando esses dados juntamente com a informação referente às coordenadas 3D do conjunto fontes – receptores, num formato automaticamente reconhecido pelo programa GeotomCG. O TomTime aceita registos sísmicos com diversos formatos, tendo-se verificado que permite ler directamente os registos sísmicos provenientes dos sismógrafos actualmente existentes no NGE (ABEM Terraloc MKIII e Bison 9000).

Neste capítulo pretende-se, de uma forma expedita, descrever os passos necessários à obtenção dos ficheiros de tempos observados, com extensão **.3dd**, necessários para a execução das tomografias sísmicas de velocidade no programa GeotomCG.

Na Figura 9.1 está representado o menu principal do programa, no qual se encontram uma série de itens que seguidamente irão ser abordados.

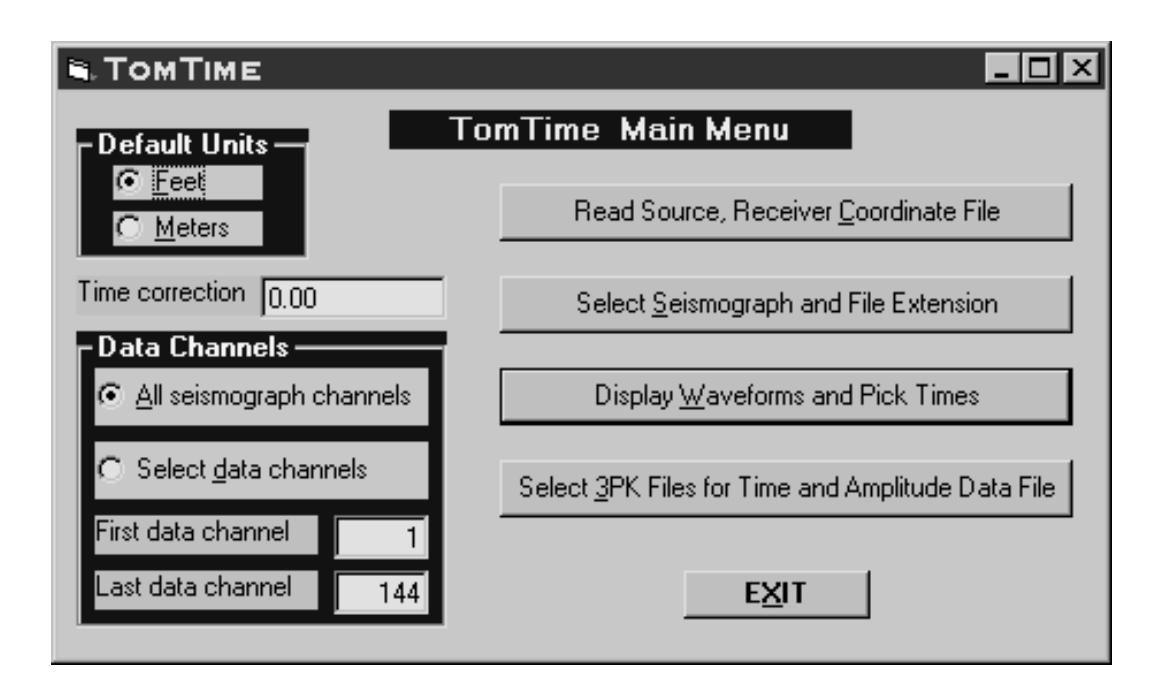

Figura 9.1 – Menu principal do programa TomTime.

Para abrir e ler os ficheiros provenientes do sismógrafo, clica-se em "Select Seismograph and File Extension", do menu principal, abrindo-se uma janela na qual se seleccionam o tipo de ficheiro correspondente ao sismógrafo utilizado bem como, à extensão dos referidos ficheiros. Relativamente aos ficheiros provenientes do trabalho realizado em

Benavente, as opções que se escolheram foram: ABM Mark-3 (SEG1) para "Select Seismograph file type" e "\*.ABM" para "Select or enter Seismograph file extension as \*.ext". Após as escolhas efectuadas, volta-se ao menu principal. Uma vez aqui, clica-se em "Display Waveforms and Pick Times" para abrir a janela onde serão seleccionados os ficheiros. Uma vez efectuada a escolha, poder-se-ão visualizar, numa "caixa" do lado direito, a lista de ficheiros escolhidos.

Seguidamente escolhe-se um ou mais ficheiros dessa lista e clica-se em "Read file". Vai aparecer uma outra janela, com informação diversa, onde se poderá controlar uma série de "parâmetros" e confirmar se o ficheiro escolhido é o correcto. Após esse controle, clica-se em "Continue", abrindo-se automaticamente uma janela na qual, existe um conjunto de "caixas" onde se introduzem a informação relativa às coordenas X, Y, Z da fonte e receptores. Uma vez que a informação esteja completa clica-se em "Yes", aparecendo assim, o sismograma relativo ao(s) ficheiro(s) seleccionado(s) inicialmente.

Terminado o "picking" e leitura dos tempos (e/ou amplitudes) das ondas sísmicas, clicase em "Write 3PK File to disk" na qual se designa a "morada" onde se pretende gravar o ficheiro. Seguidamente, clica-se em "Write 3PK File to Disk", ficando assim memorizado o ficheiro com extensão **.3PK**.

Uma vez todos os registos "lidos" procede-se à conversão dos ficheiros com extensão **.3PK** para aqueles com extensão **.3dd**, a utilizar pelo GeotomCG. No menu principal, clica-se em "Select 3PK Files for Time and Amplitude Data File", aparecendo uma janela na qual é permitido seleccionar os ficheiros (com extensão **.3PK**) e escolher, entre três possibilidades, a extensão pretendida. Para casos como o de Benavente, em que os ficheiros são unicamente de tempos, deve-se clicar em "Save As \*.3dd File", ficando assim, disponível o conjunto de ficheiros prontos a serem lidos pelo programa GeotomCG.

As coordenadas (x,y,z) das fontes e receptores podem ser introduzidas através de um ficheiro externo; manualmente, uma a uma; ou ainda, no caso dos receptores em furos verticais (x e y constantes para cada furo) com espaçamento constante ao longo dos furos, calculadas automaticamente pelo próprio programa, dando apenas as coordenadas z do primeiro e do último receptor e o espaçamento constante. Quando existem um ou mais furos inclinados, situação em que qualquer umas das coordenadas x, y e z, das fontes e/ou dos receptores, pode variar em profundidade, a melhor opção é elaborar previamente um ficheiro com estas coordenadas que é depois introduzido no TomTime.

#### **10 – Conclusões**

Neste trabalho foi efectuada uma avaliação preliminar do programa GeotomCG (em conjunto com o programa TomTime), no que diz respeito à determinação de tomografias de velocidade de propagação das ondas sísmicas, invertendo os tempos de percurso das ondas. Esta avaliação permitiu delinear as seguintes considerações:

- o GeotomCG produz resultados coerentes, quer no caso da tomografia linear (utilização de raios rectilíneos), quer no caso da tomografia não linear (utilização de raios curvos);
- os resultados obtidos com o GeotomCG no caso da tomografia linear (inversão com raios rectilíneos) são muito semelhantes, mas não iguais, aos obtidos com o programa TOMOS, o que, por um lado, demonstra a coerência dos resultados do GeotomCG, mas, por outro lado, demonstra que existem diferenças (analíticas) entre os dois algoritmos comparados;
- os resultados da inversão não linear (raios curvos) obtidos com o GeotomCG, para a generalidade das aplicações realizadas, evidenciaram modelos tomográficos com definição e resolução mais elevadas que os correspondentes modelos tomográficos, resultantes da inversão com raios rectilíneos (tomografia linear);
- a possibilidade, disponível no GeotomCG, de utilização de constrangimentos selectivos em determinadas zonas (células) do modelo de velocidades, revelou-se muito útil, podendo ter um papel decisivo na obtenção de modelos tomográficos mais coerentes e mais "reais", sobretudo quando aplicada na inversão com raios curvos, como foi demonstrado na aplicação aos dados de Benavente (Capítulo 5);
- a inversão tomográfica a 3D efectuada pelo GeotomCG, a partir de uma distribuição tridimensional de tempos observados (raios sísmicos), permite a obtenção de modelos tomográficos 3D que reflectem a influência conjunta de todos os dados utilizados;
- a utilização conjunta dos programas TomTime e GeotomCG, permite implementar de uma forma rápida e eficaz, pelo menos quando os furos de sondagem são verticais, a cadeia de processamento "leitura de tempos  $\rightarrow$  tomografia sísmica de velocidade".

As diversas características e possibilidades do GeotomCG, analisadas neste trabalho, evidenciaram uma real mais valia deste programa para a resolução de alguns "problemas" dificilmente contornáveis pelo programa TOMOS, até aqui utilizado no NGE.

No entanto, deve-se igualmente salientar que foram detectadas diversas limitações no programa GeotomCG (algumas das quais foram relatadas nos capítulos anteriores), que

podem comprometer a sua plena aplicação ao processamento das tomografias sísmicas. Muitas destas limitações prendem-se com a manipulação (edição) e a representação gráfica dos modelos de velocidade, nomeadamente dos modelos efectivamente tridimensionais. Também no caso de existirem furos inclinados, uma vez que o TomTime não calcula as coordenadas (x,y,z) ao longo de furos inclinados, surgem dificuldades acrescidas. Outra limitação encontrada é a impossibilidade de resolver o "problema directo", ou seja, de obter directamente os tempos teóricos (analíticos) e as trajectórias dos raios curvos, para um determinado modelo de velocidade. Além destes problemas, há ainda que salientar os resultados obtidos no subcapítulo 4.9, que evidenciaram eventuais problemas de baixa precisão e de arredondamento numérico no programa GeotomCG.

Como conclusão final, apesar das limitações encontradas, o programa GeotomCG parece constituir uma alternativa viável ao programa TOMOS, na obtenção de tomografias sísmicas de velocidade, em diversos tipos de aplicações.

Por último, resta sugerir, como perspectiva de trabalhos futuros, não só o aprofundamento dos estudos efectuados, tentando até, eventualmente, a resolução dos problemas detectados por parte dos produtores do programa, como a avaliação de outras opções do GeotomCG não analisadas neste trabalho, como por exemplo, a consideração de anisotropia no modelo de velocidades e a utilização de amortecimento e/ou de suavização na inversão tomográfica, além, naturalmente, da exploração de outros "processamentos" realizados pelo programa, como sejam a inversão por frentes de onda (como alternativa à inversão com raios curvos) e a tomografia de atenuação.

Lisboa, Laboratório Nacional de Engenharia Civil, Novembro de 2004.

#### **VISTOS**

# **AUTORIA**

O Chefe do Núcleo de Geologia de Engenharia

### **Paulo Jorge Moreira de Oliveira**

Engenheiro Geólogo, Estagiário

**Filipe Telmo Jeremias** 

O Director do Departamento de Geotecnia

# **Maria João Coelho**

Geofísica, Assistente de Investigação

**J. Delgado Rodrigues** 

## **Referências Bibliográficas**

- Coelho, M.J.B. (2000) *Aplicações Geotécnicas da Tomografia Sísmica entre furos*, Trabalho de Síntese, Provas de acesso à categoria de Assistente de Investigação do Laboratório Nacional de Engenharia Civil, LNEC, Lisboa.
- Coelho, M.J.B. (2004) *Tomografia sísmica entre furos na Fortaleza de Belixe (Sagres)*, Relatório …/2004 - NGE, LNEC, Lisboa (em preparação).
- Coelho, M.J.B. & Rodrigues, L.F. (1997) *Tomografias sísmicas entre furos no maciço de implantação da caverna da central do empreendimento de Venda Nova II*, Relatório 195/97 - NP, LNEC, Lisboa.
- GeotomCG (2002) *GeotomCG: Installing and Running the three-dimensional tomography program*, GeoTom LLC, USA.
- Lytle, R.J., Dines, K.A., Laine, E.F., Lager, D.L. (1978) *Electromagnetic cross-borehole survey of a site proposed for an urban transit station*, UCRL-52484, Lawrence Livermore Laboratory, University of Califórnia, USA.
- Oliveira, M.P. (2003) *Ponte sobre o rio Sorraia A13. Ensaios sísmicos entre furos*, Relatório 272/2003 - NGE, LNEC, Lisboa.
- Pessoa, J.M.N.C. (1990) *Aplicação de técnicas tomográficas à prospecção sísmica entre furos de sondagem*, Trabalho de Síntese, Provas de aptidão pedagógica e capacidade cientifica, Universidade de Aveiro, Aveiro.
- Peterson, J.E., Paulson, N.P., McEvilly, T.V. (1985) *Applications of algebraic reconstruction techniques to crosshole seismic data*, Geophysics, v. 50, pp. 1566-1580.
- Rodrigues, L.F. & Coelho, M.J.B. (1994) *Prospecção geofísica, por métodos sísmicos, no maciço de implantação do túnel do Nó da Régua*, Relatório 2/94 - NP, LNEC, Lisboa.
- Salgado, F.M.G.A. & Coelho, M.J.B. (1996) *Estudos geofísicos, por métodos sísmicos, na colina adjacente ao Convento do Carmo e no cruzamento das Ruas Capelo e Anchieta*, Nota Técnica 33/96 - NEGE, LNEC, Lisboa.
- Tomtime (2002) *Tomtime: Installing and Running the time-picking program*, GeoTom LLC, USA.